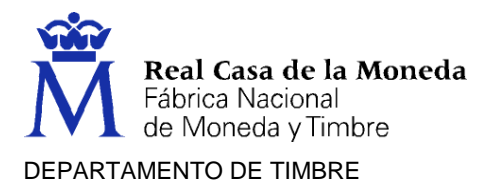

Podemos definir las Fases del proceso gráfico tradicional de la siguiente forma:

**El diseño en el proceso gráfico**, el diseño es la primera parte que todo proceso de artes gráficas debe realizar. No se puede empezar a construir una casa sin haber hecho un boceto de cómo será. Habrá que:

- **Crear la Idea:** el cliente pide un diseño, y en base a lo que dice, el diseñador y su equipo, crean la idea (es por eso, que los diseñadores deberían conocer las limitaciones del proceso de fabricación que puede tener su idea)
- **Decidir el diseño:** Una vez tiene su idea, debe presentarla al cliente, retocarla, y pensar en las limitaciones mencionadas anteriormente antes de pasar al siguiente paso, tras hacerlo maqueta y pone su idea en funcionamiento.

**Pre-impresión en el proceso de Artes Gráficas**, Es donde ese diseño puesto en práctica se retoca, se mejora, se prepara para poder imprimirlo o digitalizarlo (en la forma que sea) tratando los textos e imágenes, realizando la imposición, preparando la salida, haciendo las primeras pruebas.

**Impresión**, Aquí y muy resumidamente es donde se realiza la impresión y se hacen las últimas pruebas. Dentro de este proceso nos encontramos con una serie de sistemas de impresión tradicionales, a continuación, se tratará de describir algunos de ellos, aunque y nunca mejor dicho nos dejaremos algunos en el tintero, vamos a describir los más importantes, dividiéndolos en dos categorías:

- **Sistemas de Impresión directa,** se caracterizan porque el molde o la plancha transfiere directamente la imagen sobre el soporte (papel, cartón, tela…), algunos de ellos son:
	- o **Tipografía,** Los motivos que se van a imprimir (texto, imágenes) están en altorrelieve en la plancha**.** En su forma más tradicional, imprimía los textos componiéndolos con los tipos móviles de metal**.** Todo esto se agrupaba en una caja. Hoy en día, las planchas se realizan en un material foto polimérico sobre una base de aluminio**.** Al ser fotosensible, tras exponerlas a la luz las áreas que contienen texto o imagen se convierten en un altorrelieve compacto y duro. Serán esas zonas las que reciban la tinta y la traspasen al soporte que se desee imprimir. Aunque no es muy habitual, actualmente se sigue utilizando, sobre todo en pequeñas imprentas**.**

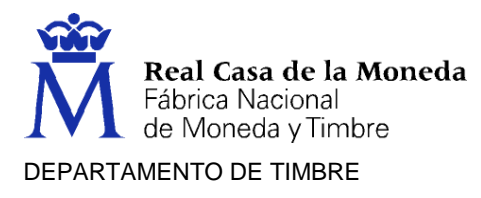

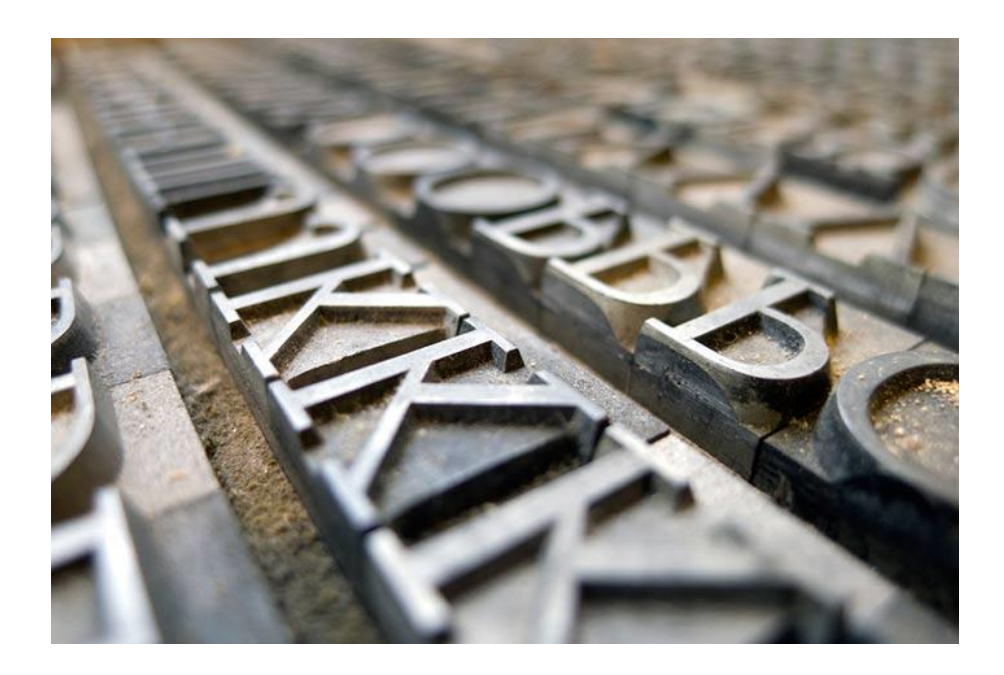

#### Tipos alfabéticos de metal

La forma impresora en relieve, dura, se entinta con tinta grasa de densidad parecida a la tinta de Offset. Una vez entintada esta, se hace presión sobre el papel, reproduciéndose la imagen de la forma tipográfica. Fue Johannes Gutenberg el inventor de la imprenta de tipos móviles. Actualmente la Tipografía se utiliza muy poco, prácticamente para impresión de etiquetas y obras de alto valor añadido por diseño. Para reconocer un impreso realizado en Tipografía tenemos que fijarnos en varios detalles.

Al ser la forma impresora dura y en relieve produce en el impreso un reborde que se nota muy bien en textos y líneas; este fenómeno también se da en Flexo, aunque en ese caso es más pronunciado. Se denomina efecto de escurrido:

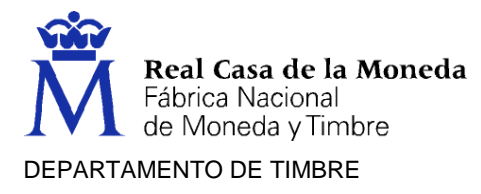

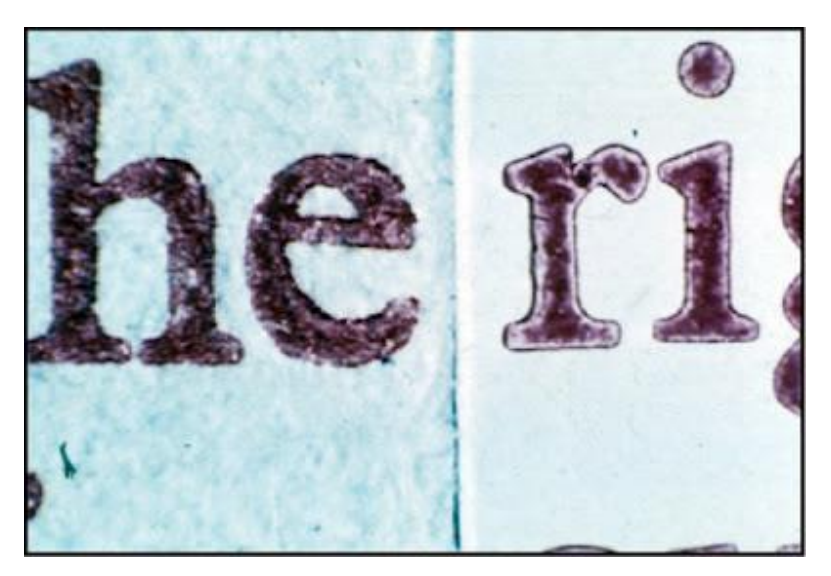

En la imagen se aprecia muy bien en dos tipos de papeles, uno no revestido y otro estucado.

Otro defecto que nos sirve para reconocer la Tipografía es el efecto rosquilla que se produce en las tramas; es parecido al de escurrido, pero en las tramas de los fotograbados.

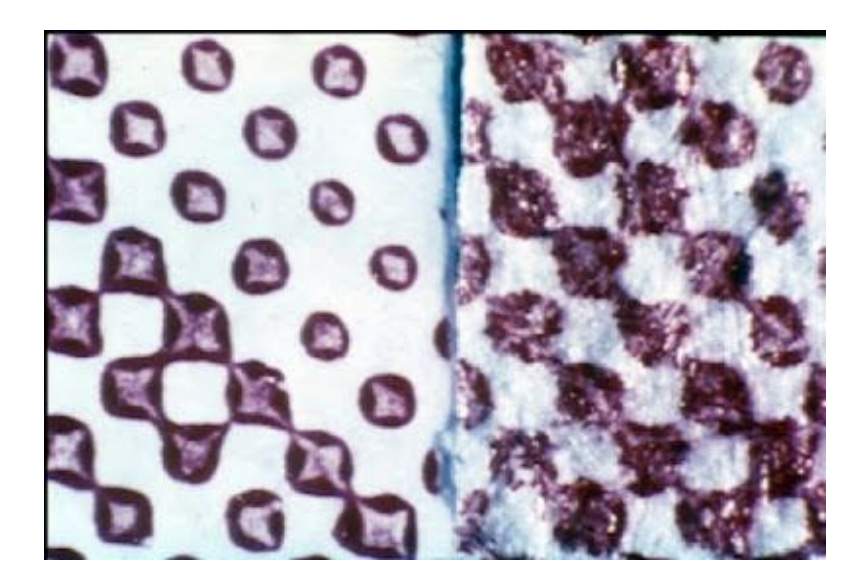

En la imagen también se muestran los dos tipos de papeles.

El tercer defecto se denomina efecto de no fondo y se puede dar fácilmente en los fondos de tinta, por falta de presión. En Tipografía es difícil igualar presiones para los textos, los medios tonos y las luces, al mismo tiempo; para lograrlo hay que hacer una operación llamada arreglo tipográfico.

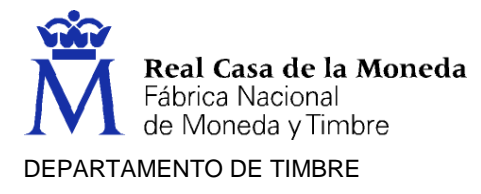

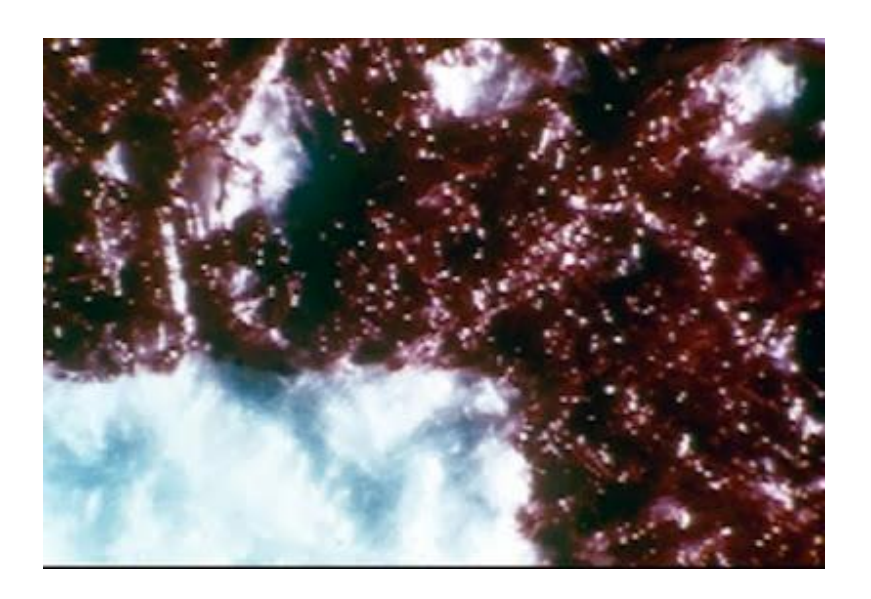

En la imagen se aprecian zonas no cubiertas por la tinta.

Por último, hay un defecto que sólo se puede dar en Tipografía y es el efecto de relieve en el reverso del papel impreso.

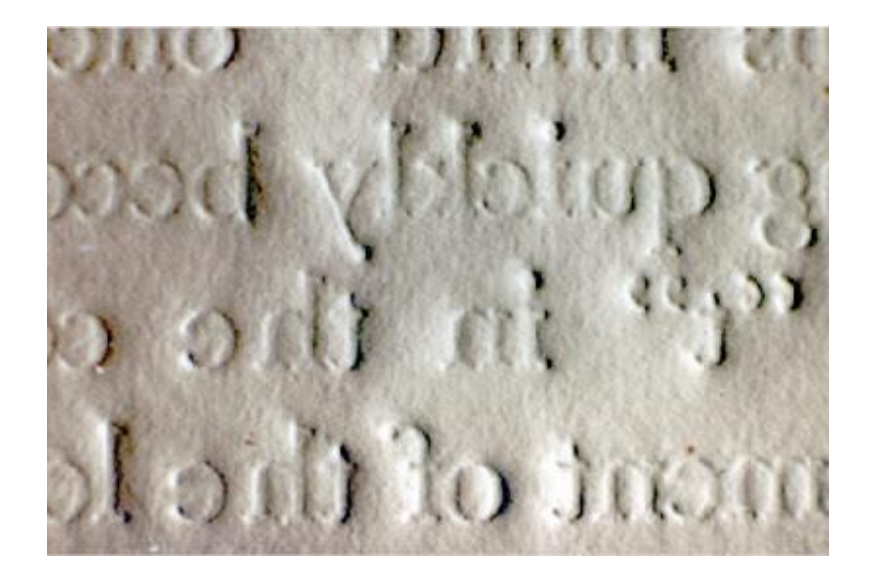

o **Flexo grafía** semejante a la tipografía, se diferencia de ella en que se utiliza un polímero blando y las tintas son líquidas. Por otra parte, y también a diferencia del método tipográfico, la tinta no pasa directamente a la plancha, sino que es cedida por un cilindro conocido como Anilox.

Es un sistema que sigue estando en uso para la impresión de envases y embalajes y para la producción de determinados tipos de etiquetas.

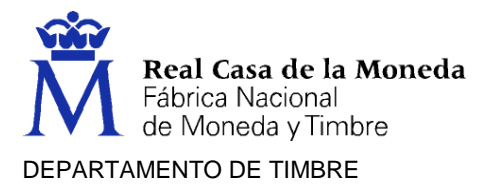

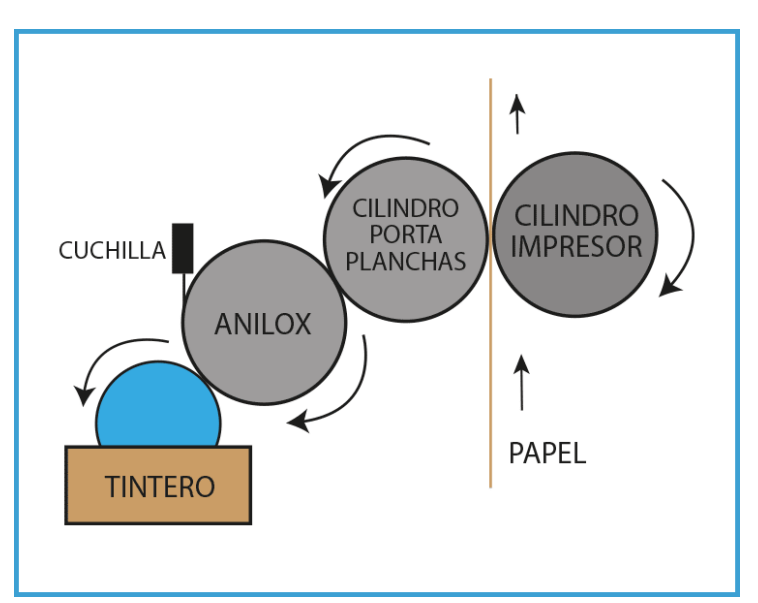

Esquema de funcionamiento de una máquina flexo gráfica

# **Defectos de impresión en Flexo grafía:**

# **Efecto squash**

Más que un defecto es un efecto inevitable de la flexo grafía, aunque se reduce con las tintas UV.

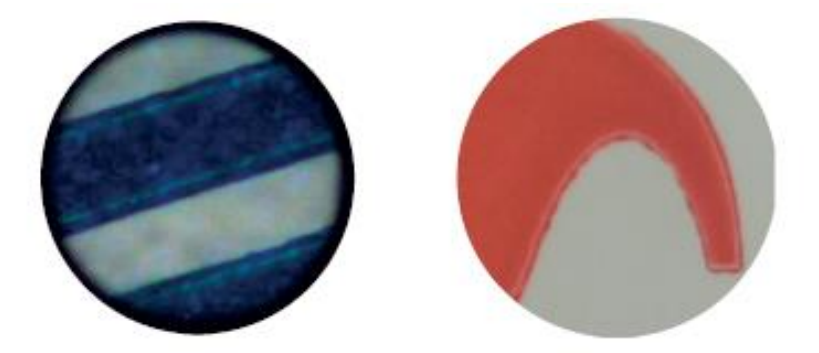

El efecto squash es un salpicado alrededor del punto impreso que provoca una corona circular en su perímetro. Se debe al efecto difusor de la tinta líquida al presionar sobre el soporte.

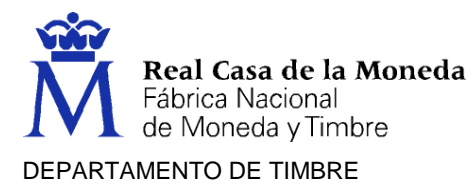

## **Empastado**

Es un efecto de mezcla de los puntos de trama por crecimiento incontrolado del tamaño de los mismos.

La mezcla de los puntos se produce por varios motivos; exceso de tinta, secado muy rápido o trama demasiado fina.

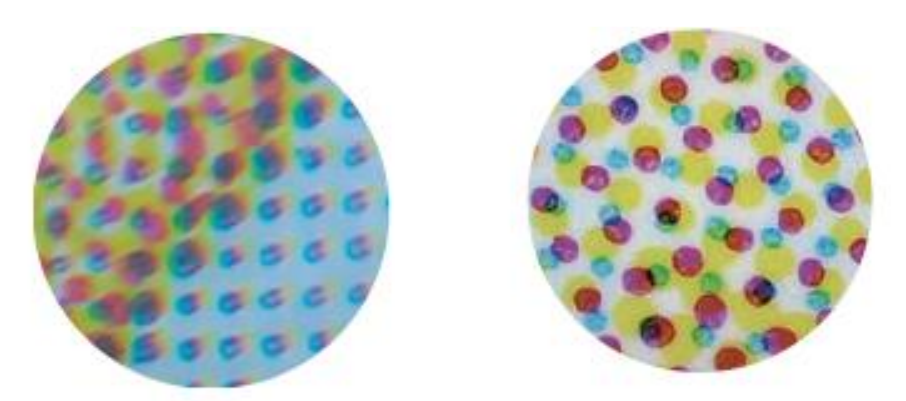

#### **Jaspeado**

Es un defecto en el relleno de los puntos de trama; salen calvas en los puntos.

Se debe a un ensuciamiento de los puntos del cliché que dejan de coger tinta. Para evitarlo se limpia el mismo.

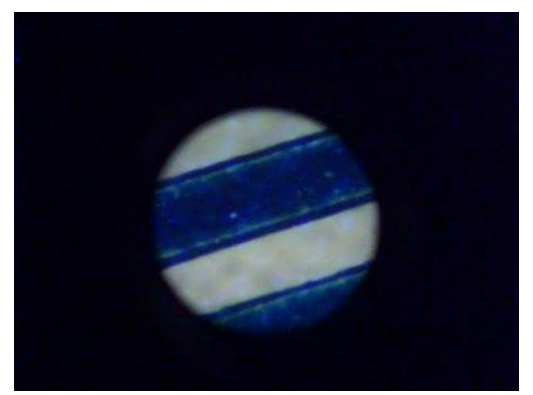

Lo que más caracteriza la impresión en flexo es un defecto denominado "escurrido" que se identifica por un reborde en las líneas y letras. Otro factor de identificación es el aspecto de las masas, tienen una cierta falta de uniformidad debida al tipo de tinta que utiliza.

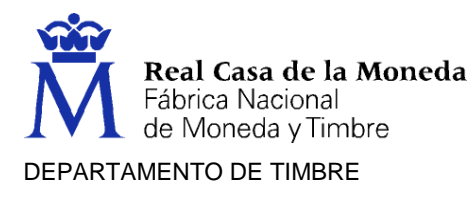

Las tramas en flexo también se reconocen fácilmente por otro defecto llamado efecto "rosquilla". Los puntos de las tramas presentan un aspecto parecido a las rosquillas; esto de sebe a los puntos en relieve de la forma impresora blanda.

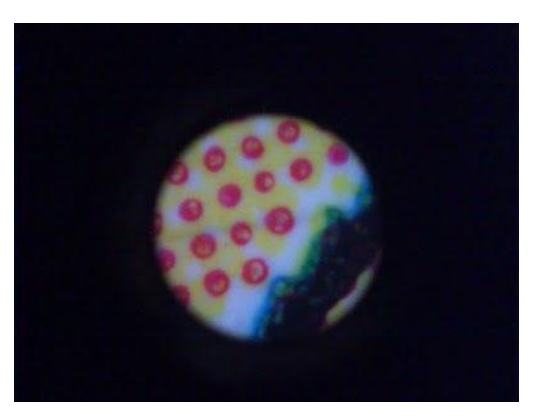

# o **Huecograbado**

La plancha es un cilindro grabado en bajorrelieve. En el proceso de impresión, el cilindro, a medida que gira, se sumerge en el tintero y una cuchilla elimina la tinta sobrante antes de que la impresión se transmita al papel, que se impregna por presión y capilaridad.

Permite grandes velocidades y una más que aceptable calidad de impresión**.**

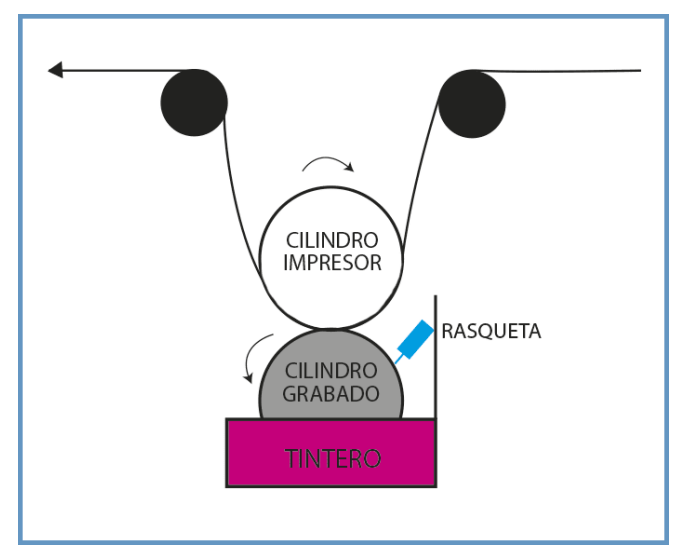

Así funciona el huecograbado

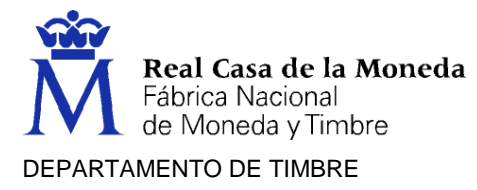

## Podemos identificarlo por:

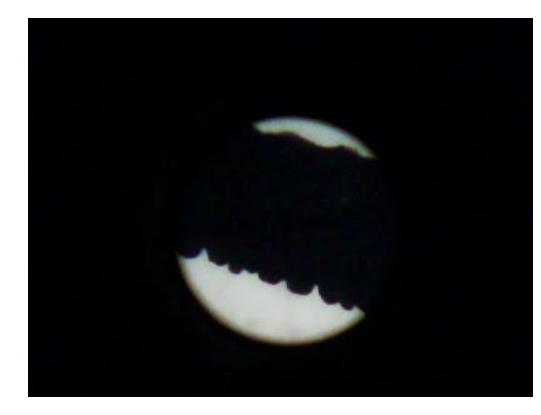

Las líneas impresas se distinguen por conservar la impronta de los alvéolos y no tienen, por tanto, un perfil recto, sino que tiene puntos alrededor, secuela de los alvéolos.

Si analizamos las letras impresas también encontramos los alvéolos que conforman el borde del tipo, es como si todos los textos estuvieran tramados.

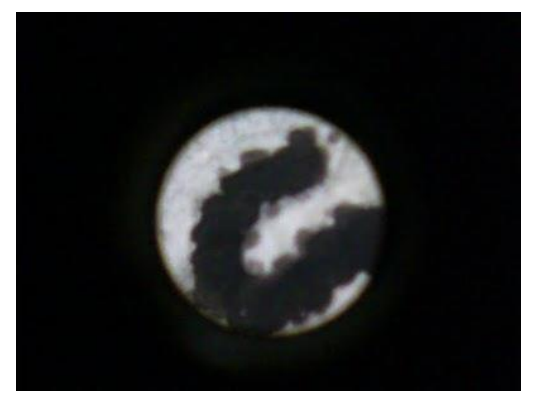

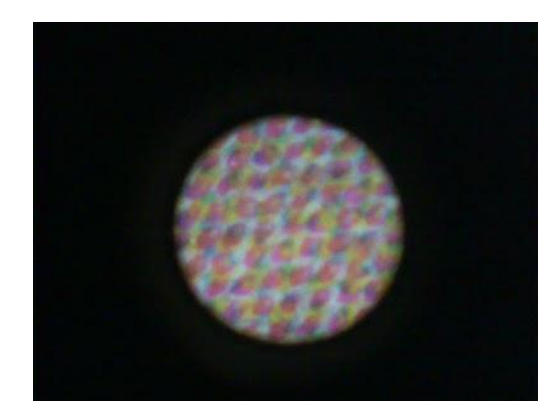

Las tramas que forman la cuatricromía tienen el aspecto especial de los alvéolos, muy características del huecograbado.

El Huecograbado se distingue también por el soporte que imprime, tiene que tener una lisura buena, no sirven los papeles rugosos u muy absorbentes.

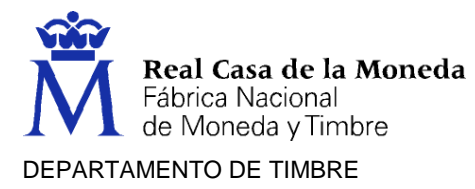

#### **Defectos de impresión en el Huecograbado**

#### **Punteado blanco**

En zonas de masa de tinta puede aparecer punteado blanco, debido a entintado insuficiente.

#### **Rayas**

Es un efecto típico en hueco, pueden aparecer rayas provenientes de la acción de la racleta, debido a pequeñas partículas atrapadas en ella.

# o **Calcografía**

La impresión está presente en planchas o cilindros metálicos grabados en bajorrelieve. Es utilizado industrialmente para impresión de papel moneda y también tiene su uso artesanal en la reproducción de grabados artísticos.

La fina capa de tinta que queda en el papel se detecta al tacto. Hablamos de un sistema de muy alta calidad de impresión.

Tiene dos grandes inconvenientes: tarda mucho tiempo en secarse y el coste de producción es alto.

Es característico de este proceso que la imagen impresa quede en relieve sobre la superficie del soporte impreso. Para ello se graba la forma impresora, planchas de cobre, zinc o acero, a mano, químicamente o mediante laser. Para realizar el relieve se presiona la forma impresora o matriz y el soporte contra una contra matriz de cartón. La presión entre la matriz y contra matriz consigue que el papel se introduzca entre las hendiduras generando, así, el relieve. Sólo se puede utilizar en imágenes de línea.

Las tintas utilizadas son tintas grasas de bastante espesor y los pigmentos son más sólidos, lo que confiere mayor resistencia frente a los agentes externos, pero tienen poco tiro. La calcografía permite el uso de tintas metálicas que otras técnicas como el offset no admite.

Sin embargo, no es recomendable para grandes superficies porque la tinta no es homogénea, hace aguas.

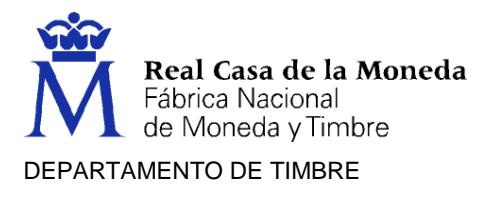

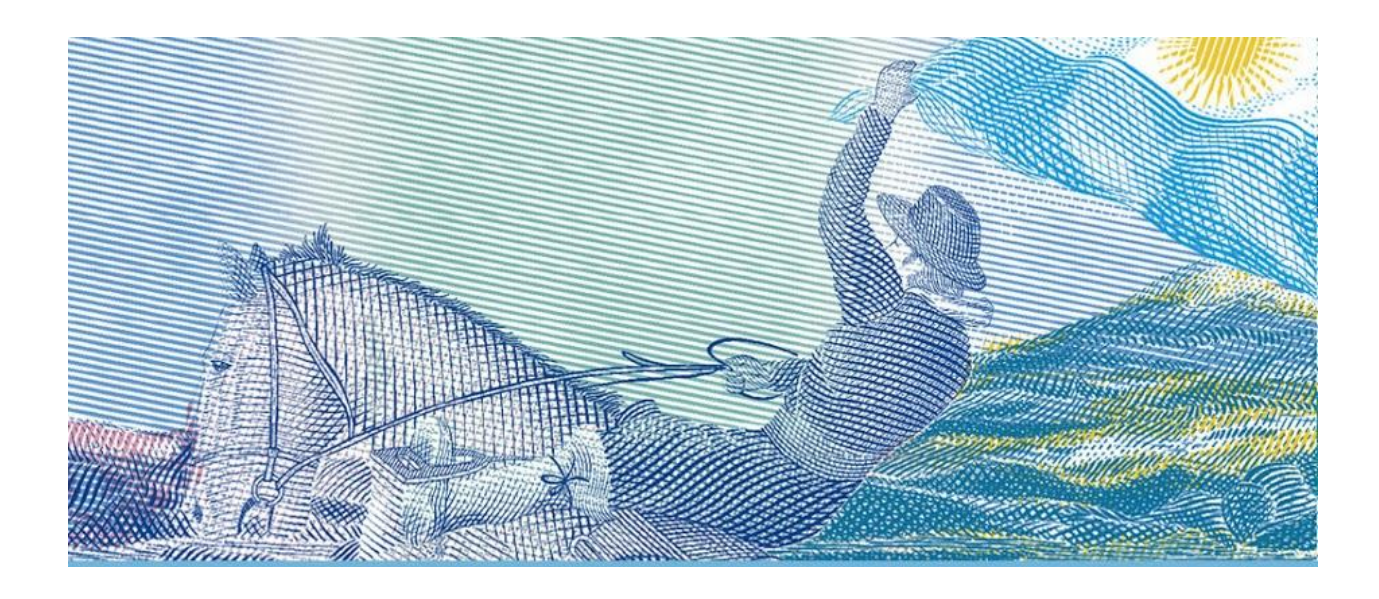

#### o **Serigrafía**

La serigrafía es una [técnica de impresión](http://es.wikipedia.org/wiki/T%C3%A9cnicas_de_impresi%C3%B3n) que utiliza formas planas y permeables llamadas pantallas. La superficie de impresión es de tela y la zona que imprime se encuentra al mismo nivel que el fondo (zona que no imprime), además está invertida y en negativo, es empleada en la reproducción de [documentos](http://es.wikipedia.org/wiki/Documento) e [imágenes](http://es.wikipedia.org/wiki/Imagen) sobre cualquier material, y consiste en transferir una [tinta](http://es.wikipedia.org/wiki/Tinta) a través de una plancha formada por una malla de hilos, el paso de la tinta se bloquea en las áreas donde no habrá imagen mediante una emulsión o barniz, quedando libre la zona donde pasará la tinta.

Se trata de un sistema que da la posibilidad de imprimir sobre casi cualquier soporte. Sin embargo, es casi imposible reproducir detalles con esta técnica y la velocidad de trabajo es muy lenta.

Puede ser de dos formas en función de la superficie a imprimir: plana o cilíndrica. La plana imprime desde pequeños formatos, hasta vallas publicitarias, carteles etc. La cilíndrica se utiliza para la decoración de envases, botellas, latas, etc.

Para distinguir un impreso hecho en Serigrafía hay que fijarse en algunos detalles:

Un primer detalle para determinar que un impreso es de Serigrafía es la capa de tinta depositada. No se puede controlar tan finamente la tinta con la que imprimimos como en otros sistemas, y se deja una capa gruesa en comparación con los demás sistemas; simplemente al tacto se nota el grueso de la capa de tinta.

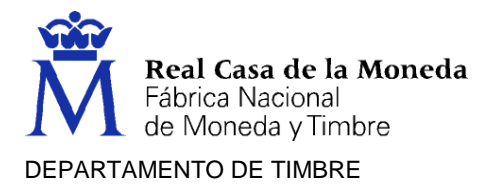

## **Defectos de impresión en la Serigrafía**

#### **Empaste**

Es un crecimiento de los puntos de trama hasta fundirse con los contiguos. Este defecto ocurre con altas lineaturas cuando la tinta es excesivamente fluida porque se desparrama incontroladamente. Se corrige añadiendo base transparente.

#### **Defecto de entintado**

Es la falta total o parcial de tinta por zonas de la imagen impresa. Se debe al uso de tinta muy densa.

Se hace necesario acentuar la presión de la rasqueta. La corrección es añadir diluyente o barniz.

#### **Burbujas**

Aparece como falta de entintado en puntos de trama. Es uno de los más molestos inconvenientes. El polvo se deposita sobre el tamiz por la electricidad estática e impide la transferencia de tinta por zonas.

Para evitar su efecto se limpia el tamiz de vez en cuando.

#### **Moteado**

Es la aparición de burbujas en entintados de fondos, que provoca puntos blancos en el impreso. Aparecen cuando se mezclan dos o más tintas previo al entintado. Las burbujas de aire se quedan atrapadas entre la tinta.

Se corrige preparando las tintas con anticipación y permitiendo su reposo.

#### **Poros**

Son puntos de entintado inconvenientes que manchan zonas sin imagen. Se debe a pequeños agujeros en la emulsión repartidos por el tamiz.

Se evita cubriendo los agujeros con goma- laca.

 **Sistemas de impresión indirecta,** se caracterizan porque el soporte (papel, por ejemplo) no toca directamente la plancha en la que están grabados los motivos que se van a imprimir**.** La plancha se mancha de tinta que traslada al caucho y éste, a su vez al papel quien recibe los textos y las imágenes.

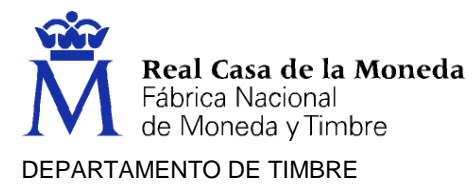

#### o **Offset**

El entintado está basado en el principio de repulsión entre el agua y la grasa. Es decir, por un lado, están las zonas que van a ser impresas que son oleófilas (y por tanto las tintas de composición oleosa), a la vez que las áreas que no tienen imagen son de naturaleza hidrófila, por lo que aceptan el agua, pero no la tinta. Por eso en este sistema es fundamental controlar con mucha precisión el equilibrio entre agua y tintas.

Aunque actualmente los sistemas de impresión digital ganan terreno a pasos agigantados, el sistema offset sigue siendo el rey de las imprentas. Inventado a principios del siglo XX por la rusa Iri Rubel ha evolucionado de manera increíble en sus más de cien años de vida.

Estas máquinas trabajan con un modo de color de cuatro canales conocido como CMYK (cian, magenta, amarillo y negro), mediante los que compone un amplísimo espectro de color. Actualmente pueden encontrarse en el mercado enormes impresoras offset de 4, 6, 8 colores... Si bien es cierto que todas consiguen el cromatismo con sólo 4 canales, el resto se puede utilizar para añadir otro tipo de tintas como las de la gama Pantone (tintas planas) o tintes plata y oro.

Otro uso de las de 8 colores es, por ejemplo, imprimir de una sola pasada el anverso y el reverso de un papel, lo que se conoce como "tira y retira".

La posibilidad de conseguir grandes velocidades de impresión con una extraordinaria calidad convierte a este sistema en el más utilizado hoy en día, pero, como decíamos al principio, la imprenta digital gana cada día más y más terreno.

El esquema que mostramos a continuación corresponde a una máquina de impresión offset de 4 cuerpos, uno por cada color utilizado para componer todo el espectro CMYK. Los cuerpos son, de derecha a izquierda: Negro, magenta, cian y amarillo. A medida que el papel va pasando por cada uno de los cuerpos se impregna de la tinta correspondiente. Si hubiese que imprimir un libro que únicamente contiene texto 100% negro, la única plancha colocada y, por tanto, el único cuerpo activo sería el negro. El papel pasaría por los otros tres cuerpos, pero sólo sería buscando la salida. Si, por el contrario, el pliego de papel contuviese fotografías, cada plancha le transferiría la tinta correspondiente en los lugares exactos para que a simple vista se apreciase una foto a todo color.

Si, una vez impreso ese pliego, se observase con un cuentahílos (lupa que se utiliza para ver las tramas), veríamos infinidad de puntitos negros, magentas, cianes y amarillos**.** Como el ojo humano a una

Página 12 de 82

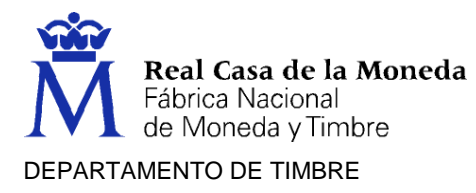

distancia normal de lectura es incapaz de diferenciar todos esos puntitos, compone una imagen "a todo color".

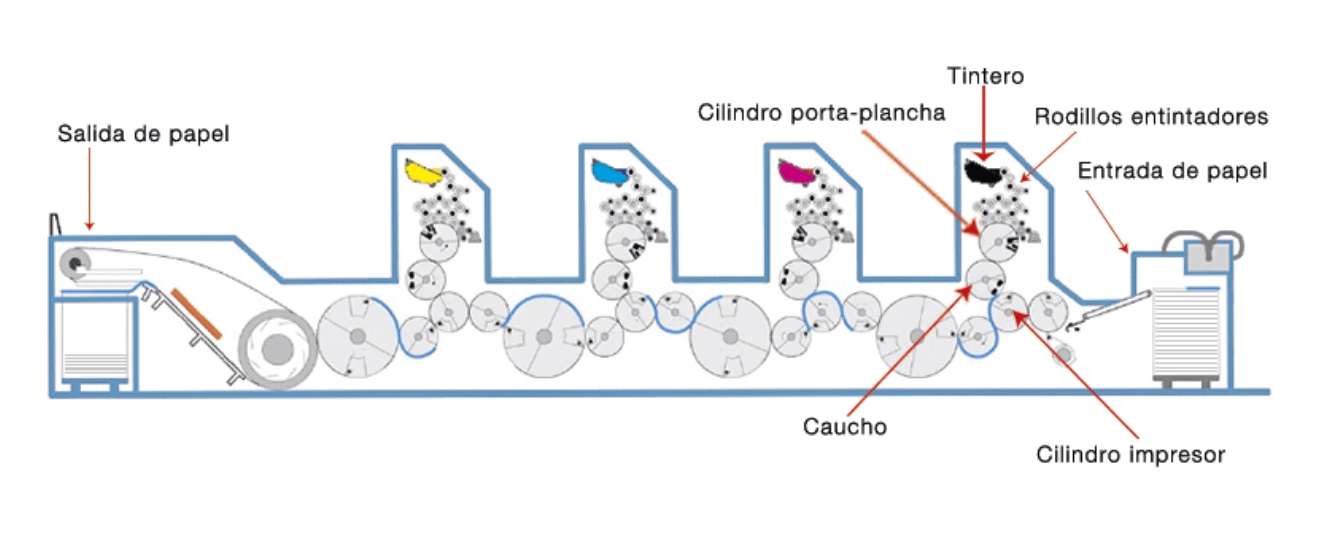

Máquina offset de 4 cuerpos

Por eso es tan importante que los diseños que vayan a imprimirse en offset cuenten con una densidad de 300 puntos por pulgada, para que de esta manera las imágenes no se vean "pixeladas", sino nítida y perfectamente definida.

#### o **Offset Waterless**

La gran diferencia entre el sistema offset convencional y el waterless es, como indica su denominación en inglés, que no utiliza agua para la impresión**.** Como hemos visto antes, uno de los principios del funcionamiento del offset es la relación entre las partes oleófilas y las hidrófilas de la plancha. En este caso, las planchas utilizadas no funcionan en base a esta dualidad, sino que están recubiertas por una capa de silicona. Las partes con impresión son quemadas por unos cabezales láser que eliminan la silicona, posibilitando así que sólo en esas zonas la plancha se impregne de tinta.

Como vemos, aunque ambos sistemas son de impresión indirecta ya que interponen un caucho entre la plancha y el papel, no tienen demasiado que ver en cuanto al procedimiento de entintado ni en la

Página 13 de 82

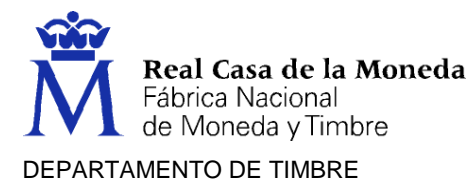

forma en la que preparan las planchas. Los cabezales láser pueden estar dentro de la propia máquina y, una vez lanzado el archivo desde cualquier ordenador conectado a estas súper-impresoras, comienzan a eliminar la silicona dejando al descubierto las partes de la plancha que sí retienen y transmiten la tinta. Esta transmisión de los datos directamente desde un puesto informático es lo que se ha venido denominando tecnología DI, lo que ha causado muchos equívocos en cuanto a su naturaleza, ya que por error se suponía que ese acrónimo correspondía a DIGITAL, cuando en realidad procede de DIRECT IMAGE, precisamente porque el material que se va a imprimir es ripeado y gestionado en el interior de la máquina.

Para distinguir un impreso hecho en Offset nos podemos fijar, como siempre, en las líneas finas, textos y tramas. Lo primero que nos sorprende es que no aparecen los defectos de los dos sistemas tratados anteriormente: hueco y flexo.

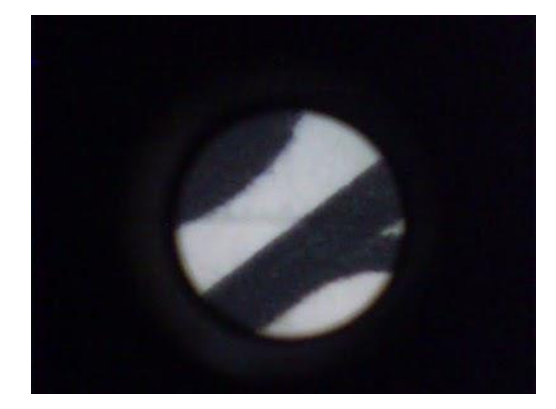

Un tipo de un texto aparece con bordes muy nítidos y perfectamente definidos.

Las líneas finas también se definen muy bien, pero podemos apreciar que los bordes tienen una cierta impronta de la repulsión agua tinta, no es tan nítida como el borde de una letra, pero en cualquier caso es nítida.

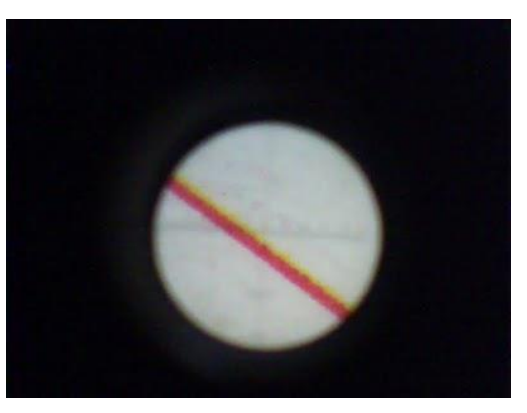

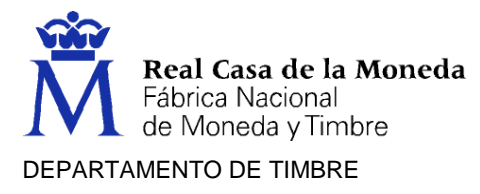

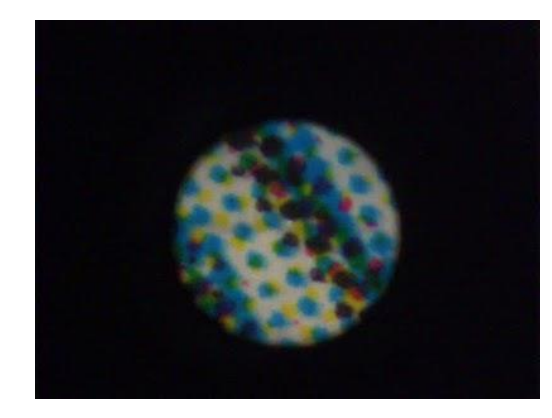

Las tramas sí que son muy típicas del Offset ya que los contornos no son tan recortados como en flexo, por ejemplo. También depende mucho del papel que se imprima, en un estucado se diferencia menos.

El sistema offset imprime muy bien en cualquier clase de papel, liso, rugoso, estucado, etc. Evidentemente cada papel da una calidad distinta, pero en el resto de los sistemas vistos hasta ahora no se puede imprimir en cualquier soporte, si queremos hacerlo con calidad.

Las tramas estocásticas han demostrado que el sistema Offset puede imprimir con muy alta resolución.

## **OTROS SISTEMAS DE IMPRESIÓN**

#### o **Tampografía**

La tampografía es un sistema de impresión en bajorrelieve, que permite imprimir sobre superficies muy diversas. La imagen representada en la plancha se entinta directamente y se transfiere al soporte mediante un tampón de caucho o silicona.

Se utiliza para artículos publicitarios y permite obtener imágenes de mayor resolución que la serigrafía.

#### o **Estampado en Caliente (Hot stamping)**

Una de las posibilidades de embellecer un impreso, una etiqueta, por ejemplo, es laminar sobre algunas zonas una película metalizada, una emulsión iridiscente, un holograma, etc.

El método de realización consiste en imprimir, mediante una forma en relieve caliente, a través de una película con tres capas: una capa soporte de celofán o similar, la capa metalizada y una capa de pegamento térmico, sobre el papel impreso en otro sistema; no utilizamos tinta ya que lo que transferimos sirve de imagen metalizada.

Esta técnica no es propiamente un sistema de impresión, ya que no utiliza tinta. El material que se transfiere al soporte es una película metálica.

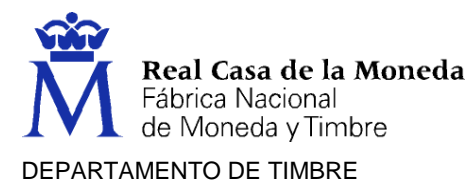

Mediante la aplicación de presión y temperatura se produce la transferencia de varias de las capas de la película al soporte, obteniéndose un producto muy llamativo. Este sistema se utiliza para paquetería de lujo, entre otros productos.

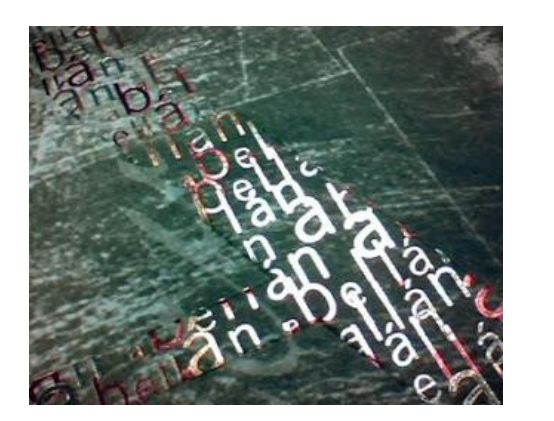

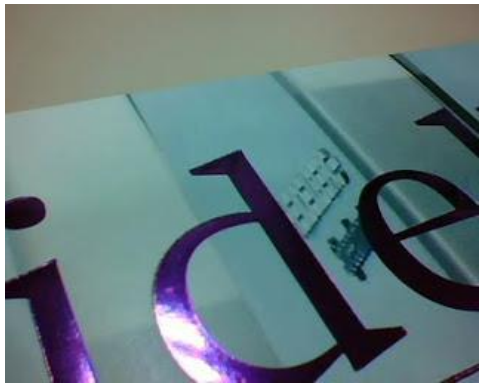

La forma de reconocer este sistema es muy fácil:

- La metalización se distingue bien de las tintas metalizadas; el Hot Stamping imprime una metalización más perfecta y real.
- Al imprimir con una forma dura, en relieve y caliente, deja la imagen un poco hundida y por la parte de atrás deja huella en relieve, como vemos en las imágenes siguientes.

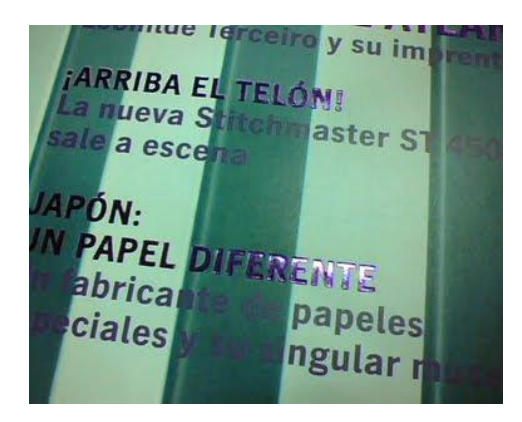

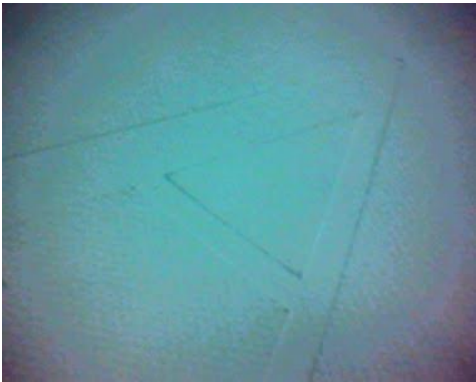

Marca de huella posterior

Podemos metalizar en oro, plata, colores metalizados, etc. Se utiliza en un porcentaje muy alto para cosmética, perfumería, etiquetas de vinos, etc.

Hace relativamente pocos años se ha desarrollado una tecnología de laminación en frio (Cold stamping) con la que se obtienen resultados muy buenos y se puede metalizar en línea, al mismo tiempo que

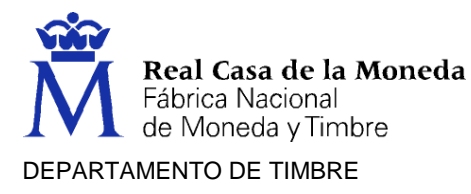

imprimimos en offset. Una de las principales diferencias con el Hot Stamping es la ausencia de huella posterior en el soporte.

#### o **Termografía**

Considerando este sistema como un sistema especial de impresión, podemos decir que consiste en dar un relieve a las letras impresas que simula el auténtico relieve, que es más caro y más elegante.

La termografía es un procedimiento de impresión que produce un relieve en el producto impreso y que conlleva dos etapas. Primero se imprime, en offset o tipografía, la imagen, y a continuación, con la tinta todavía fresca, se añade una resina que reacciona al aporte de temperatura. Esta resina queda adherida a la tinta, se retira el sobrante, se aplica calor que produce el hinchamiento de la resina y por tanto un relieve.

Si se quiere imprimir un motivo con varios colores habrá que repetir el proceso completo para cada uno de ellos, es decir: volver a imprimir en offset o tipografía después de haber impreso el color precedente en termografía.

Este procedimiento se utiliza para imprimir tarjetas de visita, o membretes.

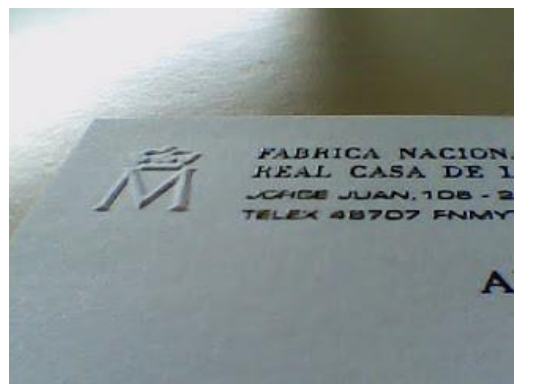

Para distinguir un impreso en termografía tenemos que fijarnos en dos detalles: el primero es que no hay relieve por la parte de atrás del papel impreso.

En la fotografía se puede apreciar que la estampación en seco sí tiene relieve por detrás y las letras no tienen relieve ya que no están estampadas.

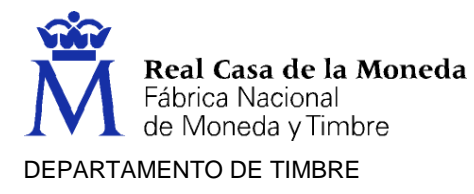

El segundo detalle es que al mirar con el microscopio una letra impresa con este sistema se aprecia la resina derretida que desborda la propia letra y es transparente.

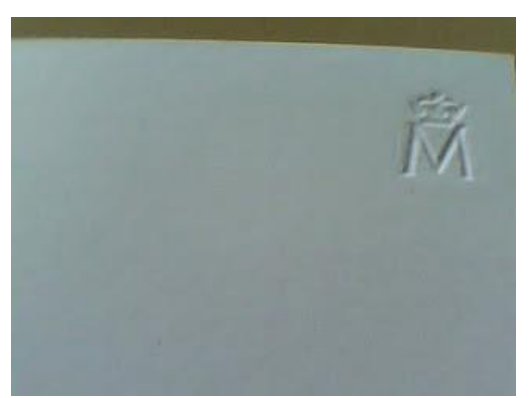

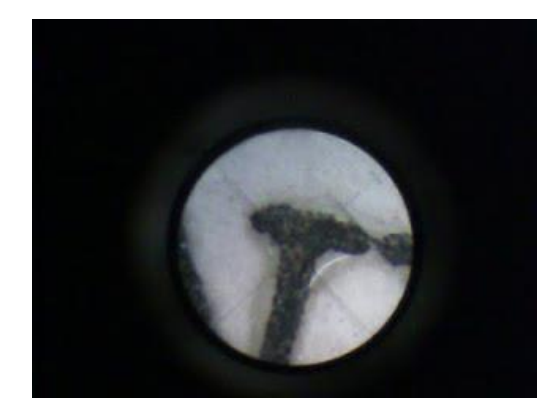

Es un sistema que se utiliza con frecuencia para dar más valor añadido a tarjetas de visita, membretes de cartas, logos en las papelerías de las empresas, etc.

## o **Holografía**

Lo primero que tenemos que explicar es la técnica empleada en la confección del holograma. La holografía es una tecnología que emplea luz láser, por ser coherente y monocromática, para la reproducción de imágenes en tres dimensiones, cuando las observamos en determinadas condiciones de iluminación. Se fundamenta en las figuras de interferencia que se forman al incidir un rayo láser consigo mismo en una superficie emulsionada fotosensible, una película fotográfica.

Para la realización de la fotografía holográfica se utiliza una mesa anti vibración según el esquema que figura a continuación:

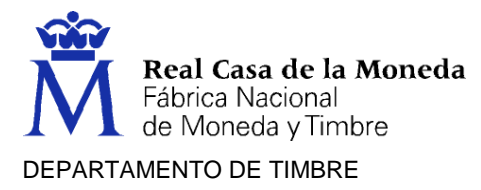

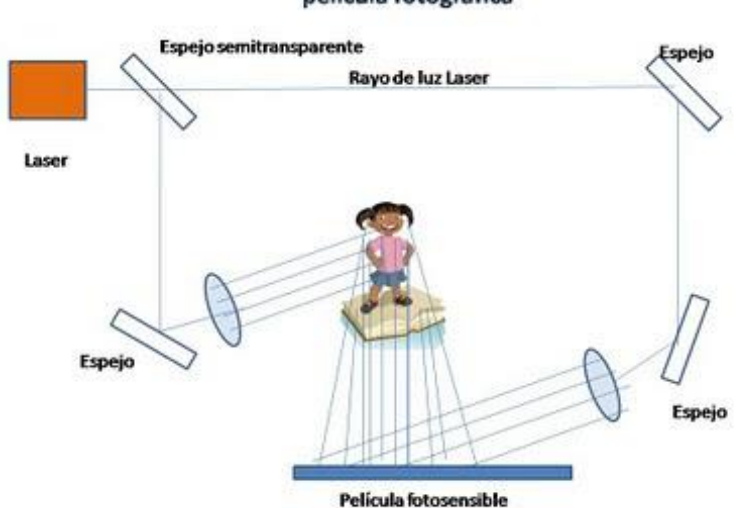

Esquema de la realización de un holograma en película fotográfica

A la película llegan dos haces de luz láser procedentes del mismo rayo que interfieren entre si y recogen la información del objeto en tres dimensiones, dependiendo del camino seguido por el rayo reflejado en dicho objeto.

Una vez obtenida la imagen en película, se fabrica un máster en níquel u otro metal apropiado que contiene las figuras de interferencia de la fotografía holográfica, con un relieve parecido a microsurcos microscópicos.

La última fase para obtener un holograma impreso consiste en utilizar una película de hot stamping fabricada con tres capas: una de resina adherente térmica, otra de material reflectante tipo aluminio, un fotoresist que recibirá la imagen por presión y por último una capa protectora transparente.

Para la estampación del holograma en los impresos utilizamos el mismo sistema que el utilizado para estampar una película metalizada, salvo que la imagen viene en la película y tenemos que tener un sistema de registro mediante marcas holográficas.

Para reconocer este sistema de impresión sólo hay que fijarse en la imagen y al observar la tridimensionalidad, sin lentículas, podemos afirmar sin temor a equívocos que es un holograma.

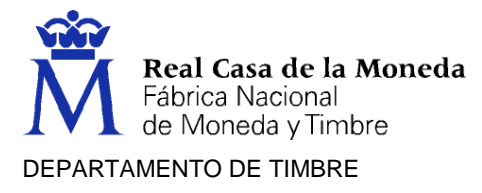

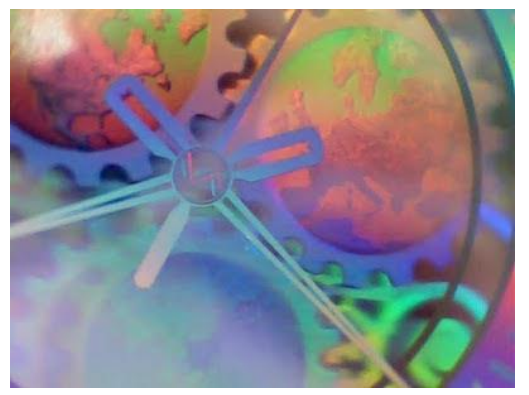

También se puede imprimir encima del holograma, ejemplo de lo afirmado es la imagen adjunta, en la que se observa una línea fina impresa.

# o **Impresión digital**

La impresión digital abarca diferentes tecnologías de reproducción que utilizan toner, ink-jet u otros procesos digitales. Estos sistemas ofrecen ventajas frente a los sistemas tradicionales, tales como la posibilidad de tiradas muy cortas y entregas rápidas. La calidad de impresión de estos sistemas está cada vez más cercana a los sistemas de impresión tradicional, lo que ha llevado a su expansión.

La diferencia fundamental con los sistemas tradicionales es que el fichero digital que contiene lo que se quiere imprimir se envía directamente a la máquina de impresión, sin necesidad de fabricar una forma impresora. Por tanto, se produce un ahorro en los costes de preparación, que son costes fijos en cualquier proceso de impresión, y los costes por página no se ven afectados por la cantidad que se vaya a imprimir.

Existen diferentes tipos de máquinas digitales en el mercado. Ink-jet, de transferencia térmica, de toner, y las de creación directa de imagen.

Un caso especial es el llamado offset digital, término un tanto controvertido: hay autores que llaman offset digital, exclusivamente, a una prensa de offset que tiene la particularidad de tener un sistema deComputer to Plate (CTP) integrado sobre cada uno de los cuerpos de impresión. De forma que la máquina de impresión, para cada trabajo, carga automáticamente una plancha convencional virgen sobre el cilindro porta planchas. Una vez ahí colocada, el CTP graba la imagen sobre ella. Las planchas no son reutilizables: tras la impresión del trabajo se desecha manualmente la plancha. Por lo demás, es exactamente igual que cualquier prensa offset, usando las mismas tintas, mismos cauchos, etc. Todo esto también es conocido como Direct Imaging (DI), y un ejemplo de esta tecnología es la que comercializa la firma Prestek.

La principal razón de ser de la impresión digital y del offset digital es ahorrar costes en los procesos de pre impresión. En la primera de las

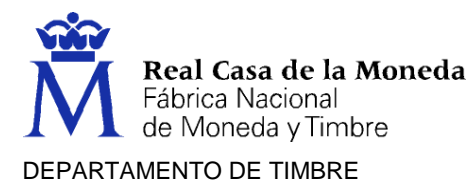

soluciones, se centraliza todo en una única máquina. En la segunda de las soluciones, simplemente no hay pre impresión.

Al hablar de las diferentes tecnologías, se citan como referencia algunos equipos. Estas referencias simplemente tratan de ser ejemplos que sirvan para tener más información, pero en ningún caso se pueden considerar como los únicos equipos o como los más importantes.

#### o **Impresoras Ink-jet**

El chorro de tinta es una tecnología mediante la cual depositamos gotas de tinta sobre el papel o soporte de impresión. Hay varios sistemas de cabezales que depositan tinta mediante gotas, lo más extendido es el chorro de tinta de gotas bajo demanda; esto quiere decir que solo suelta una gota de tinta cuando tiene que imprimir.

Para distinguir el impreso en chorro de tinta sólo hay que fijarse en cómo se generan las luces, medios tonos y textos. Todos tienen el aspecto, lógico, de nubecitas de gotas minúsculas de tinta. En las imágenes a continuación se puede apreciar muy bien esto. La calidad de las imágenes depende por tanto de la resolución de los cabezales de chorro de tinta. Actualmente se pueden imprimir imágenes con resoluciones de 1.200 dpi, 2.400 dpi, etc.

Al no tener que tramar, se pueden utilizar más cabezales de colores que los simples CMYK, de hecho, es normal utilizar ocho, nueve cabezales, etc. Nunca nos producirán efecto Moire ya que no hay tramas.

En estas impresoras la tinta se aplica directamente al papel, a través de una serie de cabezales y no se produce contacto con el sustrato, es una impresión sin impacto.

Existen dos tipos de tecnología, el chorro de tinta continuo y la impresión de gota bajo demanda. En el primer caso, se produce un chorro continuo de tinta, mientras que en el segundo se emite gota a gota. Se consigue una mayor resolución y velocidad con este último sistema, por lo que es el más usado para productos de gran formato y alta resolución. El chorro de tinta continuo lo utilizan las impresoras industriales.

Ejemplos de máquinas de alta velocidad e impresión de gota bajo demanda son la serie OCE Jetstream, equipos que imprimen en papel en bobina, en velocidades de entre 100 y 200 m/min, a resoluciones equivalentes a 1.200 puntos por pulgada (ppp).

HP comercializa las impresoras de gran formato, HP Scitex, que permiten imprimir anchos de hasta 3,2 m, también en impresión según demanda.

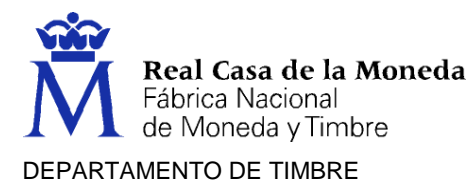

Muchas de estas impresoras de alta velocidad y/o gran formato incorporan sistemas de secado UV, que permiten imprimir sobre todo tipo de soportes, no sólo sobre papel.

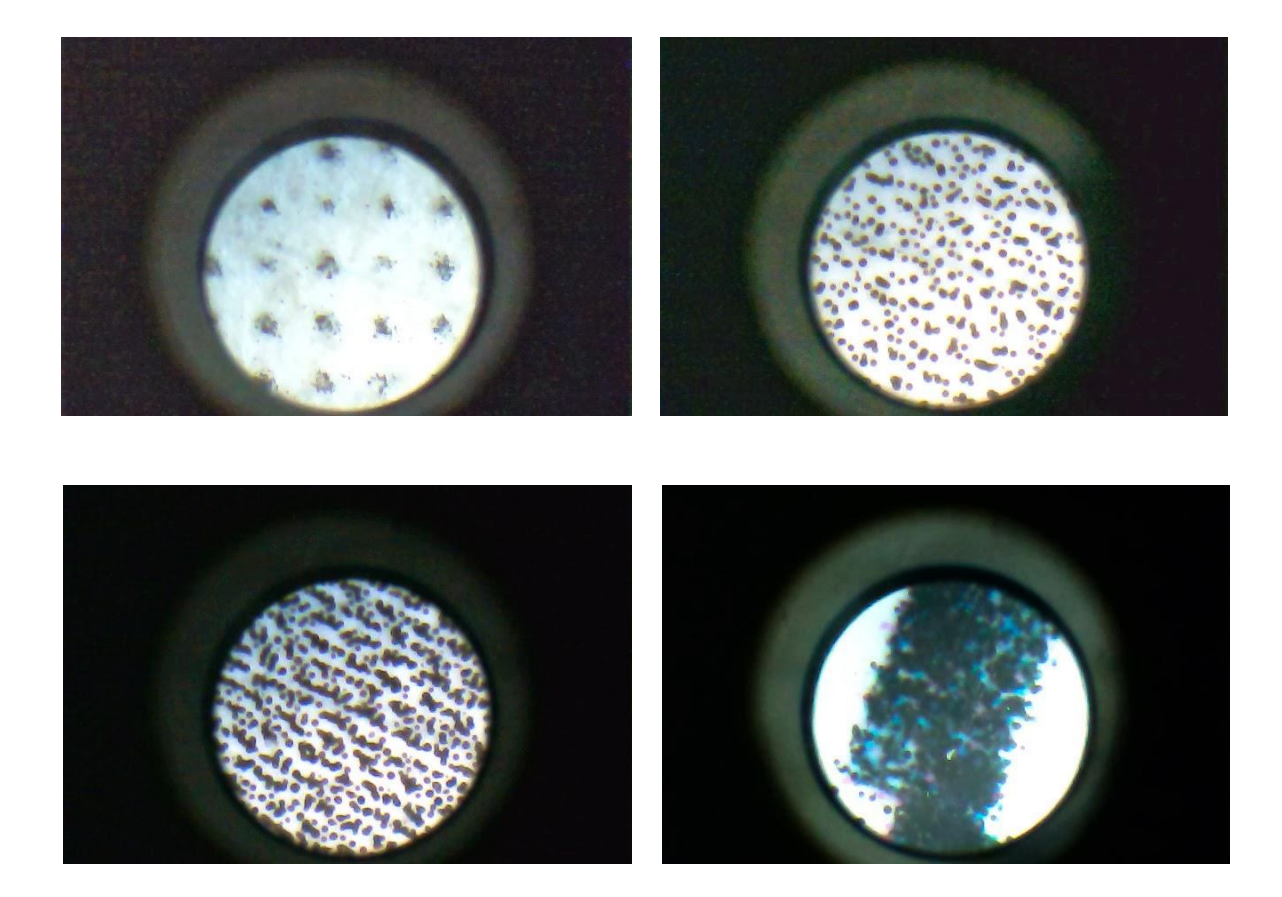

#### o **Impresoras de Tóner**

Las máquinas que imprimen con tóner usan la tecnología de las copiadoras color. Existe un tambor fotoconductor en el que se exponen las áreas de imagen, creando cargas eléctricas positivas. Las partículas de tóner están cargadas negativamente y son atraídas por las áreas de imagen. El siguiente paso es la transferencia al papel, al que previamente se ha aportado una carga eléctrica, para que sea capaz de atraer el tóner. Una vez depositado sobre el papel, se aplica calor, para que se produzca la fusión del tóner en la superficie del papel. Estos pasos se repiten para cada color.

Equipos que utilizan esta tecnología son las impresoras de sobremesa, tanto en blanco y negro como en color, las fotocopiadoras, y, además, equipos de alta velocidad.

Un ejemplo de maquinaria de alta capacidad que utiliza esta tecnología es toda la línea de productos de la firma Xeikon. Son dispositivos electrofotográficos de color de tóner seco.

Página 22 de 82

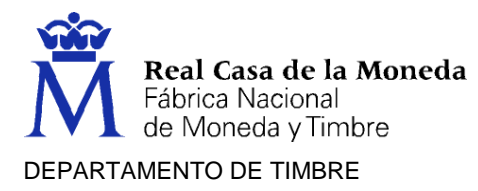

El sistema de impresión digital por electro fotografía, tipo laser y tóner sólido, es otro de los sistemas de impresión que podemos analizar para descubrir cuando está realizado un producto gráfico en dicho sistema. Como siempre nos fijaremos en los bordes de las letras, las tramas y las líneas. Hay que aclarar que hace no muchos años era más sencillo reconocerlo ya que la capa de tóner depositado en el papel se notaba por simple tacto, ya que dejaba un relieve perceptible; actualmente las partículas de tóner son mucho más pequeñas y se controla mejor la capa depositada, por lo que sólo con este defecto no lograremos percatarnos de que es impresión láser. En láser de cuatricromía se aprecia mejor.

La impresión se realiza por medio de una superficie que se carga eléctricamente y se descarga en parte por luz láser; las partículas de tóner se depositan en las zonas que han quedado cargadas y se transfiere al papel directamente.

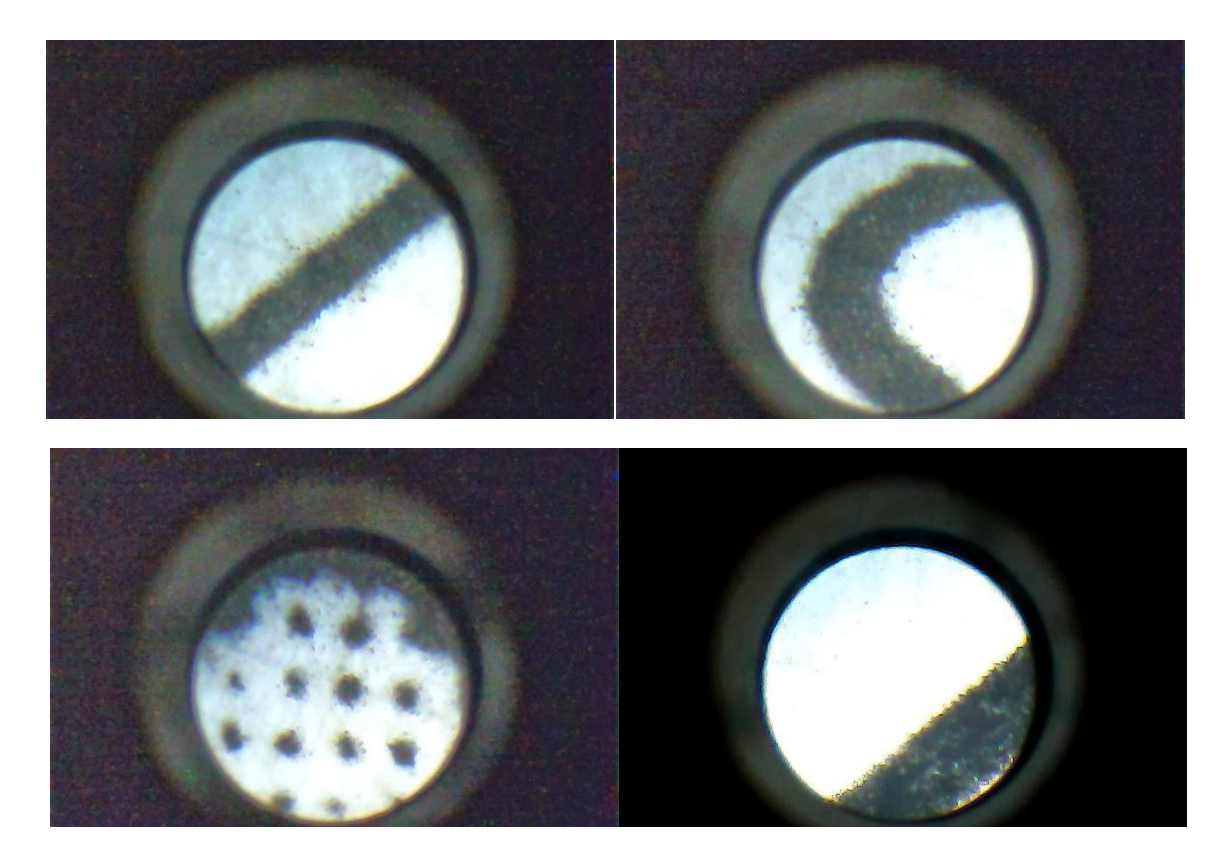

En las fotografías del microscopio se aprecian los detalles que nos permiten reconocer este sistema. Básicamente se aprecian las partículas de tóner alrededor de las líneas de texto y bordes.

Página 23 de 82

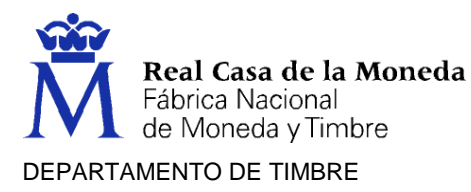

# o **Impresoras de Transferencia Térmica**

Son impresoras que utilizan cabezales térmicos para crear la imagen. Los pigmentos de color están incorporados en cintas transferibles y el calor proveniente de los cabezales térmicos provoca la vaporización de los pigmentos, y su posterior transferencia al papel. A mayor temperatura, mayor vaporización, y por tanto más pigmento que se deposita en el papel.

# o **Offset Digital**

Como ya se ha comentado anteriormente, hay varias tecnologías que se podrían encuadrar en esta clasificación y a continuación se incluyen unas referencias.

# **HP Indigo**

Estos equipos utilizan una mezcla de tecnologías, ya que la formación de la imagen es similar a la tecnología electrofotográfica, pero el tóner es líquido, y, además, la imagen no se transfiere directamente del cilindro de imagen al papel, sino que existe un cilindro intermedio, o cilindro de transferencia (equivalente al caucho del offset).

# **-** Direct Imaging

Las máquinas que se pueden considerar como Direct Imaging o DI también se conocen como Computer to Press, del ordenador a la máquina, a diferencia de todas las anteriores, que podemos llamar Computer to Print, del ordenador a la impresión. El método de impresión que suelen utilizar estas máquinas es el waterless u offset sin agua, de manera que se evita el uso de la unidad de mojado. Estos equipos suelen tener cuatro cuerpos de impresión, cada uno equipado con una unidad laser, que es la que crea las planchas de impresión en todos los cuerpos a la vez. Las planchas se suministran en "rollos" o bobinas, y una vez que se ha finalizado el trabajo, se rebobinan, dejando una superficie nueva, lista para que se pueda grabar en ella el nuevo trabajo.

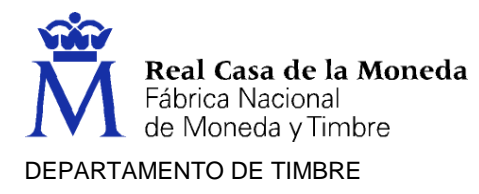

# **DEFECTOS DE IMPRESIÓN**

## **Remosqueo:**

Defecto de [impresión](http://www.glosariografico.com/impresion) consistente en la deformación en un único sentido de la forma del [punto](http://www.glosariografico.com/punto) de [trama](http://www.glosariografico.com/trama) (los puntos redondos se vuelven ovalados, por ejemplo). Puede darse en la dirección de la impresión (remosqueo circunferencial), en sentido lateral (remosqueo lateral) o en ambos a la vez (remosqueo diagonal).

# pro bla doloreprae que nonseque

A diferencia del [corrimiento](http://www.glosariografico.com/corrimiento) y el [repinte,](http://www.glosariografico.com/repinte) el remosqueo se produce en el mismo momento de la impresión. Se suele deber a presiones, tensiones o velocidades incorrectas en algún componente de la [prensa](http://www.glosariografico.com/prensa) de impresión y se suele corregir reajustando la máquina. También puede deberse a un [entintado](http://www.glosariografico.com/entintar) excesivo.

#### **[Muaré:](http://www.glosariografico.com/muare)**

La superposición de dos o más [patrones](http://www.glosariografico.com/patron) de [dibujos](http://www.glosariografico.com/dibujo) repetitivos (las [tramas de](http://www.glosariografico.com/trama_semitono)  [semitono](http://www.glosariografico.com/trama_semitono) lo son, por ejemplo) suelen producir la aparición de un nuevo patrón repetitivo no deseado. La palabra es un galicismo.

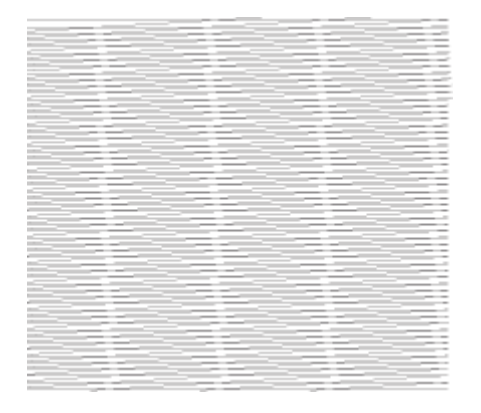

Arriba se puede ver un ejemplo de muaré: las molestas raya[s blancas](http://www.glosariografico.com/blanco) verticales se producen por la superposición de líneas [negras](http://www.glosariografico.com/negro) horizontales y en ángulo de 15º.

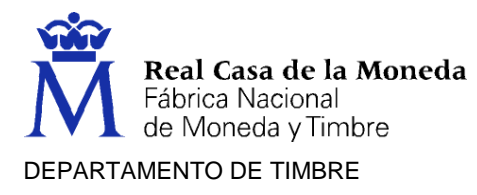

# **[Desprendimiento:](http://www.glosariografico.com/desprendimiento)**

Defecto en la [impresión](http://www.glosariografico.com/impresion) comercial de documentos que consiste en un descascarilla miento total o parcial de las zonas impresas. Entre las causas más habituales está que la [tinta](http://www.glosariografico.com/tinta) tenga un [cuerpo](http://www.glosariografico.com/cuerpo_tinta) excesivo para la resistencia del [papel,](http://www.glosariografico.com/papel) que la [mantilla](http://www.glosariografico.com/mantilla) [offset](http://www.glosariografico.com/offset) no tenga las condiciones óptimas para ese [soporte](http://www.glosariografico.com/soporte) o un mal secado de la tinta.

## **[Aguas:](http://www.glosariografico.com/aguas)**

En composición tipográfica, defecto que se produce en un texto cuando está compuesto con demasiado espacio entre palabras con respecto a la [interlínea](http://www.glosariografico.com/pep06.php?Buscar=Interl%C3%ADnea) y se ven ríos" verticales formados por los blancos entre palabras. Es síntoma de muy mala [tipografía.](http://www.glosariografico.com/pep06.php?Buscar=Tipograf%C3%ADa)

# **[Apagado:](http://www.glosariografico.com/apagado)**

Termino poco preciso (y más bien subjetivo) con el que se describe el [color](http://www.glosariografico.com/color) al que le falta [saturación](http://www.glosariografico.com/saturacion) y "viveza" (término también vago y subjetivo para ["brillo](http://www.glosariografico.com/brillo) y saturación" combinados).

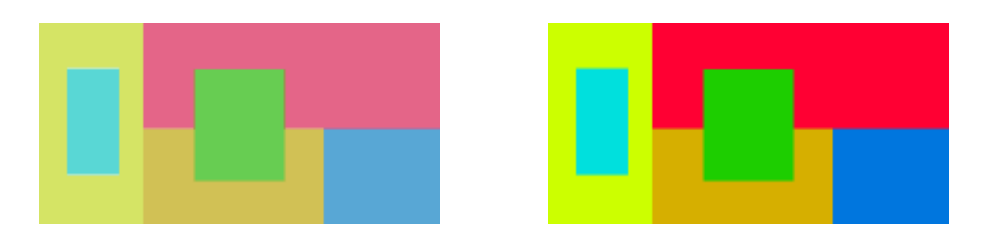

Un [rojo](http://www.glosariografico.com/rojo) "apagado" es un rojo que se ve como falto de saturación y brillo, por ejemplo.

## **[Bandeado:](http://www.glosariografico.com/bandeado)**

Bandeado o Banding, también llamado bandas de color, es un problema de reproducción de los colores que aparece en las transiciones entre estos en el tratamiento digital y en los procesos de impresión.

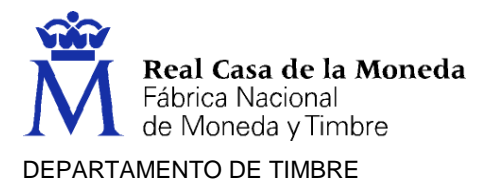

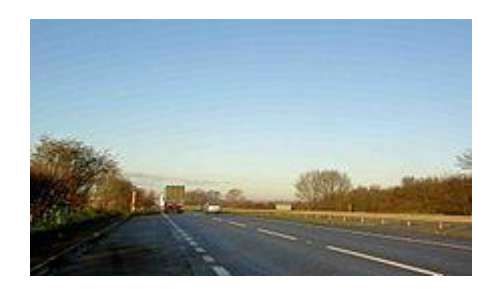

Ejemplo de bandas de color en un cielo azul

El bandeado recibe este nombre porque en lugar de mostrar transiciones sutiles y naturales presenta unas bandas artificiales de cambios más bruscos entre tonos del mismo color. Es bastante típico en zonas de degradado y se produce con más facilidad cuando se ha utilizado una [sensibilidad ISO](https://es.wikipedia.org/w/index.php?title=Sensibilidad_ISO&action=edit&redlink=1) más alta.

Efecto de bandas de color que aparece con un número menor de bits por canal

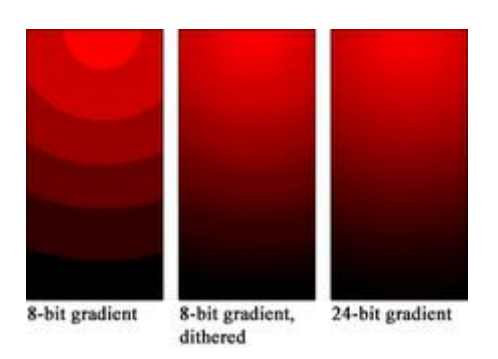

Defecto de reproducción de zonas de variación de [tono](http://www.glosariografico.com/tono) o [color](http://www.glosariografico.com/color) que consiste en sucesivos saltos bruscos de intensidad o color en forma de escalones tonales evidentes a simple [vista.](http://www.glosariografico.com/vista) Se debe a una transición de color espacialmente demasiado amplia para la escasez de colores disponibles en una [imagen.](http://www.glosariografico.com/imagen)

Dicho de otro modo: No se dispone de suficiente variedad de tonos para hacer una transición suave (no visible) en una superficie tan amplia. En los [archivos](http://www.glosariografico.com/archivo) [PostScript](http://www.glosariografico.com/postscript) [vectoriales](http://www.glosariografico.com/vectorial) de nivel anterior al PostScript 3 éste era un problema relativamente usual.

También se denomina ["posterización"](http://www.glosariografico.com/posterizacion)

Página 27 de 82

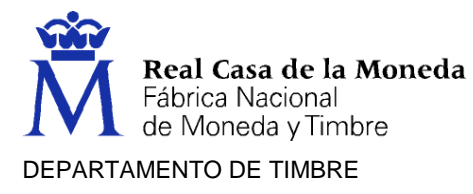

Defecto de impresión consistente en la aparición de bandas perpendiculares más claras a lo largo de toda la página debido a la ausencia de tinta o tóner suficientes.

**[Corrimiento:](http://www.glosariografico.com/corrimiento)** 

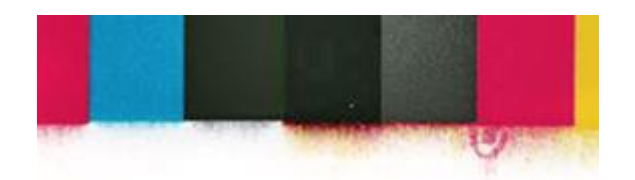

En [artes gráficas,](http://www.glosariografico.com/artes_graficas) defecto de [impresión](http://www.glosariografico.com/impresion) consistente en el corrimiento por rozamiento o contacto de l[a tinta](http://www.glosariografico.com/tinta) después de impresa por no estar todavía seca o fijada.

La diferencia con el [remosqueo](http://www.glosariografico.com/remosqueo) es que este otro defecto se produce en el mismo momento de la impresión.

**[Repelado:](http://www.glosariografico.com/repelado)**

Desprendimiento o desconchado de la [tinta](http://www.glosariografico.com/tinta) o [barniz](http://www.glosariografico.com/barniz) del [papel](http://www.glosariografico.com/papel) [impreso](http://www.glosariografico.com/impreso) debido a problemas en el secado que hacen que los fluidos tengan mala adherencia. También se llama *picado.*

**[Piojos:](http://www.glosariografico.com/piojos)**

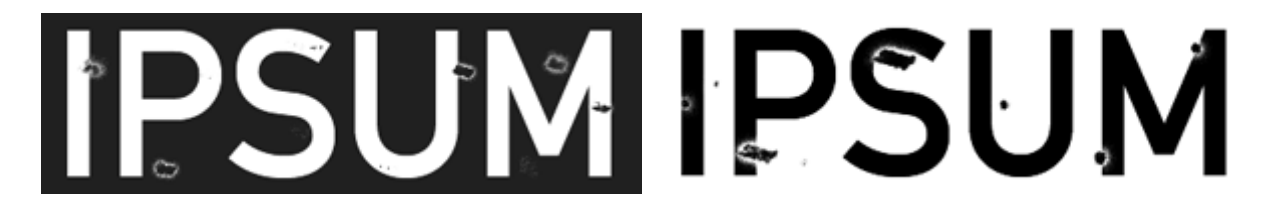

Defecto de [impresión](http://www.glosariografico.com/impresion) en el que aparecen en el impreso pequeños puntos [oscuros](http://www.glosariografico.com/oscuro) rodeados por aureolas [claras,](http://www.glosariografico.com/claro) en la que no hay [tinta](http://www.glosariografico.com/tinta) o casi. Estas manchas se deben a partículas que han impedido el correcto paso de la tinta al [papel.](http://www.glosariografico.com/papel) Las causas principales de este defecto suelen ser suciedad del ambiente, briznas desprendidas del papel durante su manipulación y minúsculas partículas de tinta seca.

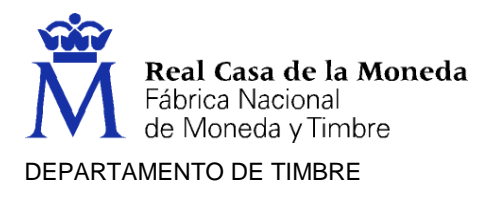

# **[Repinte:](http://www.glosariografico.com/repinte)**

En [imprenta,](http://www.glosariografico.com/imprenta) el defecto de impresión que se produce cuando la tinta (aun húmeda) de una hoja se transfiere en parte a la hojas que tiene en contacto (encima o debajo), lo que crea una especie de imagen 'fantasma'.

## **[Mochuelo:](http://www.glosariografico.com/mochuelo)**

[Errata](http://www.glosariografico.com/errata) que consiste en dejar sin escribir una [palabra](http://www.glosariografico.com/palabra) o grupo de palabras.

#### **Fuera de [Registro:](http://www.glosariografico.com/registro)**

El registro es la superposición exacta de las distintas [planchas](http://www.glosariografico.com/plancha) en un proceso de [impresión.](http://www.glosariografico.com/impresion) Usualmente cada plancha corresponde a un [color,](http://www.glosariografico.com/color) por lo que la "falta de registro" o "fuera de registro" es perceptible como un fallo en la superposición de los colores. Para que las planchas o fotolitos no estén "fuera de registro" se añaden unas marcas especiales llamadas ["cruces de registro"](http://www.glosariografico.com/marcas_registro) que facilitan su colocación y comprobación exacta.

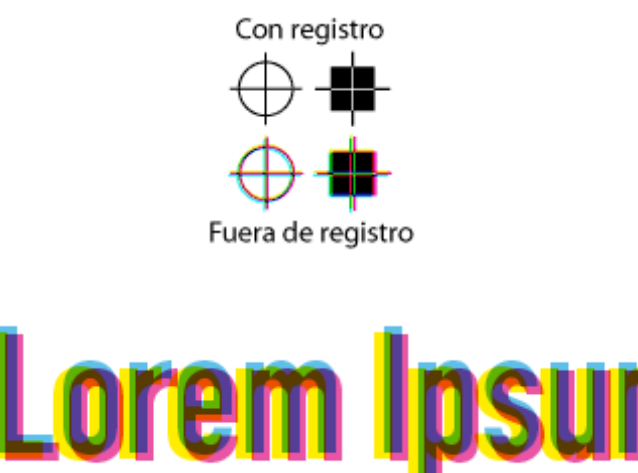

En cada proceso de impresión hay un pequeño margen de tolerancia en el registro que se soluciona mediante el [reventado](http://www.glosariografico.com/reventado) (trapping). Cada proceso tiene su margen de tolerancia particular de lo que se considera aceptable, aunque el registro exacto es el ideal.

#### **[Reventado:](http://www.glosariografico.com/reventado)**

En [imprenta,](http://www.glosariografico.com/imprenta) aplicar reventados *(trapping)* es una forma de ajustar cómo imprimen los [colores](http://www.glosariografico.com/color) de las diferentes [planchas](http://www.glosariografico.com/plancha) para corregir los defectos

Página 29 de 82

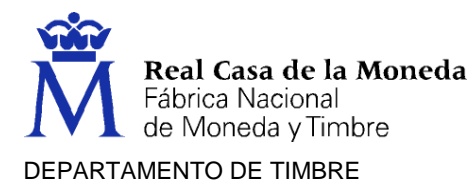

visuales que producirán los inevitables pequeños fallos en el [registro](http://www.glosariografico.com/registro) de las planchas al imprimir.

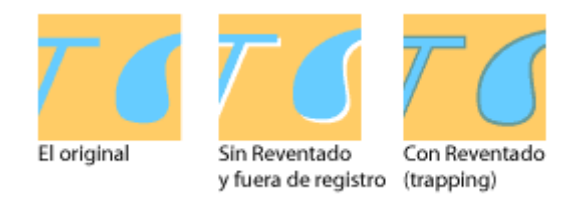

Lo usual es ampliar un poco los bordes de los colores más [claros](http://www.glosariografico.com/claro) para que [sobreimpriman](http://www.glosariografico.com/sobreimprimir) un poco sobre los colores más [oscuros,](http://www.glosariografico.com/oscuro) hay dos clases de reventado.

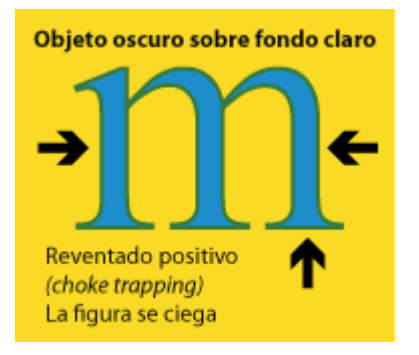

Cuando un elemento oscuro está sobre un fondo claro, se amplía el color del [fondo](http://www.glosariografico.com/fondo) claro, que 'entra' en el objeto oscuro. Ese es un reventado positivo (choke trapping). A veces se denomina "reventado de fondo".

Cuando un elemento claro está sobre un fondo oscuro, se amplía el color del objeto claro, que 'rebosa' hacia el fondo oscuro. Este es un reventado negativo (spread trapping), a veces se denomina "reventado de objeto".

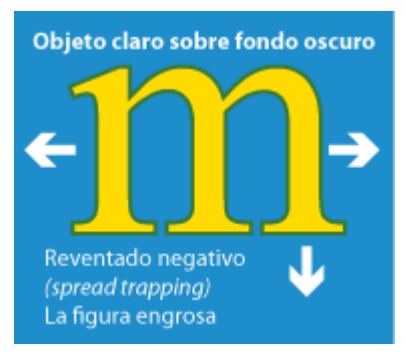

# **Agujetas:**

Si el papel es sometido a una humedad superior ganará humedad del ambiente y se

ondulará, produciendo agujetas en la impresión.

Esto provoca un doblez en el papel que evitara su impresión, cuando se estira este se puede observar esta ausencia de impresión.

Página 30 de 82

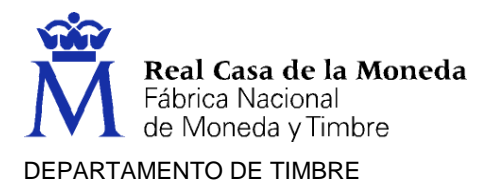

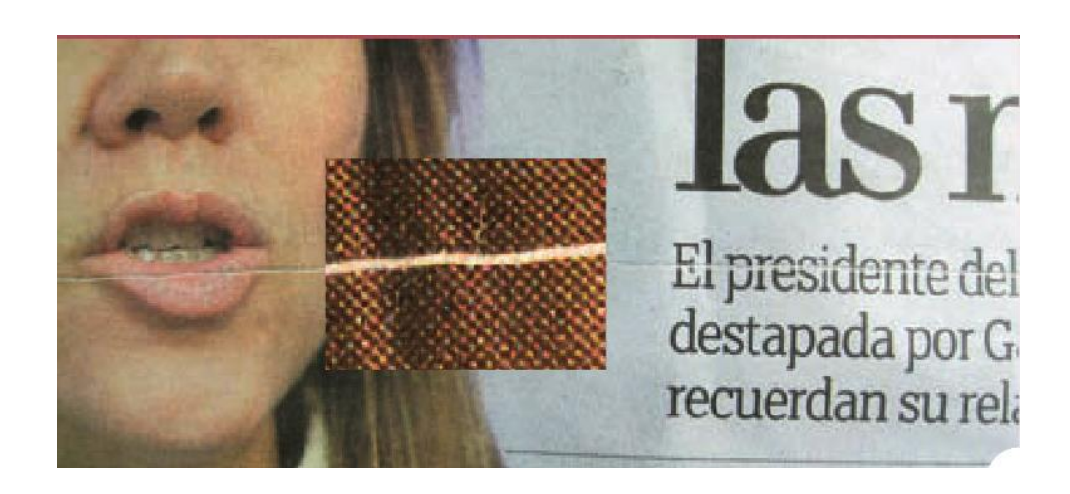

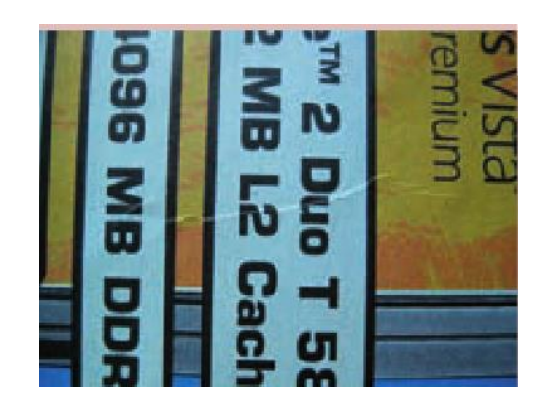

## **Formación de velo:**

Problema que ocurre cuando una imagen de tinta permanente, por lo general en forma de puntos, aparece en el área sin imagen.

## **Imagen fantasma:**

Aparición de reproducciones débiles de una imagen en lugares indeseados, causadas por procesos mecánicos o químicos diferentes al repinte o a la falta de opacidad del papel. La imagen fantasma mecánica es causada por agotamiento de tinta. La imagen fantasma química es la aparición de imágenes fantasmas brillantes u opacas de imágenes que quedan impresas en el reverso de la hoja, y es causada por la influencia de la actividad química que ejercen las tintas entre sí durante sus fases críticas de secado.

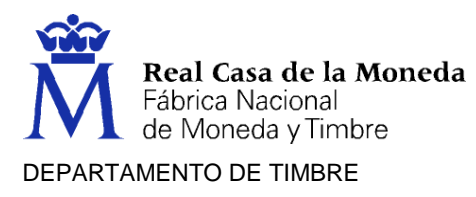

# **Manchado por desbalance o "seco":**

Condición que se presenta cuando una humectación insuficiente hace que las áreas sin imagen de la plancha se van receptivas a la tinta e impriman como velo, o cuando llega a la plancha una cantidad excesiva de tinta. Término alterno: acumulación de tinta.

## **Moteado:**

Variación irregular indeseada en color o brillo causada por una absorción desigual del papel.

# **Moteado blanco:**

Puntos blancos diminutos no impresos que aparecen en las letras o los fondos si la tinta está demasiado emulsificada.

# **Pelusa:**

Fibras sueltas y polvillo de la superficie del papel que se acumula en la plancha o mantilla de offset e interfiere con la calidad de la impresión. Término alterno: desprendimiento de fibra de papel.

# **Teoría del color: ¿Qué es el color?**

Según la Real Academia de la Lengua Española, en su primera definición, el color es una*" Sensación producida por los rayos luminosos que impresionan los órganos visuales y que depende de la longitud de onda".*

El mundo es incoloro. Se podría decir que todo **el color que vemos no existe**. **Es una percepción.** Los objetos poseen la característica de absorber determinadas partes del espectro lumínico. La luz que no es absorbida se remite y transmite diferentes estímulos de color al de la ambientación general. Al llegar estos estímulos hasta el órgano de la vista, nos produce una sensación de color.

Se considera que el color se genera de la descomposición de la luz blanca proveniente del sol, o de un foco o fuente luminosa artificial. La apariencia de esos colores siempre es visual, y variará dependiendo del tipo de rayos luminosos, su intensidad o el modo en que son reflejados.

La luz blanca está formada por tres colores básicos: rojo, verde y azul. Este fenómeno fue descubierto por [Issac Newton](https://es.wikipedia.org/wiki/Isaac_Newton) al hacer pasar un rayo de luz blanca por medio de un prisma de cristal, este haz de luz se dividió en un espectro de colores idéntico al del arco iris.

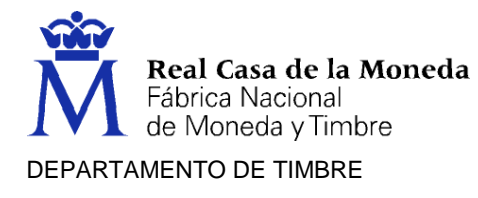

## **Modelo de color RGB**

La mezcla de los colores primarios de la luz, que son [rojo,](https://es.wikipedia.org/wiki/Rojo) [verde](https://es.wikipedia.org/wiki/Verde) y [azul](https://es.wikipedia.org/wiki/Azul) (RGB, iniciales en inglés de los colores primarios), se realiza utilizando el [sistema de color aditivo,](https://es.wikipedia.org/wiki/S%C3%ADntesis_aditiva_de_color) también conocido como el [modelo RGB](https://es.wikipedia.org/wiki/Modelo_de_color_RGB) o el [espacio de color RGB.](https://es.wikipedia.org/wiki/Espacio_de_color_RGB) Todos los colores posibles que pueden ser creados por la mezcla de estas tres luces de color son aludidos como el espectro de color de estas luces en concreto. Cuando ningún color luz está presente, se percibe el negro. Los colores primarios de luz tienen aplicación en los [monitores](https://es.wikipedia.org/wiki/Pantalla_de_ordenador) de un ordenador, [televisores,](https://es.wikipedia.org/wiki/Televisi%C3%B3n) [proyectores de vídeo](https://es.wikipedia.org/wiki/Proyector_de_v%C3%ADdeo) y todos aquellos sistemas que utilizan combinaciones de materiales que emiten luz en el rojo, verde y azul.

Se debe tener en cuenta que solo con unos colores «primarios» ficticios se pueden llegar a conseguir todos los colores posibles. Estos colores primarios son conceptos idealizados utilizados en modelos de color [matemáticos](https://es.wikipedia.org/wiki/Matem%C3%A1ticas) que no representan las sensaciones de color reales o incluso los impulsos nerviosos reales o procesos [cerebrales.](https://es.wikipedia.org/wiki/Cerebro) En otras palabras, todos los colores «primarios» perfectos son completamente imaginarios, lo que implica que todos los colores primarios que se utilizan en las mezclas son incompletos o imperfectos.

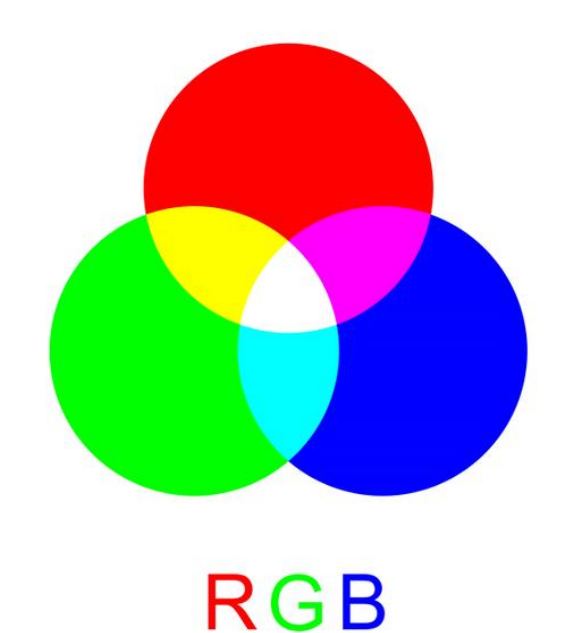

## **Combinación del color**

## **Los tres colores primarios**

Los colores primarios del espectro son amarillo, rojo y azul. Se les considera primarios ya que. no se pueden obtener de la combinación de otros colores. Mezclando estos tres colores espectrales se pueden conseguir todos los demás. Estos se encuentran equidistante en la rueda del color.

Página 33 de 82

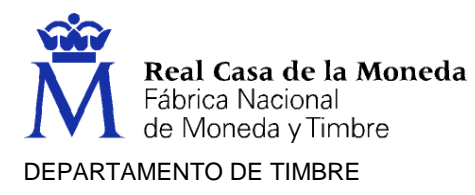

## **Los tres colores secundarios**

El naranja, el violeta y el verde, se les llama colores secundarios. Tal como los primarios estos tres colores equidistan entre sí en la rueda del color. Se llaman secundarios porque teóricamente nacen de los colores primarios: el naranja, procede del rojo y el amarillo, el violeta, del rojo y el azul, y el verde, de azul y amarillo.

## **Colores terciarios**

Se llama terciarios a los colores de la tercera generación. Cada uno se obtiene combinando un color primario con uno secundario. Estos seis colores intermedios llevan nombres compuestos que indican los colores de origen: amarillo-naranja, rojo-naranja. rojo-violeta, azul-violeta, azul-verde, y amarilloverde.

#### **Colores análogos**

Se llaman colores análogos los que están contiguos en la rueda del color, como el naranja, el rojo-naranja, y el rojo. Son naturalmente armoniosos, porque reflejan ondas de luz que son similares. Normalmente se limitan a tres, por ejemplo, azul, azul-verde y verde.

Los colores análogos se consideran pequeños sectores de la rueda del color, tres, cuatro o máximo 5 colores de la rueda.

#### **Colores complementarios**

Se llaman complementos o complementarios a los pares de colores que están opuestos en la rueda del color. Lo que significa que completan y perfeccionan, el papel fundamental de los colores primarios, como los progenitores teóricos de todos los demás. Cualquier par de complementarios contiene el trio complemento de primarios.

#### **Atributos del color**

Todos los matices o colores que percibimos poseen tres atributos básicos:

- **[Matiz.](https://es.wikipedia.org/wiki/Matiz_(color))** También llamado por algunos *[croma](https://es.wiktionary.org/wiki/croma)*, es el color en sí mismo, es el atributo que nos permite diferenciar a un color de otro, por lo que podemos designar cuando un matiz es verde, violeta o naranja .
- **[Luminosidad](https://es.wikipedia.org/wiki/Luminosidad_(color)) o valor**.— Es la intensidad lumínica de un color (claridad/oscuridad). Es la mayor o menor cercanía al [blanco](https://es.wikipedia.org/wiki/Blanco_(color)) o al [negro](https://es.wikipedia.org/wiki/Negro_(color)) de un [color](https://es.wikipedia.org/wiki/Color) determinado. A menudo damos el nombre de rojo claro a aquel matiz de rojo cercano al blanco, o de rojo oscuro cuando el rojo se acerca al negro.
- **[Saturación.](https://es.wikipedia.org/wiki/Saturaci%C3%B3n_(color))** es, básicamente, *pureza de un color*, la concentración de gris que contiene un color en un momento determinado. Cuanto más alto es el porcentaje de gris presente en un color, menor será la saturación o pureza de este y por ende se verá como si el color estuviera «sucio» u opaco; en cambio, cuando un color se nos presenta lo más puro posible (con la menor cantidad de gris

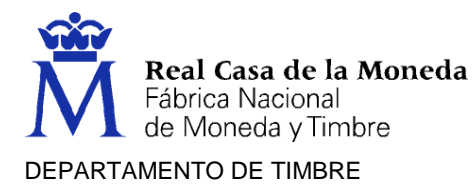

presente) mayor será su saturación. En caso de que se mezclen los colores opuestos en el Círculo Cromático se obtienen grises opuestos a la saturación, a lo que se le llama Neutralización.

El grado en que uno o dos de los tres colores primarios RGB (esta clasificación es referente a los colores básicos en la composición luminosa de una pantalla informática R=Red, G=Green, B=Blue, con los que se componen por medio de adición lumínica, distinta a la clasificación de los colores básicos o primarios de la pintura, en la que se mezclan por adición de pigmentos matéricos o físicos) predominan en un color. A medida que las cantidades de RGB se igualan, el color va perdiendo saturación hasta convertirse en gris o blanco.

## **Teorías del uso del color**

Las teorías modernas del uso del color determinan que sus propiedades son dos: matiz y luminosidad

El matiz tiene que ver con el tipo de color: tierra siena tostada, verde, negro titanio, blanco marfil, rosa, etc.

La luminosidad es la cantidad de luz que cada color tiene y es posible de ser diferenciada en oposición a otros colores, por ejemplo, un amarillo es más claro que un azul o un verde más claro que un marrón.

La saturación bien entendida tiene que ver con la cantidad de materia que se aplica sobre una superficie, por ende, saturar significa colmar una superficie con pigmento. El agregado de gris a los colores como forma de saturar, no hace otra cosa que obtener un nuevo color producto de la mezcla. Puede probarse por experimentación. Por ende, un color, inclusive al que se le agregara gris, puede saturar una superficie con mayor o menor efectividad dependiendo de la técnica utilizada y de la calidad de los materiales con los que se ha fabricado. Por ejemplo, la técnica de acuarela tiene menor capacidad para saturar que la del acrílico.

## **Armonías de color**

Los colores armónicos son aquellos que funcionan bien juntos, es decir, que producen un esquema de color sensible al mismo sentido (la armonía nace de la percepción de los sentidos y, a la vez, esta armonía retroalimenta al sentido, haciéndolo lograr el máximo equilibrio que es hacer sentir al sentido). El círculo cromático es una herramienta útil para determinar armonías de color. Los [colores complementarios](https://es.wikipedia.org/wiki/Colores_complementarios) son aquellos que se contraponen en dicho círculo y que producen un fuerte contraste. Así, por ejemplo, en el modelo RGB el verde es complementario del rojo, mientras que en el modelo CMY el verde es el complementario del magenta.

## **Espacios de colores**

Un espacio de color define un modelo de composición del color. Por lo general un espacio de color lo define una base de N [vectores](https://es.wikipedia.org/wiki/Vector_(matem%C3%A1tica)) (por ejemplo, el espacio RGB lo forman 3 vectores: rojo, verde y azul), cuya [combinación lineal](https://es.wikipedia.org/wiki/Combinaci%C3%B3n_lineal) genera todo el espacio de color. Los espacios de color más generales intentan englobar la mayor cantidad

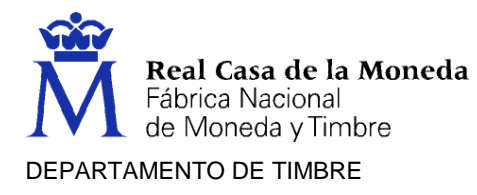

posible de los colores visibles por el ojo humano, aunque existen espacios de color que intentan aislar tan solo un subconjunto de ellos.

Existen espacios de color de:

- Una [dimensión:](https://es.wikipedia.org/wiki/Dimensi%C3%B3n) escala de grises, escala Jet, etc.
- Dos dimensiones: subespacio rg, subespacio xy, etc.
- Tres dimensiones: espacio RGB, HSV, YCbCr, YUV, YI'Q', etc.
- Cuatro dimensiones: espacio CMYK.

De los cuales, los espacios de color de tres dimensiones son los más extendidos y los más utilizados. Entonces, un color se especifica usando tres coordenadas, o atributos, que representan su posición dentro de un espacio de color específico. Estas coordenadas no nos dicen cuál es el color, sino que muestran dónde se encuentra un color dentro de un espacio de color en particular.

# **Espacio RGB**

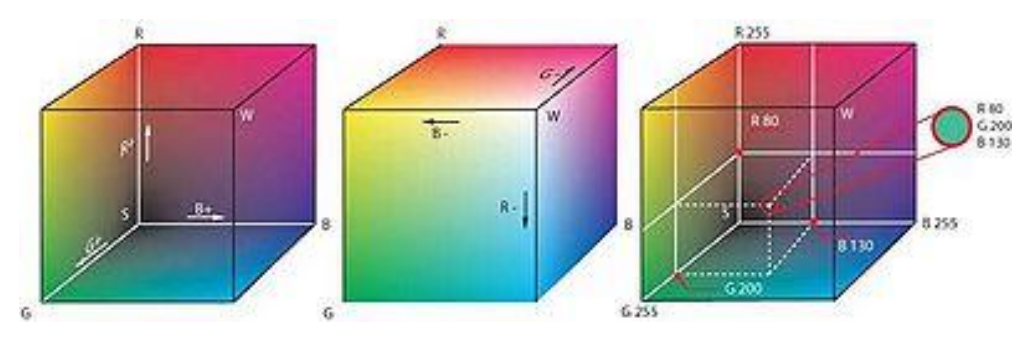

Cubo de color RGB

RGB es conocido como un espacio de color aditivo (colores primarios) porque cuando la [luz](https://es.wikipedia.org/wiki/Luz) de dos diferentes [frecuencias](https://es.wikipedia.org/wiki/Frecuencia) viaja junta, desde el punto de vista del observador, estos colores son sumados para crear nuevos tipos de colores. Los colores [rojo,](https://es.wikipedia.org/wiki/Rojo) [verde](https://es.wikipedia.org/wiki/Verde) y [azul](https://es.wikipedia.org/wiki/Azul) fueron escogidos porque cada uno corresponde aproximadamente con uno de los tres tipos de conos sensitivos al color en el [ojo](https://es.wikipedia.org/wiki/Ojo) humano (65 % sensibles al rojo, 33 % sensibles al verde y 2 % sensibles al azul). Con la combinación apropiada de rojo, verde y azul se pueden reproducir muchos de los colores que pueden percibir los humanos. Por ejemplo, rojo puro y verde claro producen amarillo, rojo y azul producen magenta, verde y azul combinados crean cian y los tres juntos mezclados a máxima intensidad, crean el blanco intenso.

Existe también el espacio derivado RGBA, que añade el [canal](https://es.wikipedia.org/wiki/Canal_(imagen_digital)) alfa (de transparencia) al espacio RGB original.
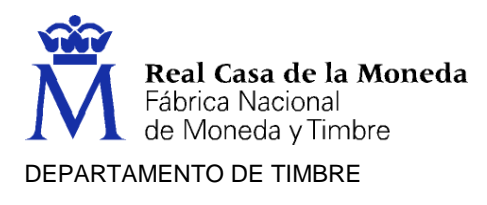

## **Espacio CMYK**

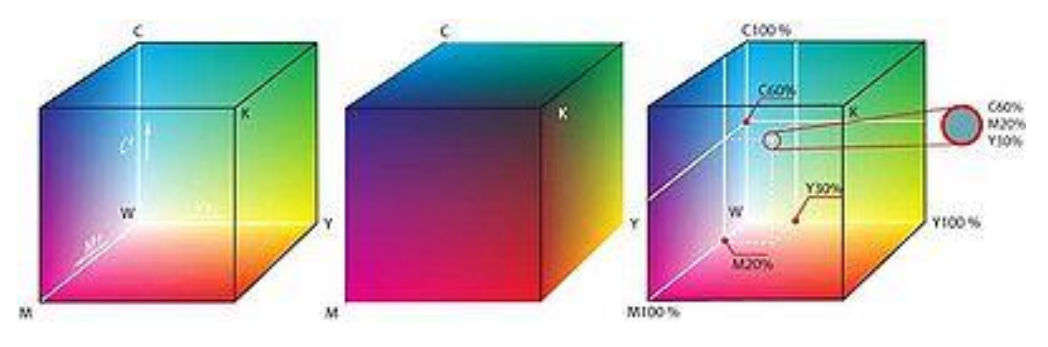

Representación de los colores CMYK

CMY trabaja mediante la absorción de la [luz](https://es.wikipedia.org/wiki/Luz) (colores secundarios).

Los [colores](https://es.wikipedia.org/wiki/Color) que se ven son la parte de luz que no es absorbida. En CMY, magenta más amarillo producen rojo, magenta más cian producen azul, cian más amarillo generan verde y la combinación de cian, magenta y amarillo forman negro. El negro generado por la mezcla de colores primarios sustractivos no es tan denso como el color negro puro (uno que absorbe todo el espectro visible). Es por esto que al CMY original se ha añadido un canal clave (key), que normalmente es el canal negro (black), para formar el espacio CMYK o CMYB. Actualmente las impresoras de cuatro colores utilizan un cartucho negro además de los colores primarios de este espacio, lo cual genera un mejor contraste. Sin embargo, el color que una persona ve en una pantalla de computador difiere del mismo color en una impresora, debido a que los modelos RGB y CMY son distintos. El color en RGB está hecho por la reflexión o emisión de luz, mientras que el CMY, mediante la absorción de ésta.

## **Percepción del color**

En la [retina](https://es.wikipedia.org/wiki/Retina) del ojo existen millones de células especializadas en detectar las [longitudes](https://es.wikipedia.org/wiki/Longitud_de_onda)  [de onda](https://es.wikipedia.org/wiki/Longitud_de_onda) procedentes de nuestro entorno. Estas células foto receptoras, [conos](https://es.wikipedia.org/wiki/Cono_(c%C3%A9lula)) y los [bastones,](https://es.wikipedia.org/wiki/Bast%C3%B3n_(c%C3%A9lula)) recogen parte del [espectro](https://es.wikipedia.org/wiki/Espectro_de_frecuencias) de la luz y, gracias al [efecto fotoeléctrico,](https://es.wikipedia.org/wiki/Efecto_fotoel%C3%A9ctrico) lo transforman en impulsos eléctricos, que son enviados al cerebro a través de los nervios ópticos, para crear la sensación del color.

Existen grupos de conos especializados en detectar y procesar un color determinado, siendo diferente el total de ellos dedicados a un color y a otro. Por ejemplo, existen más células especializadas en trabajar con las longitudes de onda correspondientes al rojo que a ningún otro color, por lo que cuando el entorno en que nos encontramos nos envía demasiado rojo se produce una saturación de información en el cerebro de este color.

Cuando el sistema de conos y bastones de una persona no es el correcto se pueden producir una serie de irregularidades en la apreciación del color, al igual que cuando las partes del cerebro encargadas de procesar estos datos están dañadas. Esta es la explicación de fenómenos como el [daltonismo.](https://es.wikipedia.org/wiki/Daltonismo) Una persona daltónica no aprecia las gamas de colores en su justa medida, confundiendo los rojos con los verdes.

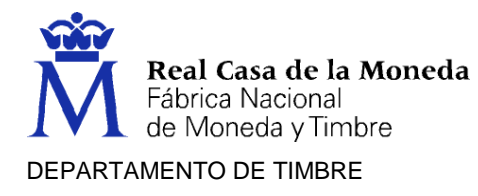

Debido a que el proceso de identificación de colores depende del cerebro y del sistema ocular de cada persona en concreto, podemos medir con toda exactitud el [espectro](https://es.wikipedia.org/wiki/Espectro_de_frecuencias) de un color determinado, pero el concepto del color producido es totalmente subjetivo, dependiendo de la persona en sí. Dos personas diferentes pueden interpretar un color dado de forma diferente, y puede haber tantas interpretaciones de un color como personas hay.

El mecanismo de mezcla y producción de colores producido por la reflexión de la luz sobre un cuerpo no es el mismo al de la obtención de colores por mezcla directa de rayos de luz.

#### **Teoría de la síntesis aditiva**

La teoría de la síntesis aditiva es un modelo que explica la obtención de los colores mediante la combinación con otros. Concretamente, la teoría habla de la existencia de colores primarios que son el rojo, el verde y el azul —también conocidos como los colores RGB, abreviados del inglés— a partir de los cuales se pueden obtener el resto de los colores. Estos provienen de los rayos de luz blanca. Al ser superpuestos entre sí, generan nuevos colores. Es decir, combinando dos colores primarios obtendríamos un color secundario —o colores aditivos secundarios—. Estos son el cian, el magenta y el amarillo. La teoría demuestra, así mismo, que al combinar los tres colores primarios se obtiene el blanco, mientras que, si se combinan los tres colores secundarios, se obtiene el negro. La teoría de la síntesis aditiva es utilizada en el funcionamiento de los televisores y de los monitores. Mediante la combinación de estos colores se pueden obtener varios espacios de colores como son los colores RGB, pero también el VGA, el LAB, el CIE XYZ, etc.

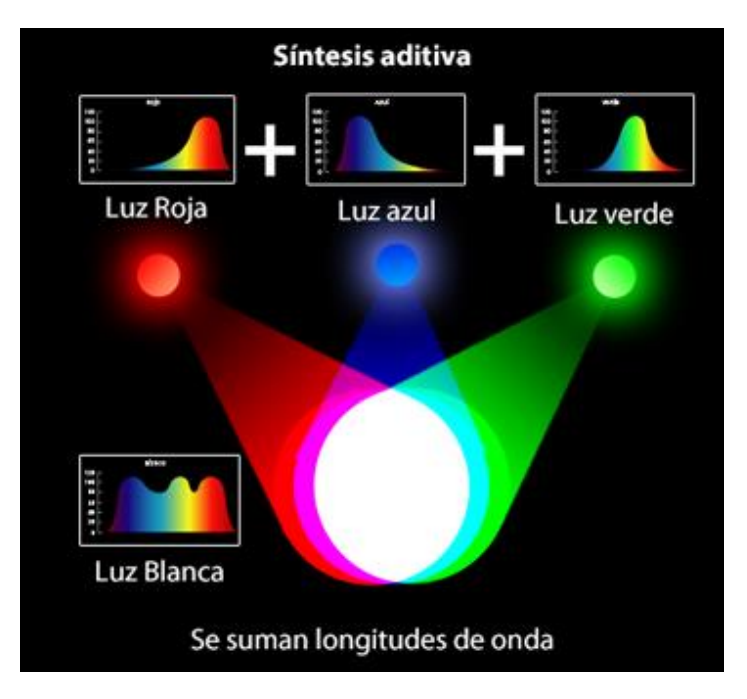

En las mezclas aditivas habituales, como la que se realiza en las [pantallas](http://www.glosariografico.com/pantalla) de los televisores y ordenadores, los tres colores con los que se realiza la mezcla aditiva son rojo, verde y azul, aunque podrían ser otros pero son los que dan un juego razonablemente más amplio.

Por su propia naturaleza de acumulación de distintas longitudes de onda, La síntesis aditiva sólo se puede realizar con luces emitidas.

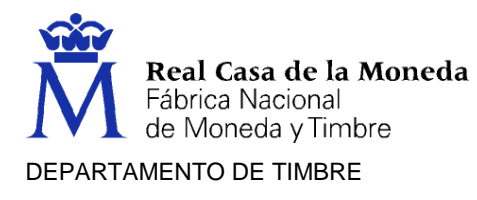

## **Teoría de la síntesis sustractiva**

La explicación de este modelo tiene que ver con la absorción de las longitudes de onda y el reflejo de otras por parte de los objetos. De esta forma, se forman los colores. Ahora bien ¿Qué ocurre exactamente? Según este modelo el color del objeto va en función de las partes del espectro electromagnético que son reflejadas por él. Para que esta teoría sea posible es necesario tres condiciones. Por un lado, es necesario que exista una fuente de luz, una muestra y un detector —que serían los ojos—. El modelo de colores CMYK (Cyan, Magenta, Yellow, Key) se explica con esta teoría. Por ejemplo, dependiendo de la cantidad de cian que apliquemos sobre un papel, podremos controlar la cantidad de rojo que se mostrará. Esta teoría es utilizada en las impresiones a color y en las fotografías a color, aunque también en el mundo de las artes plásticas o la pintura decorativa.

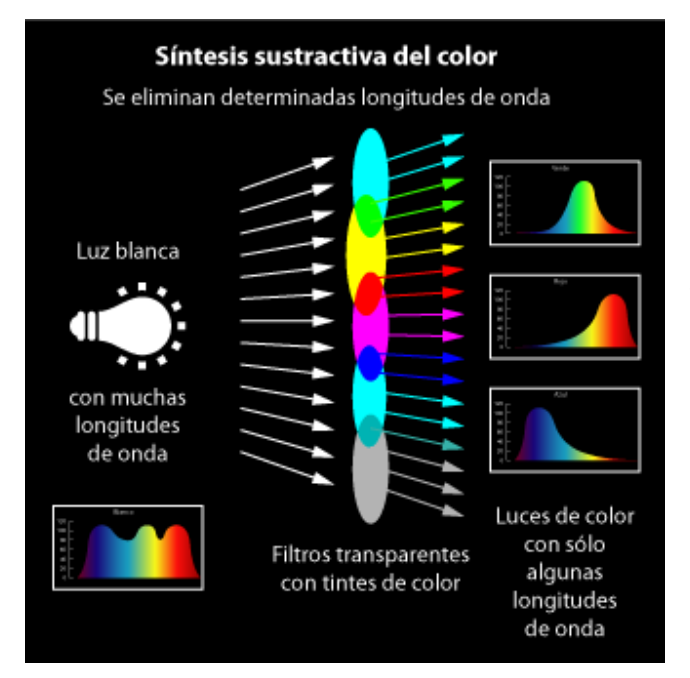

Un modelo y sistema de formación del [color](http://www.glosariografico.com/color) en el que los colores se forman eliminando [longitudes de](http://www.glosariografico.com/longitud_onda)  [onda](http://www.glosariografico.com/longitud_onda) de las [luces](http://www.glosariografico.com/luz) transmitidas o [reflejadas.](http://www.glosariografico.com/reflexion) También se llama "mezcla sustractiva (del color)". El modelo contrario (o, más bien, complementario) de formación del color, es la mezcla o [síntesis aditiva](http://www.glosariografico.com/sintesis_aditiva) del color.

En las mezclas sustractivas industriales, como la [imprenta,](http://www.glosariografico.com/imprenta) se utilizan tres [colores](http://www.glosariografico.com/color_primario)  [primarios](http://www.glosariografico.com/color_primario) básicos [\(cian,](http://www.glosariografico.com/cian) [magenta](http://www.glosariografico.com/magenta) y [amarillo\)](http://www.glosariografico.com/amarillo) y uno de apoyo *especial* [\(negro\)](http://www.glosariografico.com/negro). Sin embargo, en la vida normal las mezclas sustractivas mediante [pigmentos](http://www.glosariografico.com/pigmento) son la mayoría y los colores usados son innumerables.

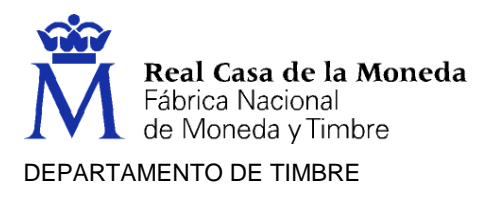

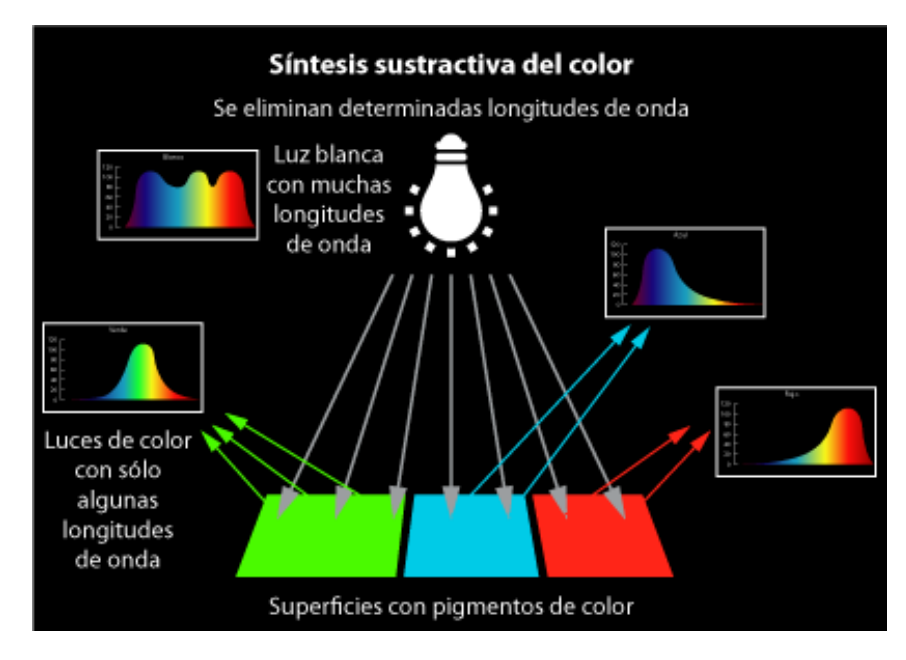

Por su naturaleza, las mezclar de color sustractivas se pueden realizar con pigmentos, que hacen que los materiales sólo reflejen determinadas longitudes de onda, o mediante luz y [filtros](http://www.glosariografico.com/filtro) [transparentes](http://www.glosariografico.com/transparente) que, como ocurre en las vidrieras de las iglesias, sólo dejan pasar algunas longitudes de onda. Las mezclas del primer tipo, mediante [tintas,](http://www.glosariografico.com/tinta) [pinturas](http://www.glosariografico.com/pintura) y pigmentos

de todo tipo, son las más usuales pero es un error creer que cualquier luz de color se produce por una mezcla aditiva, cuando lo más usual es que sea luz filtrada; es decir: Proveniente de una mezcla sustractiva.

La síntesis sustractiva del color es la base del color en e[l arte](http://www.glosariografico.com/arte) tradicional, como l[a pintura,](http://www.glosariografico.com/pintura) la [fotografía](http://www.glosariografico.com/fotografia) o el [dibujo.](http://www.glosariografico.com/dibujo)

#### **Cualidades del color**

Los colores que percibimos tienen tres cualidades o atributos básicos. Estos son:

Tono: Es el color en sí mismo. Nos permite distinguir entre tonos cálidos y fríos.

Saturación: Tiene que ver con la pureza del color respecto del gris. Va en función de la cantidad de blanco que presente.

Brillo: Es la intensidad lumínica de un color. Varía en función de lo cerca que el color esté del blanco o del negro.

## LA POSTIMPRESION

¿Qué es la postimpresión?

La Post-impresión engloba todas aquellas actividades encaminadas a proporcionar la forma definitiva al producto final impreso bien sea cambiando su superficie para darle un toque estético o para protegerla, manipulando su estructura (acabados)…así como el empaquetado final, almacenaje, y entrega del producto final.

Página 40 de 82

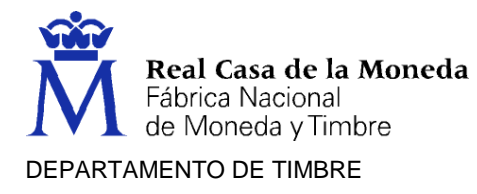

## **Principales acabados de postimpresión**

Prestaremos especial atención a algunos acabados que suelen darse en la producción gráfica:

Cuando un producto es finalmente impreso, aún quedan algunos procesos para que esté totalmente acabado. Estos se llaman procesos de postimpresión y básicamente comprenden:

- Tratamientos de superficie, estos tratamientos desempeñan varias funciones. Las más comunes son: proteger la imagen impresa de roces o manipulación, dar brillo (a toda o a parte de la superficie del pliego impreso), matizar la superficie, dar textura, preparar para poder pegar plásticos, etc.
- Tratamientos de protección, Conjunto de posibles operaciones efectuadas que servirán para proteger o acondicionar las caras del pliego impreso o para la utilización posterior de los impresos (lacados, antigrasa, protección contra la humedad, antiestéticos, para reimpresiones, etc.).
- Manipulados de estructura y Encuadernación, Consiste en manipular y modificar la estructura del elemento impreso para convertirlo en otro con diferente forma y estructura (corte, plegado, alzado, encolado, cosido, engrapado, alzado, fresado).
- Acabados especiales, Este tipo de acabados ennoblecerán parte de la superficie del elemento impreso. Se puede realizar individualmente en cada pieza que compone un impreso compuesto. Entre estos acabados tenemos el Hot Stamping, el relieve impreso, el termograbado y el grabado en seco, los veremos más adelante.

#### **Estructura de los pliegos**

Acción de colocar las hojas o los librillos que conforman una pieza gráfica en un orden preciso para formar un grupo que se podrá engrapar, coser, etc. Se puede realizar de manera manual o mecánicamente, fundamentalmente dos formas:

- Alzado
- Embuchado

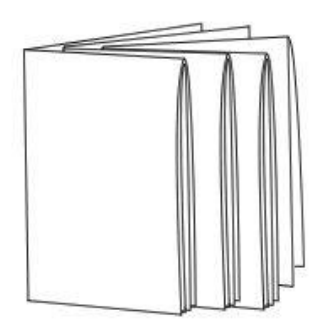

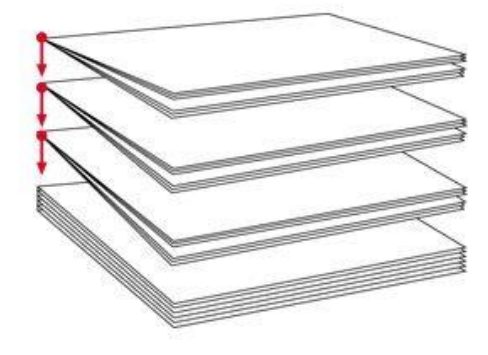

Página 41 de 82

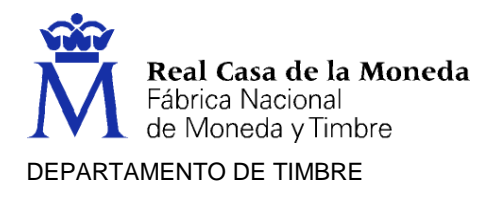

## **Plegado**

El folio se utiliza en documentos que necesitan un control de numeración o seriación, se realiza con máquinas foliadoras. Para solicitar este acabado debemos tomar en cuenta el tamaño de los tipos de foliadores y dejar suficiente espacio para imprimir el más largo de ellos.

Este proceso es simple y se puede hacer en diferentes formas, dependiendo del grosor de papel, la velocidad requerida para doblar, la cantidad de doblado, etc. Las máquinas plegadoras pueden realizar los pliegos hasta 5 dobleces en una sola máquina. Los operadores ajustan el grosor del papel y la postura del impreso, para que se doble en el lugar correcto.

Para los papeles o materiales de alto gramaje, se realiza un **hendido** a fin de evitar plegados irregulares o antiestéticos creando un plegado más limpio.

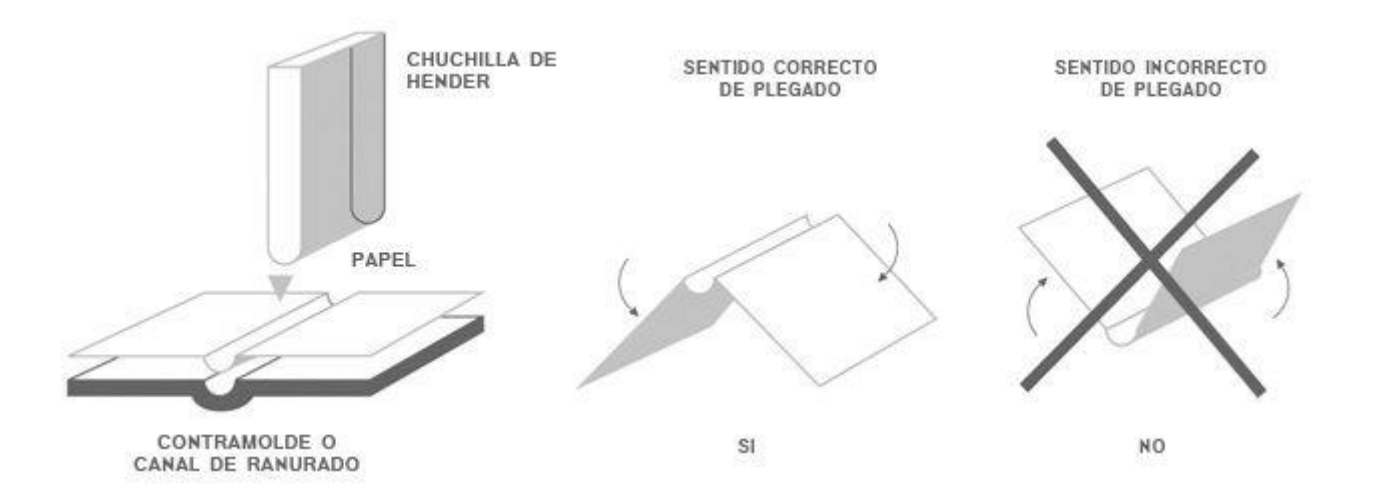

Las técnicas son fundamentalmente tres (aunque hay más) y para casos complejos se combinan varias máquinas:

- Plegado de embudo
- Plegado en Cruz
- Plegado de bolsa

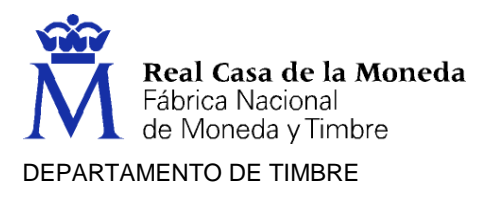

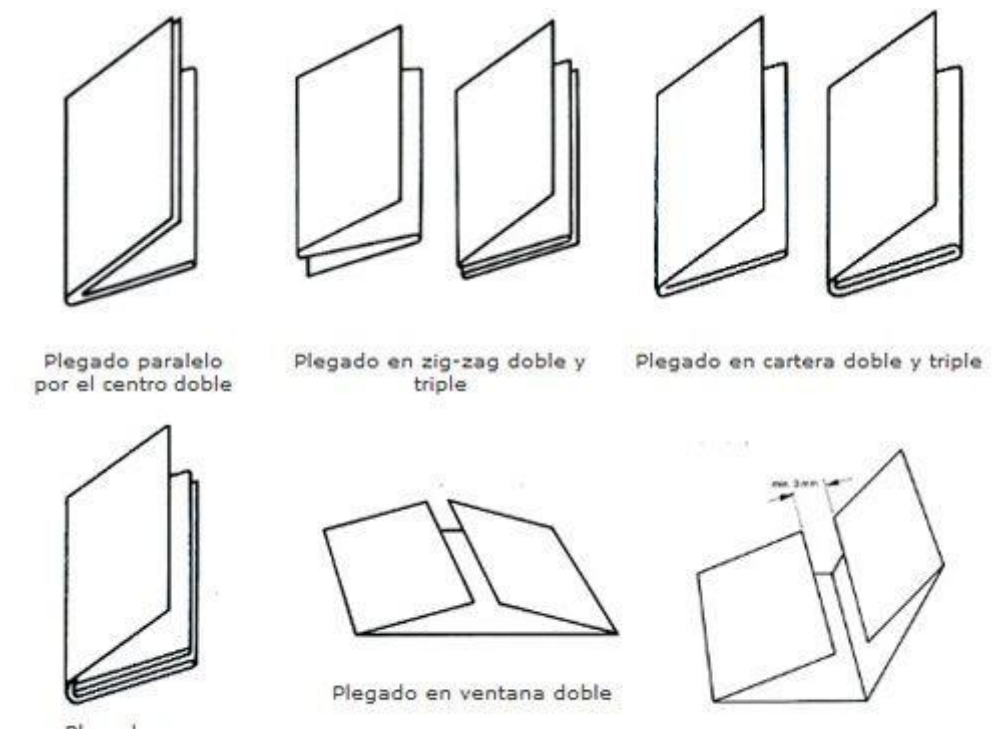

Plegado en zig-zag y en cartera combinados

Plegado en ventana triple

## **Encuadernación**

Sirve para la unión ordenada de los pliegos o cuadernos de una obra. Para formar un volumen compacto, se cosen o agrupan las diferentes hojas y se protegen con una tapa. Los diferentes tipos de encuadernación se distinguen en la manera de agrupar, coser o pegar las hojas que formarán el libro.

- Rústica (con tapas blandas)
- Con tapas duras de cartón (cartoné)
- Encuadernación francesa
- En tapa suelta
- En media tela
- En pasta
- Cosido con hilo metálico
- Wire-O, Smyth-sewn (termocosido)

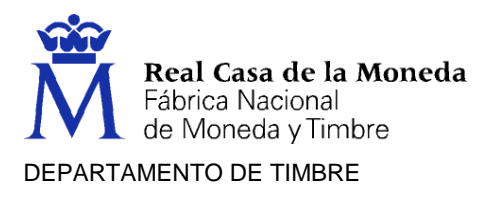

## **ENCUADERNACION**

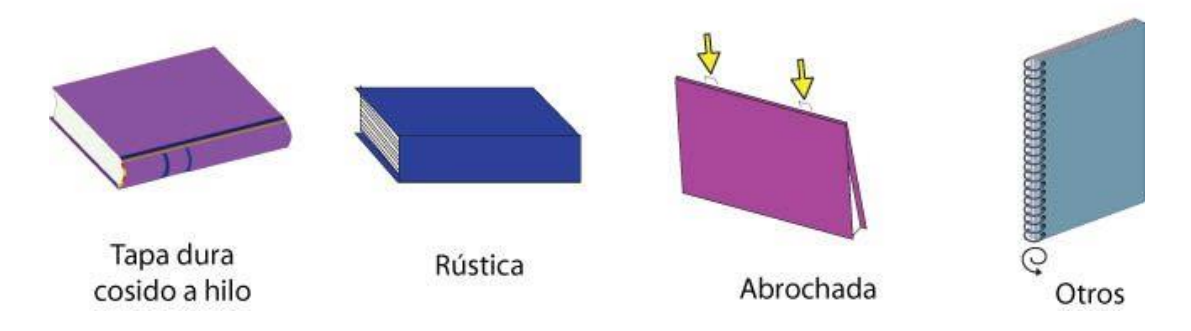

## **Guillotinado**

Se realiza en «guillotinas». En un proceso gráfico ser necesario realizar el corte hasta en tres ocasiones: cuando recibimos el papel y cuando el trabajo ya está impreso.

Suele ser además el último paso del proceso en los métodos de encuadernación más comunes: cosido y encolado.

- 1. El primer corte se hace a escuadra perfecta, ya que muchas veces, por cuestiones de fábrica, los pliegos de papel vienen en diferentes medidas y el proceso de refinado evita este problema. Se debe considerar que a un pliego se le quitan aproximadamente 6 mm en el refinado.
- 2. El segundo corte se realiza cuando el trabajo ya está impreso, en las marcas de corte de los documentos. Para éste se deben dejar rebases de por lo menos 3 mm.; para que no aparezcan en los impresos filos blancos, cuando los elementos de diseño salgan de la página.
- 3. El tercer tipo de corte se realiza cuando se dobla un pliego para encuadernación. En este caso, el corte se hace fuera de marcas finales y el refinado se realiza cuando todo está encuadernado. El proceso de refinado de libros o documentos de muchas páginas se hace con guillotinas trilaterales, las cuales cortan en dos pasos muy rápidos los tres lados del impreso.

#### **Perforado**

El perforado se realiza con taladro de papel. Para solicitar este proceso, se tiene que tomar en cuenta la posición de las perforaciones dentro de los documentos, para que no haya imágenes muy cerca de los orificios. Este tipo de acabado generalmente se utiliza para carpetas, a las que se les puede ir agregando, quitando o cambiando hojas.

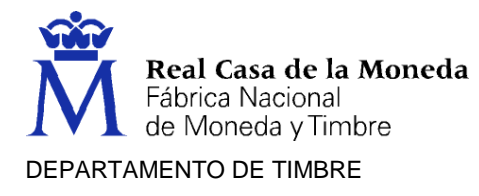

## **Algunos acabados especiales de postimpresión**

Acabamos de ver los acabados más habituales en el proceso de postimpresión, a continuación, os muestro otro tipo de acabados que se aplican en casos muy concretos:

- Puntas redondeadas. Este acabado se realiza con un taladro de medio círculo, el cual despunta las esquinas de los impresos.
- Polvo de oro. Consta de tres pasos fundamentales: Primero se aplica una capa adhesiva sobre la hoja de papel, posteriormente se le rocía un polvo dorado, y finalmente se pasa la hoja de papel por una máquina barnizadora. Mejores resultados se podrán obtener si -previo al proceso- se aplica una capa de tinta sobre el papel a utilizar.
- Barnizado. Consiste en extender una capa fina de barniz transparente (brillo, mate, semimate, etc.), generalmente realizado en línea con la impresión (como si fuese un color más) o como un proceso independiente. Se da a toda la superficie del pliego o parcialmente. Servirá especialmente como protección de la imagen impresa. Se recomienda cuando se imprimen fondos de color grandes que posteriormente se tienen que manipular. El barniz evita roces o ralladuras y da al impreso mucho más realce y vistosidad. Puede ser de diferentes tipos: barnizado de máquina, barnizado ultravioleta o UV y barnizado en serigrafía. En el caso de requerir barniz a registro, es necesario hacer un negativo de la silueta a barnizar.
- Camisas (sobrecubiertas). Algunos ejemplares llevan una "sobre cubierta" camisa- que cuenta con un doblez en el costado del ejemplar que protege la pasta original. Existe otro tipo de camisa conocida como french fold, que consta de un doblez adicional por la parte de arriba y otro por la parte de abajo; éstas son más costosas, pero tienen mayor resistencia.
- Laminados. El laminado es un proceso mediante el cual podemos unir dos o más sustratos para obtener una pieza gráfica. Entre sus aplicaciones está la de proteger o dar mayor rigidez al impreso. Las laminadoras están formadas por un sistema de alimentación y un sistema de laminado el cual une los sustratos por medio de calor, adhesivos y presión. Existen laminadoras donde se puede unir papeles con cartones para hacer tableros, cubiertas y rompecabezas. También existen laminadoras que unen diferentes materiales con el fin de lograr hacer un sustrato más resistente, como es el caso del mix de laminados elaborado por Tetrapack para los Tetrabrick (un tipo de [packaging](https://laprestampa.com/el-proceso-grafico/materiales-productos-y-soportes/que-es-el-packaging/) hecho de cartón multilaminado).
- Plastificados. El plastificado o laminado plásico se realiza como protección y para cambiar la superficie del papel y del impreso. Al igual que el barniz, hará que el color del documento se oscurezca un poco. También es importante tomar en cuenta que el plastificado dará al papel mucho más cuerpo y resistencia. Existen tres acabados: brillante, semi mate y mate. Se puede realizar de dos maneras:
	- o **De forma líquida** (por medio de lacas de polipropileno). Sirve para poder manipular el pliego (doblar y plegar) sin que se rompa la fibra del papel y para dar a la superficie brillo o matiz. Los manipulados y doblados se pueden realizar con plegadora.

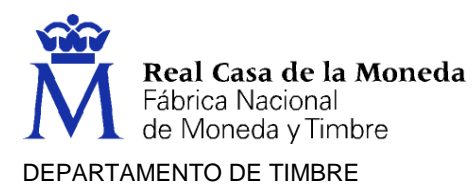

- o **En láminas de plástico fino** (por medio de películas de acetato). Consiste en extender, encolar y soldar una lámina fina de película de un material plástico como el acetato. Este sistema da cuerpo al pliego y sirve de máxima protección al manipulado y a la humedad. Se aplica con prensas de calor y rollos de plástico y se utiliza para aumentar la vida útil de un impreso y obtener un mejor acabado. Existen diferentes grosores de plástico.
- Encapsulados (Termolaminación). Son películas de poliéster que proporcionan al trabajo impreso de una gran resistencia, rigidez y durabilidad. Algo muy importante que debemos de considerar en un encapsulado es que este se aplica por ambos lados del impreso y sella completamente al sustrato uniéndose los laminados plásticos de las dos caras fuera del sustrato. Existe una gama completa de encapsulados con diferente acabados y grosores.
- Troquelado. Es un acabado que se utiliza para cortar, plegar y hacer medio corte en el papel o cartón con formas caprichosas. Existen 2 tipos:
	- o Plano. Es más preciso, se pueden troquelar piezas más pequeñas, salen mas limpias las piezas.
	- o Curvo. Más versátil porque podemos imprimir y troquelar al mismo tiempo, procesa piezas de mayor tamaño. Se utiliza generalmente en máquinas rotativas.

El troquel se fabrica a partir de un dibujo en papel vegetal, impresión láser o película positiva, en el que se ha dibujado toda la estructura a cortar. Esta es codificada según el tipo de línea que se utilice para dibujarlo; la línea continua indica pleca de corte, la línea discontinua indica pleca de doblez y las líneas a base de puntos y rayas indican pleca de desprendimiento.

Sobre una base generalmente de madera laminada mejor conocida como triplay de un grosor de 22 a 25 mm, se pega perfectamente, en una de sus caras, el dibujo. Una vez pegado, mediante una cortadora o un láser se recorta toda la estructura de líneas, de forma que también quede recortada toda la estructura en la madera. Finalizado este proceso, se procede a colocar los denominados «plecas o flejes de acero» en su interior; estas piezas serán las que se encargarán posteriormente de dar la forma al impreso.

# **ALGUNOS TÉRMINOS DE ARTES GRAFICAS:**

## **A caja:**

En [composición](http://www.glosariografico.com/composicion) [tipográfica](http://www.glosariografico.com/tipografia) o [diseño gráfico](http://www.glosariografico.com/diseno_grafico) impreso, la composición que no llega a la [sangre](http://www.glosariografico.com/sangre) de la página sino que se mantiene dentro de la llamada [caja](http://www.glosariografico.com/caja) o caja tipográfica, que en si es una convención razonablemente arbitraria decidida por el [diseñador](http://www.glosariografico.com/disenador) dentro de los límites técnicos que le impone el sistema de [impresión](http://www.glosariografico.com/impresion) que esté usando. Es por eso que una composición a caja, por definición, siempre deja unos [márgenes](http://www.glosariografico.com/margen) [blancos](http://www.glosariografico.com/aire) iguales a los márgenes definidos para la caja tipográfica.

#### **A sangre:**

[Impreso](http://www.glosariografico.com/impreso) o ilustrado hasta los mismos bordes físicos de la [página](http://www.glosariografico.com/pagina) (la [sangre\)](http://www.glosariografico.com/sangre).

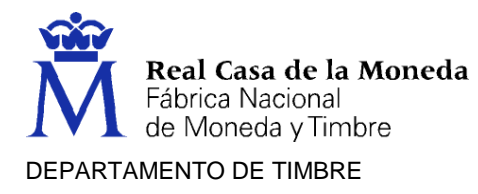

#### **[Anverso:](http://www.glosariografico.com/anverso)**

En cualquier [papel,](http://www.glosariografico.com/papel) la cara que se entiende como frontal o principal, por donde comienza la [lectura.](http://www.glosariografico.com/lectura) En un [pliego](http://www.glosariografico.com/pliego) (si[n plegar](http://www.glosariografico.com/plegar) y cortar), la cara en la que cae la primer[a página.](http://www.glosariografico.com/pagina)

#### **[Bicromo:](http://www.glosariografico.com/bicromo)**

De dos [colores](http://www.glosariografico.com/color) o [tonos.](http://www.glosariografico.com/tono) En [artes gráficas,](http://www.glosariografico.com/artes_graficas) se usa para describir cualquier trabajo en el que sólo se usan dos [tintas](http://www.glosariografico.com/tinta) o tipos de [luz](http://www.glosariografico.com/luz) y sus [matices](http://www.glosariografico.com/matiz) o [porcentaje,](http://www.glosariografico.com/porcentaje) sin que intervenga una tercera.

A veces se usa como sinónimo de duotono, aunque hay quien distingue entre ambos términos.

#### **Borde de las pinzas:**

- 1. En [imprenta,](http://www.glosariografico.com/imprenta) el borde del [papel](http://www.glosariografico.com/papel) en el que la [prensa](http://www.glosariografico.com/prensa) o máquina de imprimir pone las [pinzas](http://www.glosariografico.com/pinzas) y otros sistemas de agarre para desplazarlo y manipularlo por su interior. Suele ser el lado por el que el papel entra en la máquina.
- 2. También se usa esta expresión para denominar la zona de la plancha (usualmente en [litografía offset\)](http://www.glosariografico.com/litografia_offset) por el que ésta se asegura al [cilindro](http://www.glosariografico.com/cilindro) [porta](http://www.glosariografico.com/cilindro_portaplanchas) [planchas](http://www.glosariografico.com/cilindro_portaplanchas).

En ambos casos, es una zona que se considera no imprimible.

#### **Calibre:**

Espesor de una hoja de papel o de otro material medido en condiciones específicas. El calibre se suele expresar en mils o puntos, que significan milésimas de pulgada.

#### **Calar:**

En [imprenta,](http://www.glosariografico.com/imprenta) cuando los [colores](http://www.glosariografico.com/color) que no componen un elemento se eliminan de las [planchas](http://www.glosariografico.com/plancha) de [impresión.](http://www.glosariografico.com/impresion) De este modo, en esa zona sólo se imprimen los colores que forman el elemento.

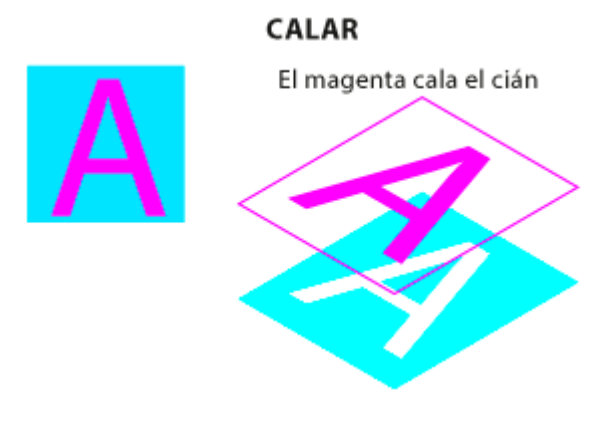

Un diagrama de qué es calar en imprenta.

Página 47 de 82

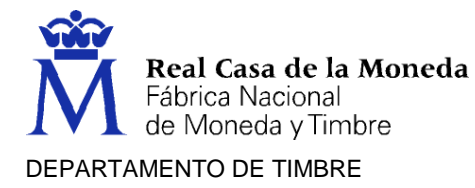

Calar una letras [amarillas,](http://www.glosariografico.com/amarillo) por ejemplo, sobre un fondo [cian](http://www.glosariografico.com/cian) quiere decir que se imprimirán ambas planchas y que el resultado será unas letras amarillas sobre un fondo azulado.

Calar un elemento puede dar problemas d[e registro](http://www.glosariografico.com/registro) de planchas, por lo que es necesario muchas veces aplicar [reventados](http://www.glosariografico.com/reventado) (trapping).

El procedimiento contrario es [sobreimprimir.](http://www.glosariografico.com/sobreimprimir)

#### **Cama:**

En [impresión,](http://www.glosariografico.com/impresion) una zona que se cubre totalmente con una [tinta](http://www.glosariografico.com/tinta) o [barniz,](http://www.glosariografico.com/barniz) especialmente si encima se imprime otra cosa. Así, se habla de dar una cama de [cian](http://www.glosariografico.com/cian) a un [fondo](http://www.glosariografico.com/fondo) [negro](http://www.glosariografico.com/negro) para que quede un color más [frío](http://www.glosariografico.com/frio) y profundo.

#### **Capitular:**

En composición tipográfica latina, un [carácter](http://www.glosariografico.com/caracter) especialmente grande con el que se comienza un [párrafo.](http://www.glosariografico.com/parrafo) En buena [tipografía,](http://www.glosariografico.com/tipografia) es costumbre no usar signos de puntuación como capitulares. Sin embargo, en algunos casos, se dejan de lado las [comillas,](http://www.glosariografico.com/comillas) que se colocan a un [cuerpo](http://www.glosariografico.com/cuerpo) más reducido (aunque en español la costumbre es no ponerlas).

Su nombre se deriva de que el párrafo que las lleva suele ser un inicio de [capítulo.](http://www.glosariografico.com/capitulo) En origen, cuando las obras se hacía[n manuscritas](http://www.glosariografico.com/manuscrito) en los monasterios, las capitulares eran pequeñas obras de arte llenas de adornos y [dibujos.](http://www.glosariografico.com/dibujo)

#### **Cuadernillo:**

Grupo de 5 hojas en cualquier formato.

#### **[Cuatricromía:](http://www.glosariografico.com/cuatricromia)**

La [impresión](http://www.glosariografico.com/impresion) a todo [color](http://www.glosariografico.com/color) mediante el uso combinado de cuatro tintas básicas: [Cián,](http://www.glosariografico.com/cian) [Magenta,](http://www.glosariografico.com/magenta) [Amarilla](http://www.glosariografico.com/amarillo) y [Negra.](http://www.glosariografico.com/negro)

#### **Carga:**

En [imprenta,](http://www.glosariografico.com/imprenta) la cantidad relativa de [tinta](http://www.glosariografico.com/tinta) que se emplea en un trabajo: Mucha carga o poca carga (de tinta).

#### **[Degradado:](http://www.glosariografico.com/degradado)**

La transición suave y sin saltos de un color a otro; por ejemplo, de rojo a verde, de blanco a negro, de azul a morado…

#### **Embalaje:**

En sentido general, el conjunto de materiales y técnicas destinadas a envolver, proteger e identificar otros productos para su traslado, almacenamiento o venta. En [artes](http://www.glosariografico.com/artes_graficas)  [gráficas,](http://www.glosariografico.com/artes_graficas) las técnicas de [diseño,](http://www.glosariografico.com/diseno) [impresión](http://www.glosariografico.com/impresion) y preparación de materiales que se usan en las actividades arriba descritas.

Como los embalajes[, expositores,](http://www.glosariografico.com/expositor) cajas, [sobres](http://www.glosariografico.com/sobre) protectores y demás envoltorios se usan en casi todas las actividades humanas, el embalaje —más conocido muchas veces por

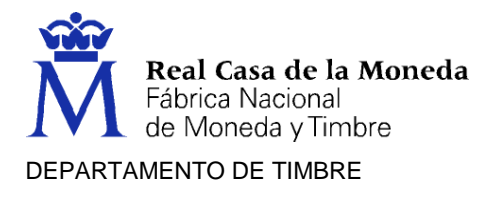

el anglicismo [packaging—](http://www.glosariografico.com/packaging) es un segmento comercial muy complejo que agrupa gran cantidad de técnicas y materiales y en el que se mueven grandes sumas de dinero.

## **[Formato de papel ISO:](http://www.glosariografico.com/formato_papel_iso)**

#### La proporción usada por ISO-DIN

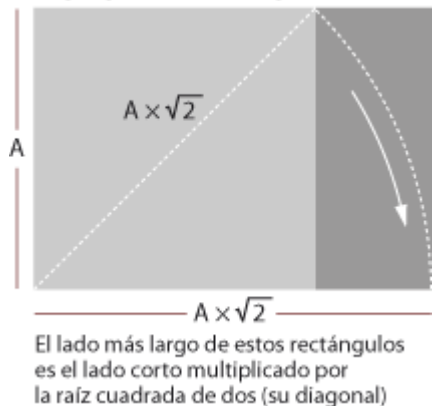

Series de [formatos](http://www.glosariografico.com/formaoto) de [papel](http://www.glosariografico.com/papel) en [hoja](http://www.glosariografico.com/hoja) [estandarizado](http://www.glosariografico.com/estandarizado) internacional establecidos por la [ISO.](http://www.glosariografico.com/iso) Su principal característica es que en cada serie haya una sucesión de tamaños disponibles y que cada tamaño inferior sea igual al tamaño superior cortado por la mitad en su lado más ancho; del mismo modo, el tamaño superior se obtiene poniendo dos tamaños menores juntos por su lado más ancho. Esta proporción se consigue haciendo que el lado más largo mida lo que el lado más corto multiplicado por la raíz cuadrada de 2 —más o menos 1,414; los decimales se redondean siempre a milímetros enteros—.

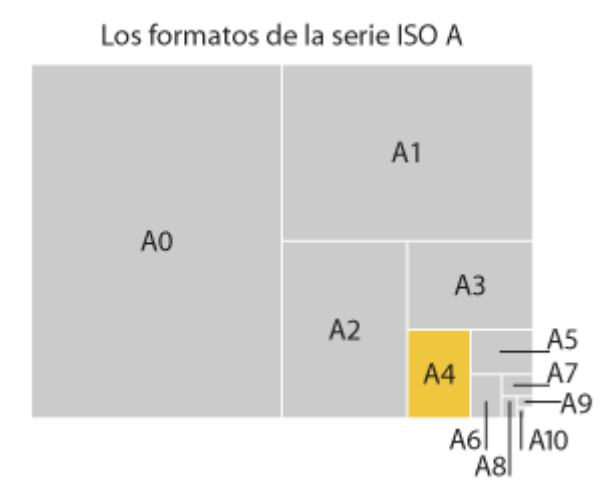

La principal serie de papel es la [serie ISO A,](http://gusgsm.com/el_formato_de_papel_a_din_a_o_iso_a) cuyo tamaño más habitual es el [A4.](http://www.glosariografico.com/papel_iso_a4) Además, existen la serie [B,](http://gusgsm.com/el_formato_de_papel_b_din_b_o_iso_b) [RA, SRA](http://gusgsm.com/los_formatos_estandarizados_de_papel_para_imprenta_series_iso_ra_y_sra) y algunas [series menores para sobres](http://gusgsm.com/sobres_iso) (C, E y otros).

Las series ISO de papel —especialmente la llamada serie A— fueron creadas en 1922 por el Instituto de Normalización Alemán (Deutsches Institut für Normung).

Página 49 de 82

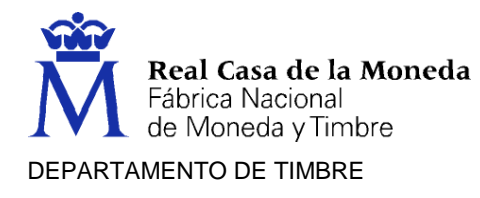

## **[Ganancia de](https://www.portalgraf.com/glosario/ganancia-de-punto) punto**

La ganancia de punto se refiere al comportamiento de un proceso de reproducción en cuanto a la variación entre el porcentaje de punto del original y el porcentaje de punto de la reproducción.

#### **Golpe en seco:**

Técnica de [impresión](http://www.glosariografico.com/impresion) (o, más bien, de ["acabado"](http://www.glosariografico.com/acabado)) que consiste en imprimir [letras](http://www.glosariografico.com/letra) o [imágenes](http://www.glosariografico.com/imagen) mediante presión con un [troquel](http://www.glosariografico.com/troquel) y [contra troquel](http://www.glosariografico.com/contratroquel) sin [tinta](http://www.glosariografico.com/tinta) ni [barniz](http://www.glosariografico.com/barniz) (por eso es "seco") sobre una superficie para dejar una marca en relieve (bajorrelieve o altorrelieve, dependiendo de la disposición de las piezas). En algunos casos, se añade a la vez calor.

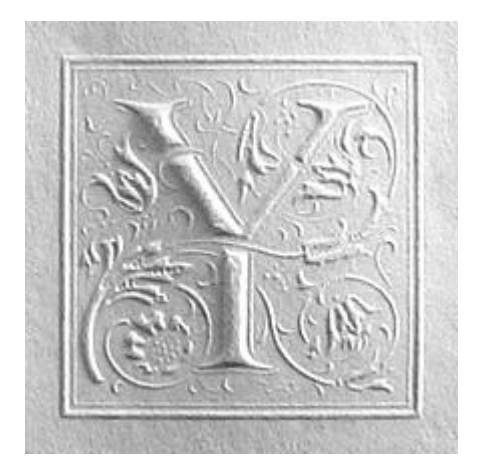

El "golpe seco" se aplica sobre materiales de cierta entidad [\(cartulina,](http://www.glosariografico.com/cartulina) [cartón,](http://www.glosariografico.com/carton) cuero…), ya que el [papel,](http://www.glosariografico.com/papel) demasiado fino, ni lo soporta ni lo recoge. También se llama "troquel seco".

Ejemplos de impresión mediante troquel seco son la impresión [Braille](http://www.glosariografico.com/braille) para ciegos o las [tarjetas de visita](http://www.glosariografico.com/tarjeta_visita) con [dibujos](http://www.glosariografico.com/dibujo) o letras en relieve.

#### **Gramaje:**

Peso en gramos de una hoja sencilla de papel de un área de un metro cuadrado (1 m<sup>2</sup>).

#### **Hendido:**

Ranura que se hace apretando los [papeles](http://www.glosariografico.com/papel) gruesos, [cartulinas](http://www.glosariografico.com/cartulina) y [cartones](http://www.glosariografico.com/carton) para facilitar su [plegado.](http://www.glosariografico.com/plegado) Esta ranura se hace colocando el papel entre un molde y contra molde que se aprietan entre sí. La presión debilita el material y lo estrecha sólo en esa zona, lo que hace que tienda a plegarse por ahí.

El hendido se hace siguiendo unas [marcas de hendido](http://www.glosariografico.com/marcas%20hendido) que, en lo[s programas](http://www.glosariografico.com/programa) de [diseño](http://www.glosariografico.com/diseno_grafico)  [gráfico](http://www.glosariografico.com/diseno_grafico) suelen marcarse aparte (en un [color directo](http://www.glosariografico.com/color_directo) o en una [capa](http://www.glosariografico.com/capa) aparte) para poder fabricar los [troqueles](http://www.glosariografico.com/troquel) que servirán de molde y contra molde.

El hendido, como el plegado, funciona mejor cuando se hace siguiendo el [grano](http://www.glosariografico.com/grano) del papel (es decir: En paralelo a la dirección en que se fabricó el papel) que a [contra grano](http://www.glosariografico.com/contragrano)

Página 50 de 82

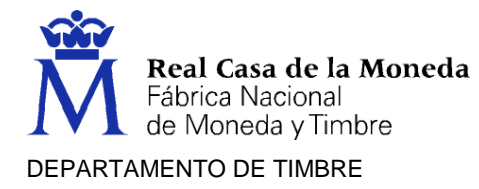

o [contra fibra](http://www.glosariografico.com/contrafibra) (es decir, perpendicularmente a cómo se fabricó). Los materiales más resistentes o gruesos pueden necesitar un hendido doble (aquel que se aplica alternativamente por ambos lados), mientras que a los más maleables les basta con un hendido normal o simple, por un solo lado.

Los hendidos son muy corrientes en [folletos](http://www.glosariografico.com/folleto) con pliegues y en [embalajes.](http://www.glosariografico.com/embalaje)

#### **Hoja de intercalar:**

Pliego de papel colocado entre pliegos recién impresos para evitar el repinte o el estampado.

#### **Impresión en anverso y reverso:**

Impresión de al menos un color en ambos lados de un pliego, en una sola pasada a través de una impresora. Término alterno: impresión por ambos lados.

#### **[Laminado:](http://www.glosariografico.com/laminado)**

Acabado que en [imprenta](http://www.glosariografico.com/imprenta) se da a los [impresos](http://www.glosariografico.com/impreso) para protegerlos y armarlos, cubriéndolos de una capa [transparente.](http://www.glosariografico.com/transparente) La capa protectora es una película plástica que se aplica sobre la superficie, a la que se pega —usualmente por aplicación de calor—. Este tipo de laminado protege mucho más que un [barnizado,](http://www.glosariografico.com/barnizado) sea del tipo que sea.

En buena ley, cuando se habla de *laminado* se suele estar haciendo referencia al plastificado y no al barnizado, que son técnicas distintas. De hecho, la aplicación de ambas técnicas a un mismo trabajo no es contradictoria; en [tapas](http://www.glosariografico.com/tapa) de [libros](http://www.glosariografico.com/libro) y [memorias](http://www.glosariografico.com/memoria) de empresa, por ejemplo, las [máscaras de barniz](http://www.glosariografico.com/mascara_barniz) [brillante](http://www.glosariografico.com/brillante) se suelen aplicar sobre glasofonados mate.

Los plastificados pueden ser de diversos materiales plásticos —como el polipropileno— , distintos acabados [—mate,](http://www.glosariografico.com/mate) [satinado](http://www.glosariografico.com/satinado) o brillante— y texturas —rugosa, simulando tejidos, etc…—. Se suelen aplicar sobre [papeles](http://www.glosariografico.com/papel) o [cartulinas](http://www.glosariografico.com/cartulina) no porosas ni rugosas, ya que estos acabados suelen producir defectos en forma de pequeñas burbujas y, además, su uso no tiene sentido al ir en contra de la finalidad última del laminado. No se pueden aplicar sobre papeles de poco [gramaje](http://www.glosariografico.com/gramaje) —menor a 100 g/m<sup>2</sup> aproximadamente—.

También se llama [plastificado,](http://www.glosariografico.com/plastificado) [peliculado](http://www.glosariografico.com/peliculado) o [glasofonado](http://www.glosariografico.com/glasofonado) —en el fondo, denominaciones distintas para una misma técnica—. Sin embargo, hay personas y empresas que hacen distinciones, por lo que siempre conviene concretar las especificaciones en los trabajos en los que se use.

#### **Lineatura:**

El número de [puntos de semitono](http://www.glosariografico.com/punto_semitono) que hay en una unidad de medida lineal, usualmente [pulgadas](http://www.glosariografico.com/pulgada) o [centímetros.](http://www.glosariografico.com/centimetro) Así, hablamos de lineaturas de 150 líneas por pulgada (150 lpi —del inglés lines per inch— o 150 lpp) y 60 líneas por centímetro (60 lpc), por ejemplo.

En [imprenta,](http://www.glosariografico.com/imprenta) al imprimir con [tramas de semitonos ordenadas](http://www.glosariografico.com/trama_ordenada) (es decir: tramas no [estocásticas\)](http://www.glosariografico.com/trama_estocastica), hablar de lineatura es la forma (la mejor, de hecho) de medir la [resolución](http://www.glosariografico.com/resolucion)

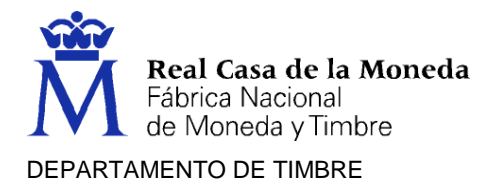

de la impresión. A mayor lineatura, más puntos de semitono por unidad; 150 lpp indica una impresión con mayor resolución que 60 lpp.

La lineatura no es un valor que se pueda escoger sin pagar un precio. No todos los [soportes](http://www.glosariografico.com/soporte) [\(papel\)](http://www.glosariografico.com/papel) y tipos de impresión admiten lineaturas altas. Fenómenos como la [ganancia de punto,](http://www.glosariografico.com/ganancia_punto) el [control de calidad,](http://www.glosariografico.com/control_calidad) etc... limitan las lineaturas disponibles.

Sin embargo, una lineatura baja no es necesariamente mala. Muchas veces impresiones poco [nítidas](http://www.glosariografico.com/nitido) y faltas de [contraste,](http://www.glosariografico.com/contraste) sucias, se deben haber escogido lineaturas demasiado altas. Con otras más bajas, el impreso hubiera quedado más limpio y contrastado.

En tramas estocásticas el concepto lineatura no existe. La medida de la lineatura en centímetros

es más usual en Europa.

La lineatura se puede medir con aparatos de precisión o, de forma aproximada, con una especie de [regla](http://www.glosariografico.com/regla) llamada [lineómetro.](http://www.glosariografico.com/lineometro)

#### **[Maculatura:](https://www.portalgraf.com/glosario/maculatura)**

- 1. En imprenta, el papel que se desecha porque se ha impreso mal (con manchas, con tinta insuficiente, con la tinta corrida, etc…).
- 2. Su origen no es necesariamente accidental, ya que, en grabado, las hojas que se imprimen sin volver a entintar (para limpiar la tinta residual) de las planchas) forman parte de la maculatura)
- 3. La maculatura forma parte de la merma (pero no toda la merma es maculatura).
- 4. En sentido muy estricto, una impresión hecha con la plancha sin volver a entintar.

#### **[Marcas de alzado](http://www.glosariografico.com/marcas_alzado)**:

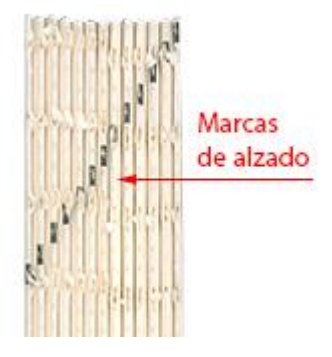

En [impresión,](http://www.glosariografico.com/impresion) especialmente de [libros,](http://www.glosariografico.com/libro) las marcas (usualmente pequeños rectángulos de [tinta](http://www.glosariografico.com/tinta) [negra\)](http://www.glosariografico.com/negro) que se colocan en los [lomos](http://www.glosariografico.com/lomo) de los [pliegos](http://www.glosariografico.com/pliego) o [cuadernillos](http://www.glosariografico.com/cuadernillo) de forma sucesiva escalonada para facilitar visualmente su colocación ordenada [\(alzado\)](http://www.glosariografico.com/alzar). Cuando un pliego está colocado fuera de lugar, salta a la vista porque su marcar rompe la escalera visual de las marcas.

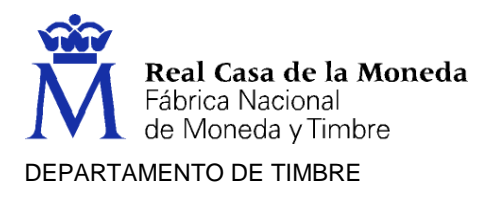

#### **[Marcas de corte:](http://www.glosariografico.com/marcas_corte)**

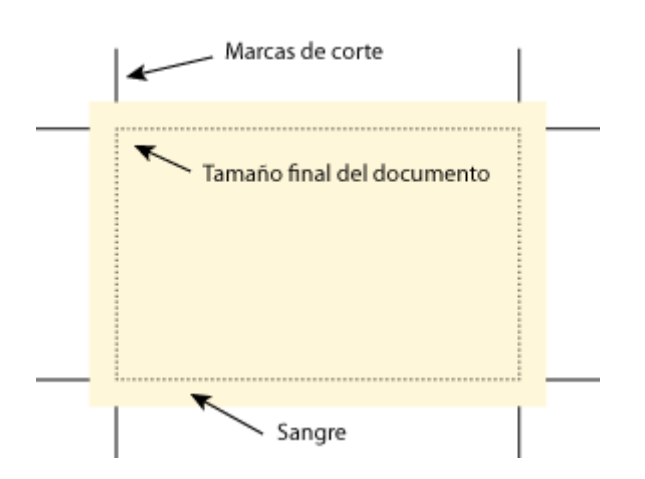

En los trabajos de [artes gráficas](http://www.glosariografico.com/artes_graficas) destinados a [imprenta,](http://www.glosariografico.com/imprenta) unas pequeñas marcas (situadas usualmente como rayas en las esquinas) que sirven para ajustar la [guillotina](http://www.glosariografico.com/guillotina) y cortar las piezas a su [tamaño final.](http://www.glosariografico.com/tamano_final) Las marcas de corte se sitúan de modo que cuando el [papel](http://www.glosariografico.com/papel) se corta, queden fuera y no se vean en el producto acabado.

#### **[Marcas de plegado:](http://www.glosariografico.com/marcas_plegado)**

En un trabajo de [diseño gráfico](http://www.glosariografico.com/diseno_grafico) destinado a [imprenta](http://www.glosariografico.com/imprenta) que debe ser [plegado](http://www.glosariografico.com/plegar) posteriormente (un [envase,](http://www.glosariografico.com/envase) un [folleto,](http://www.glosariografico.com/folleto) etc…), las pequeñas marcas que se dibujan en él para que el [impresor](http://www.glosariografico.com/impresor) sepa por dónde debe plegarse el [impreso.](http://www.glosariografico.com/impreso) Las marcas de plegado no deben verse una vez doblado y acabado el trabajo, por lo que se suelen situar en zonas o [capas](http://www.glosariografico.com/capa) no imprimibles.

#### **[Marcas de registro:](http://www.glosariografico.com/marcas_registro)**

En los trabajos de [artes gráficas](http://www.glosariografico.com/artes_graficas) destinados [a imprenta](http://www.glosariografico.com/imprenta) que llevan más de un [color,](http://www.glosariografico.com/color) unas marcas pequeñas (en forma de rayas y cruces finas) que sirven para casar las distintas pasadas de [tinta](http://www.glosariografico.com/tinta) (ya sea en [fotolitos,](http://www.glosariografico.com/fotolito) [pruebas,](http://www.glosariografico.com/prueba) [planchas](http://www.glosariografico.com/plancha) [o impresos](http://www.glosariografico.com/impreso) finales) y comprobar que el trabajo está perfectamente [registrado](http://www.glosariografico.com/registro) (es decir: Casado) en todas sus tintas.

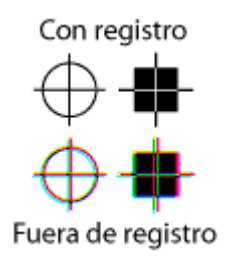

Cualquier [desajuste](http://www.glosariografico.com/fuera_registro) en la superposición de los colores se observa perfectamente en esas marcas (también llamadas "cruces de registro").

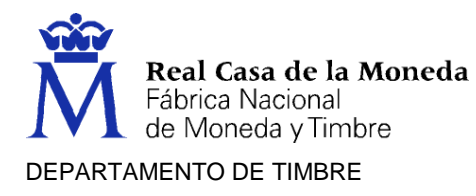

## **Mancheta:**

En las [publicaciones](http://www.glosariografico.com/publicacion) [periódicas,](http://www.glosariografico.com/periodico) una caja o espacio que contiene los datos principales de la publicación: Quién la dirige, quién la [edita,](http://www.glosariografico.com/editar) los componentes de su [redacción](http://www.glosariografico.com/redaccion) (o, al menos, sus jefes), dónde están las oficinas, quién la [imprime](http://www.glosariografico.com/imprimir) y dónde, los datos necesarios para contactar… Todo ello usualmente encabezado por una reproducción reducida de la [cabecera.](http://www.glosariografico.com/cabecera)

En un [libro,](http://www.glosariografico.com/libro) un pequeño [texto](http://www.glosariografico.com/texto) con datos como [edición,](http://www.glosariografico.com/edicion) impresión, fecha, [copyright,](http://www.glosariografico.com/copyright) etc… que suele ir en la [página](http://www.glosariografico.com/pagina) [par](http://www.glosariografico.com/par) enfrentada a la [portadilla.](http://www.glosariografico.com/portadilla)

## **Mano:**

Grupo de 25 hojas en cualquier formato.

#### **[Maqueta:](http://www.glosariografico.com/maqueta)**

En [diseño gráfico](http://www.glosariografico.com/diseno_grafico) impreso y [artes gráficas](http://www.glosariografico.com/artes_graficas) en general, un [modelo](http://www.glosariografico.com/modelo) de cómo va a ser el [producto](http://www.glosariografico.com/producto) impreso. En una maqueta debe ir, de forma expresa o implícita, todo lo necesario para que el producto se realice hasta el final.

#### **[Medianil:](http://www.glosariografico.com/medianil)**

En una [publicación](http://www.glosariografico.com/publicacion) de dos o más [hojas,](http://www.glosariografico.com/hojas) la zona donde se [pliega](http://www.glosariografico.com/plegar) el [papel.](http://www.glosariografico.com/papel) A veces, por extensión, el [margen](http://www.glosariografico.com/margen) interior entre el [texto](http://www.glosariografico.com/texto) o [imágenes](http://www.glosariografico.com/imagen) y el medianil en sí.

## **Merma:**

En [imprenta,](http://www.glosariografico.com/imprenta) papel que no resulta en [impresos](http://www.glosariografico.com/impreso) útiles sino que necesariamente se desperdicia en operaciones como el [arranque](http://www.glosariografico.com/arranque) de máquinas, el reglaje de éstas, los cortes de [rebabas,](http://www.glosariografico.com/rebaba) los finales de impresión, etc... En la merma también se incluyen los impresos mal realizados por cualquier motivo (la llamada [maculatura\)](http://www.glosariografico.com/maculatura).

Aunque algo de merma es técnicamente inevitable, una merma demasiado grande o incontrolada es señal de un proceso de impresión mal gestionada.

## **[Metamerismo:](https://www.portalgraf.com/glosario/metamerismo)**

Proceso por el que dos colores aparentemente iguales bajo una fuente iluminante presentan diferencias de tono cuando son observados bajo otra distinta. Metaméricos son aquellos colores que dan la misma sensación de color en unas condiciones dadas pero que tienen una diferente composición espectral.

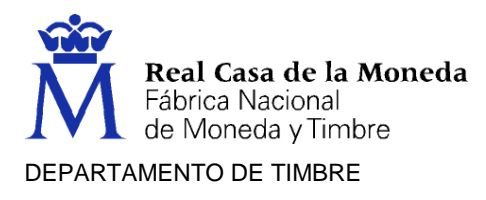

## **Negativo:**

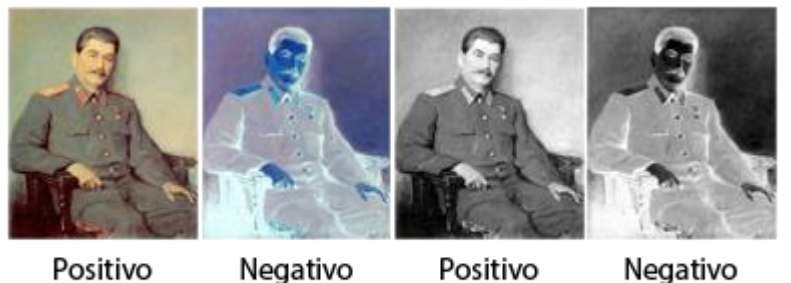

en color

en color

en blanco en blanco y negro

y negro

Imágenes positivas y negativas, en color y blanco y negro.

Al reproducir [imágenes](http://www.glosariografico.com/imagen) o [textos](http://www.glosariografico.com/texto) en [dos dimensiones,](http://www.glosariografico.com/2d) la representación inversa en [luz](http://www.glosariografico.com/luz) y [color](http://www.glosariografico.com/color) de lo representado: Lo que debería ser [oscuro](http://www.glosariografico.com/oscuro) es [claro](http://www.glosariografico.com/claro) y lo claro es oscuro. Si hay color, cada color es además representado por su opuesto en la rueda de colores. Lo contrario se llama [positivo.](http://www.glosariografico.com/positivo)

En [fotografía](http://www.glosariografico.com/fotografia) y [pre impresión](http://www.glosariografico.com/preimpresion) analógica el uso de material negativo (que reproducía luz y color de forma inversa) era muy corriente.

En [tipografía](http://www.glosariografico.com/tipografia) o [diseño gráfico,](http://www.glosariografico.com/diseno_grafico) también es reproducir textos claros sobre fondo oscuro (ya que lo usual o positivo es texto oscuro sobre fondo claro). Los textos en negativo (usualmente [calados\)](http://www.glosariografico.com/calar) son generalmente de más difícil lectura que los positivos.

#### **[Paginación:](http://www.glosariografico.com/paginacion)**

- 1. La asignación de [números](http://www.glosariografico.com/numero) a las [páginas](http://www.glosariografico.com/pagina) de un documento (sinónimo de [foliación\)](http://www.glosariografico.com/foliacion).
- 2. La distribución de algo por las páginas de un documento o la asignación de páginas a un tema.
- 3. El conjunto de páginas de un documento (poca paginación, mucha paginación...).

#### **Pica:**

Medida de distancia en [tipografía](http://www.glosariografico.com/tipografia) tradicional entre los [tipógrafos](http://www.glosariografico.com/tipografo) de tradición anglosajona. La pica tradicional medía 4,22 mm (en una pulgada había 6,0225 picas) y se dividía en doce puntos de pica, que a su vez se dividían en décimas de punto.

La pica PostScript no mide lo mismo que la pica tradicional. Equivale a una sexta parte de una pulgada, mientras que la pica tradicional mide "casi" eso. Esa diferencia se debió a un redondeo necesario para facilitar en gran medida el trabajo de los primeros dispositivos [PostScript:](http://www.glosariografico.com/postscript) Una pulgada mide 72 puntos de pica PostScript y 72,27 puntos de pica tradicionales).

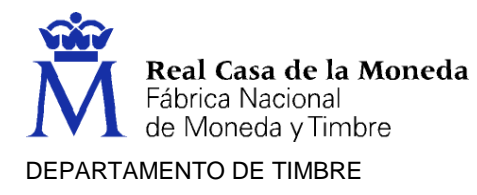

## **[Pixelización:](http://www.glosariografico.com/pixelizacion)**

En [imágenes](http://www.glosariografico.com/imagen) digitales d[e mapas de bits,](http://www.glosariografico.com/mapa_bits) defecto debido a que la [resolución](http://www.glosariografico.com/resolucion) de la imagen es tan baja que los [píxeles](http://www.glosariografico.com/pixel) que la forman se hacen excesivamente evidentes al [ojo](http://www.glosariografico.com/ojo) humano. Se nota sobre todo en los bordes de las imágenes, donde aparecen escalonados y molestos [mosaicos.](http://www.glosariografico.com/mosaico)

#### **[Plegado:](http://www.glosariografico.com/plegado)**

En artes gráficas, la operación de acabado de doblar el producto ya impreso para que quede terminado.

#### **[Plegado en acordeón:](http://www.glosariografico.com/plegado_en_acordeon)**

Plegado de folletos en el que el papel tiene dos pliegues paralelos o más que van alternando su dirección de plegado, con lo que se forma una especie de acordeón (de ahí su nombre). También se llama plegado "en abanico"*.*

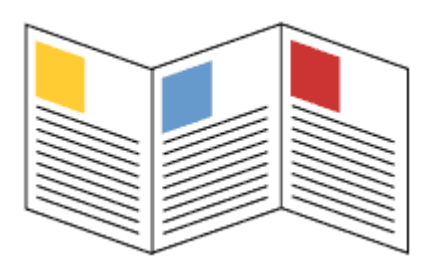

#### **[Plegado en cruz:](http://www.glosariografico.com/plegado_en_cruz)**

Plegado en cruz

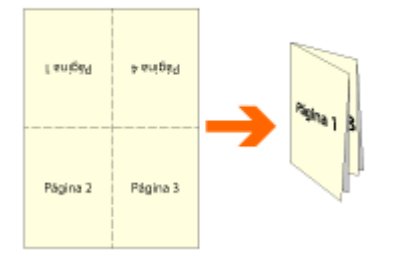

Plegado de impresos en el que el papel tiene dos pliegues perpendiculares o más que van alternando su eje de plegado, con lo que se forma una especie de tablero cruzado (de ahí su nombre).

En un plegado en cruz puro —donde los ejes de pliegue están justo en el centro del pliego y se hacen de uno en uno—, cada eje de pliegue que se añade duplica el número de páginas existentes: 2, 4, 8, 16, 32. Estos números pueden variar si se añade más de un eje de plegado en un punto; por ejemplo: 1 vertical y dos horizontales hacen 12 páginas.

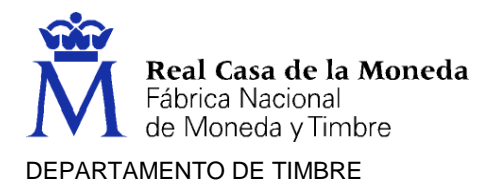

## **[Plegado en ventana:](http://www.glosariografico.com/plegado_en_ventana)**

Tipo de plegado de folletos en el que el papel tiene dos pliegues paralelos que cierran ambos hacia el interior, como si se tratase de una doble ventana.

#### **[Porcentaje](https://www.portalgraf.com/glosario/porcentage-de-punto) de punto:**

El porcentaje de punto se refiere a la relación porcentual existente del área de superficie que cubren los puntos de trama en una determinada zona valorada respecto a la superficie total.

## **[Prueba:](http://www.glosariografico.com/prueba)**

En [artes gráficas,](http://www.glosariografico.com/artes_graficas) u[n impreso](http://www.glosariografico.com/impreso) previo a la impresión definitiva que se hace para ver cómo va a quedar éste. Hay muchos tipos y calidades de pruebas.

## **Original:**

- 1. Los materiales de creación o [información](http://www.glosariografico.com/informacion) de los que se parte para hacer un trabajo de diseño o reproducción. Las [imágenes](http://www.glosariografico.com/imagen) y lo[s textos](http://www.glosariografico.com/texto) son "originales", las tintas, papeles, etc. no lo son.
- 2. Los originales se distinguen de la[s artes finales](http://www.glosariografico.com/arte_final) porque no están preparados para [imprenta,](http://www.glosariografico.com/imprenta) mientras que éstas sí lo están.
- 3. Un trabajo [artístico](http://www.glosariografico.com/arte) o informativo según salió de manos de su creador, sin haber sido procesado por otra persona.

En Europa continental (incluida España), la medida tradicional en tipografía era el [cícero](http://www.glosariografico.com/cicero) (dividido en [puntos Didot\)](http://www.glosariografico.com/punto_didot), que no medía lo mismo.]

#### **Resma:**

Grupo de 500 pliegos en cualquier formato.

## **[Retractilado:](http://www.glosariografico.com/retractilado)**

- 1. Al hablar de productos fabricados en masa, un objeto que se ha envuelto en una película plástica sellada. La película suele ser muy fina. No es necesario que vaya al vacío (de hecho, no suele estarlo). Se usa mucho en producción de impresos para proteger revistas o libros. También para facilitar la entrega de paquetes con varios objetos (una revista, un encarte, una promoción publicitaria…).
- 2. El hecho de haber protegido algo con retractilación.

![](_page_57_Picture_0.jpeg)

## **[Roseta:](http://www.glosariografico.com/roseta)**

Motivo repetitivo usualmente hexagonal que forman los puntos de las tramas en un impreso a varios colores.

![](_page_57_Picture_3.jpeg)

La roseta, aunque es una cierta forma de muaré, no es molesta al ojo y, de hecho, la buena formación de una roseta es el único modo de asegurar una impresión correcta con tramas ordenadas. Su presencia asegura que los puntos no se superpondrán más de lo necesario (lo que empastaría el resultado impreso).

En el caso de tramas muy gruesas (de baja lineatura), la roseta puede llegar a ser bastante evidente. En tramas muy finas no es realmente perceptible. Existen dos tipos de roseta:

## **[Roseta abierta](http://www.glosariografico.com/roseta_abierta)**

![](_page_57_Picture_7.jpeg)

[Roseta](http://www.glosariografico.com/roseta) de [trama](http://www.glosariografico.com/trama) para [impresos](http://www.glosariografico.com/impreso) en la que el motivo geométrico no tiene los [puntos](http://www.glosariografico.com/punto) de la trama negra como centro.

Es el tipo más usual de roseta. Tiene la ventaja de que, al dejar más espacios abiertos, tolera mejor que la roseta cerrada los pequeños errores de [registro](http://www.glosariografico.com/registro) y tiene menos [ganancia de punto](http://www.glosariografico.com/ganancia_punto) (hay menos zonas de contacto entre los puntos cuando son grandes).

Su desventaja es que es más evidente al ojo.

#### **[Roseta cerrada](http://www.glosariografico.com/roseta_cerrada)**

![](_page_57_Picture_12.jpeg)

Es menos corriente que la [roseta](http://www.glosariografico.com/roseta) abierta. Aquí, el [motivo](http://www.glosariografico.com/motivo) geométrico sí tiene los puntos de la [trama](http://www.glosariografico.com/trama) [negra](http://www.glosariografico.com/negro) como centro de la roseta.

Con respecto a la [roseta abierta,](http://www.glosariografico.com/roseta_abierta) tiene la desventaja de que es más difícil de controlar y tiene más [ganancia de punto.](http://www.glosariografico.com/ganancia_punto) Su ventaja es que puede proporcionar más detalles en [imágenes](http://www.glosariografico.com/imagen) con muchas [zonas oscuras](http://www.glosariografico.com/sombras) y es menos evidente al [ojo.](http://www.glosariografico.com/ojo)

#### **[Soporte:](http://www.glosariografico.com/soporte)**

Material sobre el que se [imprime.](http://www.glosariografico.com/imprimir) Suele ser [papel,](http://www.glosariografico.com/papel) [cartulina](http://www.glosariografico.com/cartulina) o [cartón,](http://www.glosariografico.com/carton) pero la verdad es que se imprime sobre cualquier cosa capaz de "soportar" una impresión (tela, metal, latas, cristal, plástico… lo que sea con tal de que lo aguante el tiempo suficiente).

También se le suele llamar "substrato" (o "sustrato").

![](_page_58_Picture_0.jpeg)

#### **[Tinta fluorescente:](http://www.glosariografico.com/tinta_fluorescente)**

En [artes gráficas,](http://www.glosariografico.com/artes_graficas) tinta que tiene la capacidad de ser [fluorescente.](http://www.glosariografico.com/fluorescente) Se suele usar en impresos para darles mayor impacto visual, ya que al [ojo](http://www.glosariografico.com/ojo) le parecen más [brillantes](http://www.glosariografico.com/brillante) que las normales.

#### **[Tinta magnética:](http://www.glosariografico.com/tinta_magnetica)**

Tinta que contiene partículas metálicas magnetizables, se suele usar con tipos MICR para su lectura mediante dispositivos magnéticos.

#### **[Tinta metálica:](http://www.glosariografico.com/tinta_metalica)**

En [artes gráficas,](http://www.glosariografico.com/artes_graficas) [tinta](http://www.glosariografico.com/tinta) que contiene partículas metálicas para dar a los impresos un aspecto metalizado e [irisado.](http://www.glosariografico.com/tinta_irisada) Suelen ser tintas [estandarizadas](http://www.glosariografico.com/estandarizar) por fabricantes internacionales como [Pantone.](http://www.glosariografico.com/pantone)

#### **[Tira de control:](http://www.glosariografico.com/tira_control)**

En artes gráficas, una serie de parches de color y tramas diversas ordenadas en forma de tira, que se coloca en los documentos para controlar la calidad de los impresos resultantes. Las tiras de control se sitúan en las zonas marginales de los papeles para que una vez recortados los documentos no se vean o no molesten (cuando son muy pequeñas).

![](_page_58_Figure_9.jpeg)

Las tiras de control suelen estar estandarizadas y las principales organizaciones de impresores [\(Fogra,](http://www.glosariografico.com/fogra) [SWOP,](http://www.glosariografico.com/swop) etc…) proporcionan la suya.

#### **[Trama:](https://www.portalgraf.com/glosario/trama)**

Composición fragmentada de una imagen en base a pequeños puntos para conseguir, con su tamaño selectivo, los distintos grados de gris. Este efecto se consigue situando el dispositivo del mismo nombre en la cámara durante el proceso de exposición, ya sea en el itinerario de la luz desde el original hasta la película o por contacto con la propia película. De esta forma se consigue la posibilidad de imprimir con una sola tinta los distintos valores tonales de una imagen de tonos continuos. Esta expresión en inglés puede también equivaler al verbo, es decir a la expresión castellana «tramar» representando la realización del tramado. Por extensión, también se aplica este concepto a la configuración de imágenes en pantalla en base a la distribución reticular de puntos de mayor o menor tamaño.

![](_page_59_Picture_0.jpeg)

## **[Tripa:](http://www.glosariografico.com/tripa)**

![](_page_59_Picture_2.jpeg)

En impresión de [libros,](http://www.glosariografico.com/libro) las [páginas](http://www.glosariografico.com/pagina) del libro [impresas,](http://www.glosariografico.com/impreso) cosidas y cortadas pero que aún no han recibido la[s cubiertas.](http://www.glosariografico.com/cubierta) En sentido amplio, es el interior físico del libro, las páginas de [papel](http://www.glosariografico.com/papel) que lo componen, sin contar las cubiertas.

## **[Tríptico:](http://www.glosariografico.com/triptico)**

![](_page_59_Picture_5.jpeg)

En [artes gráficas](http://www.glosariografico.com/artes_graficas) y [pintura,](http://www.glosariografico.com/pintura) una obra compuesta en tres paneles o partes unidas entre sí. Estas partes pueden plegarse o no.

## **[Viñeta:](http://www.glosariografico.com/vineta)**

- 1. *(cartoon, cartoon frame)* Cualquiera de los cuadros o situaciones que componen una historia gráfica o cómic.
- 2. *(vignette)* Cualquier dibujo decorativo (no informativo) que se coloca en un libro, especialmente al final o entremedias de algunos textos para separarlos, embellecer el impreso y dejar reposar el ojo.

#### **[Zonas tramadas:](https://www.portalgraf.com/glosario/zonas-tramadas)**

Arcas específicas de una tira de control utilizada en la valoración de la imagen reproducida sobre una plancha, sobre un soporte de prueba o sobre el impreso definitivo y que se emplean para establecer las curvas características de la reproducción de tonos y el comportamiento de la ganancia de punto en una serie de niveles tramados. Si bien normalmente se utilizan niveles del 25%, 40%, 50%, 75% y 80%, otros sistemas llegan a emplear niveles intermedios, inferiores o superiores para poder configurar una curva total de reproducción.

## **VERIFICACIÓN DE PRODUCTOS Y TOLERANCIAS**

La calidad es una propiedad inherente de cualquier cosa que permite que esta sea comparada con cualquier otra de su misma especie. La palabra calidad tiene múltiples significados. La calidad de un producto o servicio es la percepción que el cliente tiene

Página 60 de 82

![](_page_60_Picture_0.jpeg)

del mismo. Es una fijación mental del consumidor que asume conformidad con un producto o servicio determinado, que solo permanece hasta el punto de necesitar nuevas especificaciones.

La calidad es un conjunto de propiedades inherentes a un objeto que le confieren capacidad para satisfacer necesidades implícitas o explícitas. La calidad no puede definirse fácilmente, por ser una apreciación subjetiva. La calidad significa llegar a un estándar más alto en lugar de estar satisfecho con alguno que se encuentre por debajo de lo que se espera cumpla con las expectativas. También podría definirse como cualidad innata, característica absoluta y universalmente reconocida, aunque, en pocas palabras calidad es hacer las cosas bien a la primera, es decir, que el producto salga bien al menor costo posible. La calidad de un producto tiene muchos factores en su producción para ofrecer al consumidor lo que realmente necesita del producto para satisfacer sus necesidades. Desde una perspectiva de producto la calidad es diferenciarse cualitativa y cuantitativamente respecto de algún atributo requerido, esto incluye la cantidad de un atributo no cuantificable en forma monetaria que contiene cada unidad de un atributo.

## **Conceptos básicos en la normalización de la calidad**

Una norma se define como una regla que se debe seguir. Cuando se agrupan forman lo que se denomina normativa o sea un conjunto de normas que se aplican a una actividad. En la propia empresa para uso interno se denomina reglas internas etc. Las normas poseen características, tales como:

- No son de cumplimiento obligado, menos las incluidas en legislación.
- Elaboradas por las partes interesadas: Fabricantes, Laboratorios.
- Su emisión la emite: Empresas, Organismos públicos, etc.
- Aprobadas por Organismos de normalización.
- Disponibles al público.

#### **Objetivos de la normalización**

Persigue conseguir los siguientes objetivos: Reducir y unificar los productos, procesos y datos.

- Mejorar los aspectos de seguridad.
- Proteger los intereses de los consumidores y
- Generales de la sociedad.
- Abaratar costes generales.

#### **Campos aplicables de normalización**

- **Materiales**
- Productos
- Maquinas
- Gestión Medioambiental
- Gestión de riesgos en el trabajo
- Datos

![](_page_61_Picture_0.jpeg)

## **Aseguramiento de la Calidad**

El aseguramiento de la calidad, se puede definir como el esfuerzo total para plantear, organizar, dirigir y controlar la calidad en un sistema de producción con el objetivo de dar al cliente productos con la calidad adecuada. Es simplemente asegurar que la calidad sea lo que debe ser. En las industrias manufactureras se crearon y refinaron métodos modernos de aseguramiento de la calidad. La introducción y adopción de programas de aseguramiento de la calidad en servicios, ha quedado a la zaga de la manufactura, quizá tanto como una década. Los administradores de organizaciones de servicio por costumbre han supuesto que su servicio es aceptable cuando los clientes no se quejan con frecuencia. Sólo en últimas fechas se han dado cuenta que se puede administrar la calidad del servicio como arma competitiva. Aseguramiento de la calidad en manufactura.

Garantizar la calidad de manufactura está en el corazón del proceso de la administración de la calidad. Es en este punto, donde se produce un bien o servicio, donde se "ínter construye" o incorpora la calidad.

## **Control de la producción**

Los factores de la producción que hacen que no siempre se obtenga el mismo producto o proceso, con igual procedimiento, son la mano de obra, las maquinas, las materias primas y el medio ambiente. Dependiendo del tipo de producción, cada uno de estos factores tendrá una mayor o menor repercusión. Estos factores provocan una variabilidad que se deberá controlar y hacer que esté dentro de los márgenes permitidos.

#### **Verificación de los productos**

La verificación del producto, servicio o proceso hay que considerarla como una parte integrante del control de producción, pudiendo encontrar tres tipos: Inspección y ensayos de entrada de materiales.

Inspección durante el proceso. En los productos acabados. En la inspección durante el proceso es donde el Revisor de Producción realiza mediante las herramientas de medición o las plantillas de calidad del producto las mediciones necesarias para que en caso necesario se corrija la máquina y alcanzar así las correctas dimensiones y tolerancias exigidas al producto.

## **NOTAS DE NUMERACIÓN**

Es el número de veces en el que se distribuye una determinada cantidad de efectos en función de factores como el pedido del cliente, el gramaje, los efectos pliegos, etc.

Dentro de este capítulo tenemos:

![](_page_62_Picture_0.jpeg)

 **Distribución de los efectos en el pliego,** tomaremos como ejemplo un formato de papel impreso en una rotativa a 24 pulgadas por 420 mm de ancho, a cuatro efectos UNE A4 en pliego, la nota de numeración será de 40 resmas, 80.000 efectos repartidos entre los cuatro cuadrantes que componen el pliego, se verán también los dos posibles casos de salida de numeración a la hora de imprimir, es decir, en suma o en resta, teniendo en cuenta que independientemente de esto, siempre el orden de numeración dentro del pliego será de arriba abajo y de izquierda a derecha.

![](_page_62_Figure_2.jpeg)

## IMPRESIÓN DE LA NUMERACIÓN EN SUMA

 Como llegan los productos al puesto del Revisor de Producción y siguiendo con el ejemplo anterior, estas 40 resmas se podrán distribuir en uno, dos o más tableros en función del gramaje del papel, del producto y del proceso de fabricación que tenga posteriormente.

![](_page_63_Picture_0.jpeg)

![](_page_63_Figure_1.jpeg)

#### EN UN SOLO TABLERO DIVIDIDO EN DOS PILAS DE 20 RESMAS CADA UNA

EN 4 TABLEROS DE 10 RESMAS CADA UNO

![](_page_63_Figure_4.jpeg)

Página 64 de 82

![](_page_64_Picture_0.jpeg)

 **Tejuelos de tablero**, cada uno de estos tableros vendrá siempre acompañado por un tejuelo o etiqueta identificativa, donde se reflejará:

**LABOR**, es el nombre comercial del producto.

**O.F.,** orden de fabricación asignada al producto, es un campo numérico de 9 caracteres.

**NOTA Nº.** en el caso de ser una orden de fabricación con varios millones de efectos, estos se dividirán en varias notas de numeración para que el proceso de fabricación se realice en continuo, así, por ejemplo, una orden de 10.000.000 de efectos en formato UNE A5 impreso en un papel de 80 gr/m2 con unas dimensiones de 24" por 420 mm de ancho, se dividirá en 62 notas de 40 resmas cada una con 160.000 efectos y una de 20 con 80.000.

**TABLERO N. º,** Solo vendrá reflejado este campo en el caso de que sean más de uno los tableros que componen la nota, siendo el numero 1 el que comprende la numeración más baja.

**RESMAS DE LA NOTA,** cantidad total de resmas que componen la nota de numeración.

**SERIE,** grupo de dígitos alfanuméricos que podrán estar al inicio o final de la numeración y que se utilizan en función de las necesidades del cliente o del producto.

**DEL Nº.** aquí siempre se indicará el efecto con la numeración más baja.

**AL Nº.** en el caso de que la nota conste de un solo tablero se indicará el efecto con la numeración más alta. En caso de que conste de dos o más, pongamos por ejemplo 4, se indicara el efecto con la numeración más alta del cuadrante más bajo del pliego.

![](_page_65_Picture_0.jpeg)

## **Ejemplo de labor divida en un solo tablero:**

![](_page_65_Picture_17.jpeg)

![](_page_66_Picture_0.jpeg)

## **Ejemplo de labor divida en cuatro tableros:**

![](_page_66_Picture_18.jpeg)

![](_page_66_Picture_19.jpeg)

Página 67 de 82

![](_page_67_Picture_0.jpeg)

![](_page_67_Picture_12.jpeg)

![](_page_67_Picture_13.jpeg)

Página 68 de 82

![](_page_68_Picture_0.jpeg)

Independientemente de los efectos que contenga un pliego, los siguientes grupos de datos por si solos nos permitirá el cálculo del salto de numeración que hay entre ellos en una nota:

- o Numeración que comprende la nota, (Desde / Hasta) y numero de efectos que componen el pliego.
- o Numeración de inicio de la nota, numero de efectos que componen el pliego y numero de resmas de la nota.
- o Numeración final de la nota, numero de efectos que componen el pliego y numero de resmas de la nota.

Puede haber algunos productos que por su posterior manipulado hagan más compleja la distribución de los efectos pliego, un caso particular es el de los alcoholes en bloque H1, estos están divididos en cuarterones de 10 efectos con salto de unidad y en el pliego 9 cuarterones con el salto que corresponda a la nota.

Ejemplo:

Cuarterón:

![](_page_68_Picture_107.jpeg)

![](_page_69_Picture_0.jpeg)

Pliego en una nota de 100 resmas:

![](_page_69_Picture_248.jpeg)

![](_page_70_Picture_0.jpeg)

#### **Documento de reposiciones.**

Es el documento que se emplea para anotar los efectos defectuosos que se detecten durante todo el proceso de fabricación del producto y acompañan a este para indicar cuales deberán ser los efectos que hay que sustituir antes de entregar al cliente el producto final. En él se encuentran una serie de campos de obligada cumplimentación:

- **Taller:** Taller donde se generan o detectan los defectuosos.
- **Revisor:** Nombre y rúbrica del operario que genera o detecta los defectuosos.
- **Orden de fabr.:** Orden de fabricación del producto.
- **Labor:** Nombre comercial del producto.
- **Fecha:** Fecha en la que se realiza el documento de reposiciones.
- **Nota de numeración:** Se divide en los siguientes campos obligatorios:
	- o **Numeración:** *del* efecto con el rango de numeración más bajo de la nota. *al* efecto con el rango de numeración más alto de la nota.
	- o **Serie:** Son los dígitos que pueden preceder a la numeración, suelen ser alfa-numéricos, en el caso del ejemplo 7Y.
- **Nº de nota/s:** El número de nota es el número que hace ese tablero dentro del total de la orden.

A continuación, nos encontramos el documento dividido en dos partes iguales, en los recuadros **EFECTOS, PLIEGOS INÚTILES**, se tachará según proceda la palabra efectos o pliegos, lo que permite emplear este documento, solo para efectos, solo para pliegos o bien, una parte para efectos y la otra para pliegos, en el ejemplo siguiente se ha utilizado esta última opción.

**Del** número: primer efecto defectuoso. En el caso de pliegos la anotación se podría realizar de dos formas:

a) Que sea un solo pliego el defectuoso, se anotaría en el campo *Del numero* el efecto del cuadrante más bajo. y en el campo *Al número,* el del cuadrante más alto.

b) Que sean varios los pliegos afectados, en este caso habría dos anotaciones correctas:

• La primera anotar solo el primer efecto del cuadrante más bajo del primer pliego en el campo *Del número.*

Página 71 de 82

![](_page_71_Picture_0.jpeg)

• La segunda se haría una anotación del primer efecto del cuadrante más bajo en la casilla *Del número*, esto se repetiría para el primer y último pliego defectuoso.

**Al número:** Último efecto defectuoso. En el caso de pliegos la anotación se podría realizar de dos formas:

- a) Que sea un solo pliego el defectuoso, se anotaría en el campo *Al número* el efecto del cuadrante más alto.
- b) Que sean varios los pliegos afectados, en este caso habría dos anotaciones correctas:
	- La primera anotar solo el efecto del cuadrante más alto del ultimo pliego en el campo *Al número.*
	- La segunda se haría una anotación del último efecto del cuadrante más alto en la casilla *Al número*, esto se repetiría para el primer y último pliego defectuoso.

**Serie:** La que corresponda, en nuestro ejemplo la 7Y.

**Numero de cambios:** Aquí pondremos la cantidad de efectos que incluye el rango de numeración que hayamos rellenado en las casillas *Del número, Al número*, teniendo en cuenta que si se trata de pliegos:

a) Un solo pliego, se anotará la cantidad total de efectos que componen ese pliego.

b) Varios pliegos, se hallará la diferencia de numeración en el cuadrante más bajo y se multiplicara por el número de efectos que componen ese pliego.

Debajo de cada una de las columnas *Número de cambios,* se deberá sumar la cantidad total de efectos y en el apartado *Total cambios,* la suma de estas dos columnas.

El ejemplo que hay a continuación está basado en el siguiente supuesto:

Crescencio Álvarez con numero de rubrica 8436 trabaja en el Taller de Manipulado el día 18 de abril de 2017 y está revisando en ese momento Títulos de Homologación, orden de fabricación 103007556 a 4 efectos pliego, es la nota 1 de la serie 7Y con el rango de numeración del 1 al 80.000.
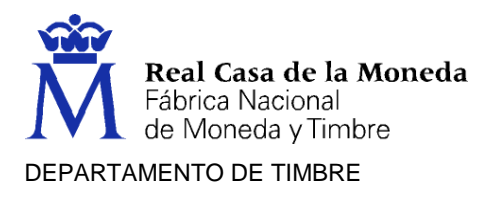

Detecta los siguientes efectos y pliegos defectuosos:

Efectos:

- 1586 a 1590
- 25054
- 50026 a 50027

Pliegos:

- 8259 (efecto del cuadrante más bajo)
- 6524 a 6550 (efectos del cuadrante más bajo)

En el caso de varios pliegos se incluyen las dos formas correctas, obsérvese que solo se suma una de ellas, los datos en rojo son de obligada cumplimentación.

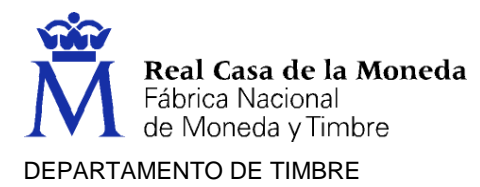

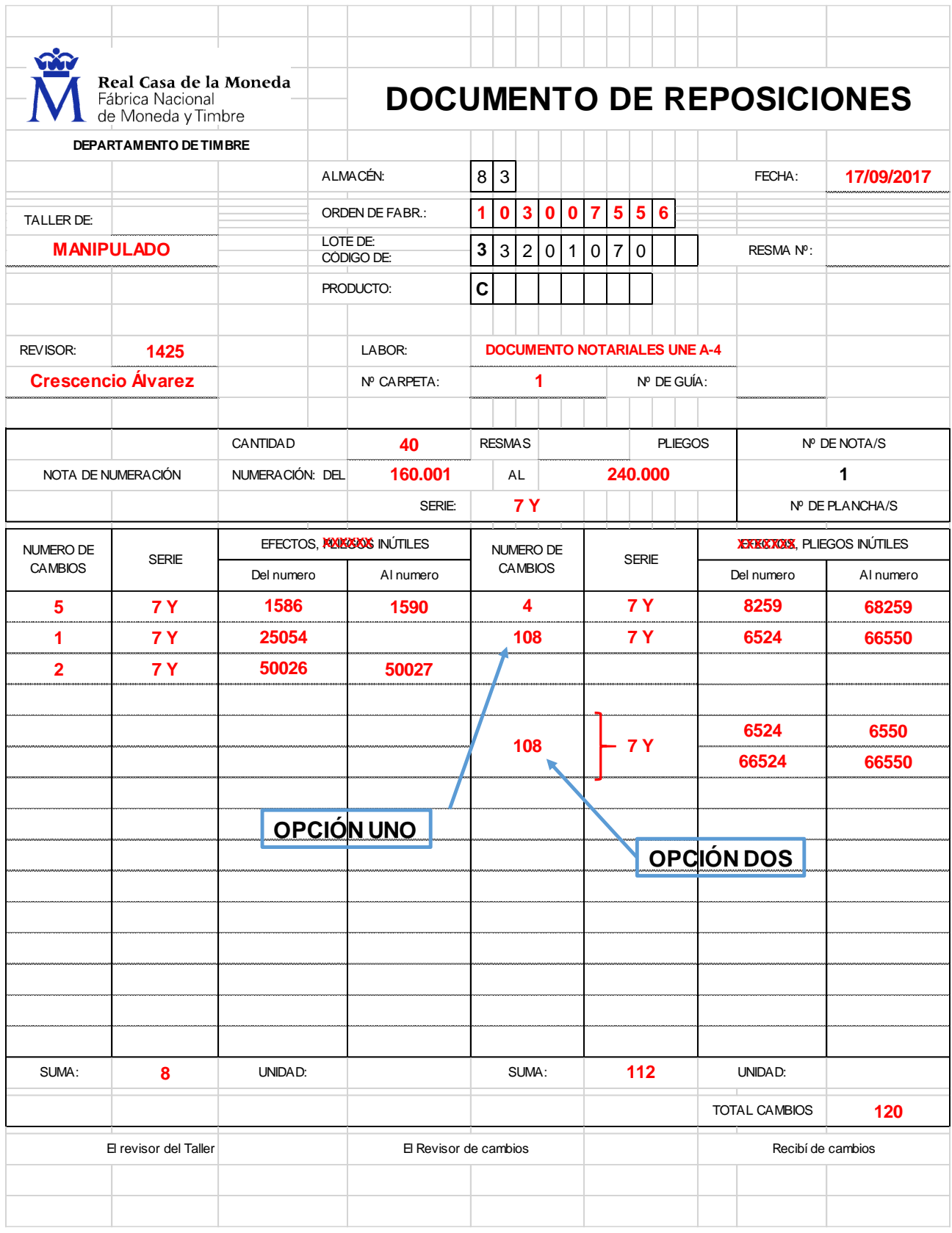

Página 74 de 82

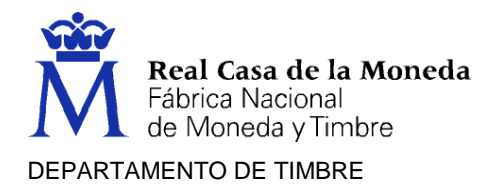

## **Partes de trabajo**

Los partes de trabajo se confeccionan diariamente al final de la jornada, en ellos se refleja la actividad del operario durante la misma. Son de dos tipos y tienen una serie de campos que obligatoriamente se deberán de rellenar:

El propio *Parte de Trabajo*, donde se deberá reflejar el **CENTRO, DEPARTAMENTO, TALLER, FECHA y TURNO**, más abajo encontramos los campos:

**RÚBRICA:** Numero de cuatro dígitos que identifica a cada operario entro del sistema.

## **NOMBRE Y APELLIDOS.**

**NIVEL:** Numero de dos dígitos que representa el nivel retributivo del operario.

**TIPO HORAS:** Este campo contendrá una letra que será para cada caso:

- *N:* Normales, realizadas en jornada habitual de mañana o tarde.
- *T:* Nocturnas, las comprendidas entre las 23 y las 6 horas.
- **E:** Las realizadas fuera del horario habitual de trabajo.

**HORAS OPERARIO:** Campo para tres dígitos numéricos que representan el tiempo productivo del operario, el primer digito representa horas enteras y los dos siguientes partes centesimales de hora. En el caso de haberse realizado diferentes tareas, el tiempo total de la jornada se distribuirá entre ellas en función de la producción establecida para cada una en jornada completa.

**HORAS MAQUINA:** Al igual que las **Horas Operario,** en el caso de que se realicen en una máquina.

**ORDEN DE FABRICACIÓN, PUESTO DE TRABAJO OC/C:** En la parte superior figurara la Orden de Fabricación asignada al producto, es un campo numérico de nueve dígitos. En la parte inferior se reflejará el Puesto de trabajo del operario que será de cinco dígitos en el caso de no trabajar con máquina y de seis en el caso de que si exista.

**CÓDIGO OPERACIÓN:** Campo numérico de cuatro dígitos que representa la operación que se está realizando sobre el producto y que coincide con la asignada en la hoja de ruta de la Orden de Fabricación.

**DESCRIPCIÓN OPERACIÓN:** Breve descripción de la operación realizada al producto.

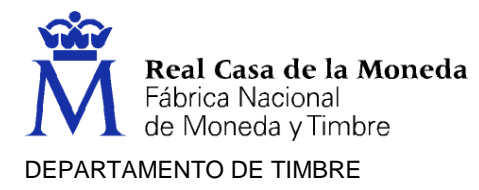

**CÓDIGO INCIDENCIA:** Campo numérico de cuatro dígitos que solo se introducirá en el caso de tener el operario o la maquina alguna incidencia que le impida realizar su tarea con normalidad.

**CANTIDAD ACEPTADA / CANTIDAD RECHAZADA:** En la parte superior figurara la cantidad de producto útil o apto para el siguiente proceso y en la inferior cantidad del mismo producto destinado a reponer los defectuosos de los diferentes procesos de fabricación. Como se puede observar en los ejemplos siguientes, el campo está dividido por un punto que diferencia la parte entera de las decimales, en el caso de resmas la parte decimal correspondería a las postetas que con un numero de pliegos inferior a la resma se manipulan y deberán indicarse en partes de resma.

**TEXTO:** Nombre denominación del producto.

## **TIEMPOS NO DEDICADOS A ORDENES DE FABRICACIÓN:**

Como su nombre indica, en este apartado se reflejarán los tiempos no dedicados a producción como puedan ser averías, falta de energía, cambios y ajustes de dispositivos auxiliares, etc., a su vez está dividido en Rúbrica, Nombre y apellidos, Nivel, Tipo de horas (TH), Horas (solo horas operario), C.C. Origen (es al que está asignado el operario dentro de la organización y consta de cuatro dígitos numéricos), C.C.

Destino (en determinados casos igual al anterior) e Incidencias (consta de cuatro dígitos numéricos que identifican la incidencia). Todos estos campos también deberán ser completados.

**RESTO DE LA JORNADA:** Dividido en **Rubrica, Otro parte** (cuando el operario forma parte de otro equipo el resto de la jornada), **salida** (ausencias temporales de la empresa durante su jornada laboral por diferentes causas), **retraso** (no llegar a la hora del comienzo de su jornada laboral), **otros**, los cuatro apartados anteriores se marcarán con un aspa, **total horas** (se indicará en horas centesimales la duración de las cuatro incidencias anteriores).

**EL OPERARIO:** Lugar destinado a la firma del mismo.

El otro tipo de parte diario es el denominado **PARTE DIARIO DE EQUIPO,** que se completara en los siguientes apartados independientemente de que el operario forma parte de un equipo o trabaje solo.

**Dpto. y Taller:** Los mismos que en el Parte de trabajo.

**Máquina:** Corresponde al indicado en **Puesto de trabajo OC/C** del Parte de trabajo.

**Orden de fabricación:** Corresponderá a la misma indicada en **Orden de fabricación** del **Parte de trabajo. Labor:** Nombre del producto manipulado.

**Operación:** Como su propio nombre indica, operación realizado sobre el producto.

**Efectos en pliego:** Numero de efectos que contiene un pliego del producto.

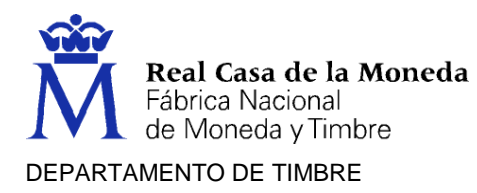

**Resmas y pliegos elaborados:** Se indicará de la misma forma que en el campo **Cantidad aceptada / Cantidad rechazada** del **Parte de trabajo.**

**Números elaborados:** Aquí se deberá indicar el rango de numeración de los efectos elaborados, teniendo en cuenta que: Si son notas de numeración completas, **DEL** número más bajo **AL** más alto de toda la nota. Si no son notas de numeración completas, **DEL** número más bajo **AL** más alto del cuadrante más bajo de todas las resmas elaboradas.

**Operarios que componen el equipo:** Rubrica y nombre del operario u operarios que componen el equipo.

**Taller:** Nuevamente se indicará el Taller.

**Día de:** Fecha en la que se realiza el parte.

**Turno de\_a\_ :** Hora de inicio y fin del turno de trabajo. **Horas de trabajo y clase:** Corresponde a lo indicado en **Tipo de horas** y **Horas operario** del **Parte de trabajo.**

**El Jefe de equipo:** Lo firmará el operario independientemente de que su categoría profesional no sea la de jefe de equipo.

**NOTA:** Es obligatorio rellenar si se dan todas las circunstancias todos los campos detallados anteriormente, tanto en el **Parte de trabajo** como en el **Parte diario de equipo.**

A continuación, se expone un ejemplo de **Parte de trabajo** y **Parte diario de equipo**.

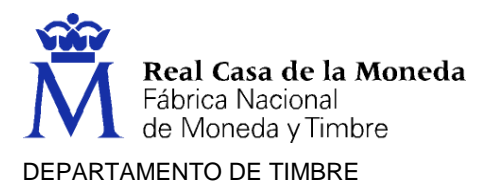

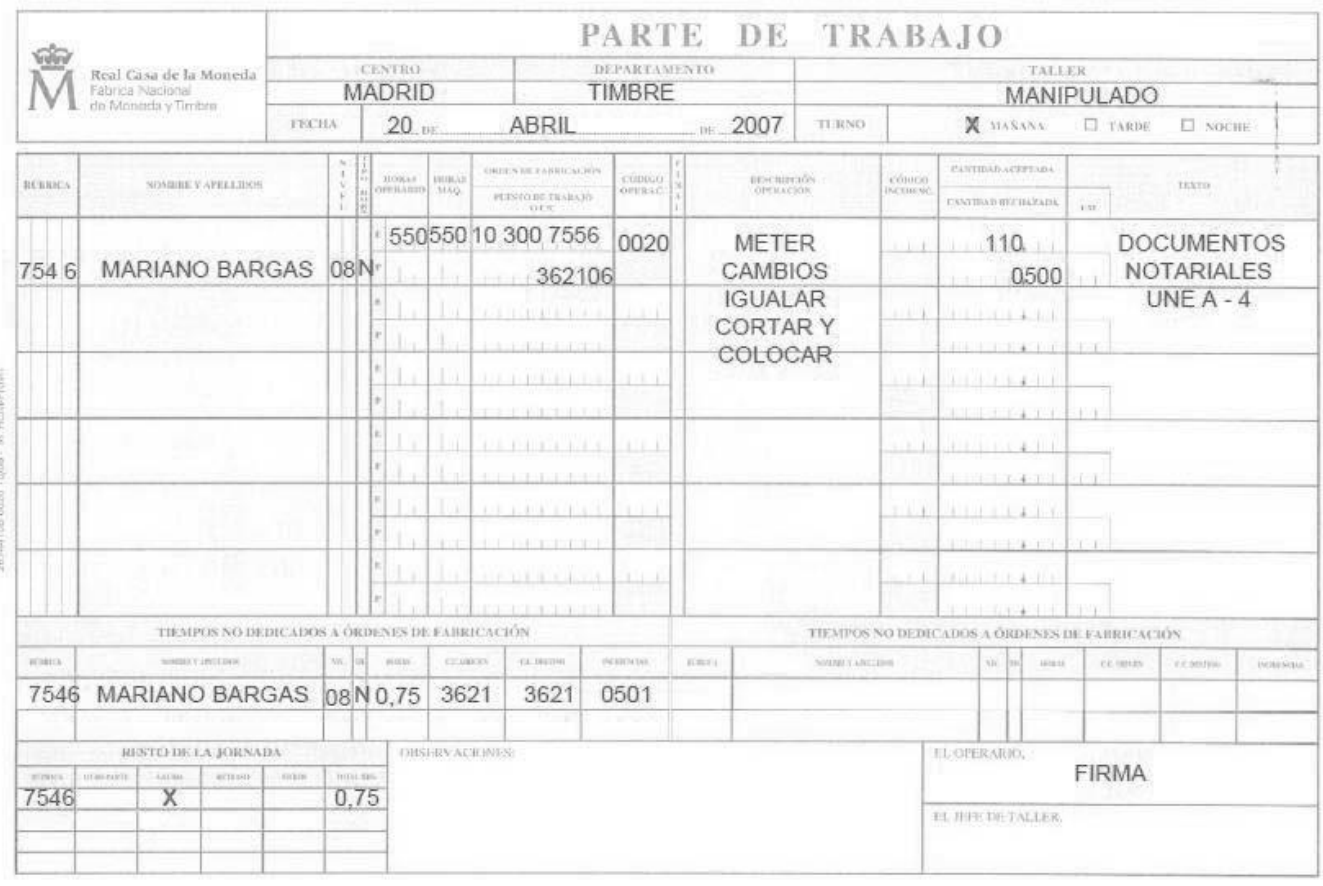

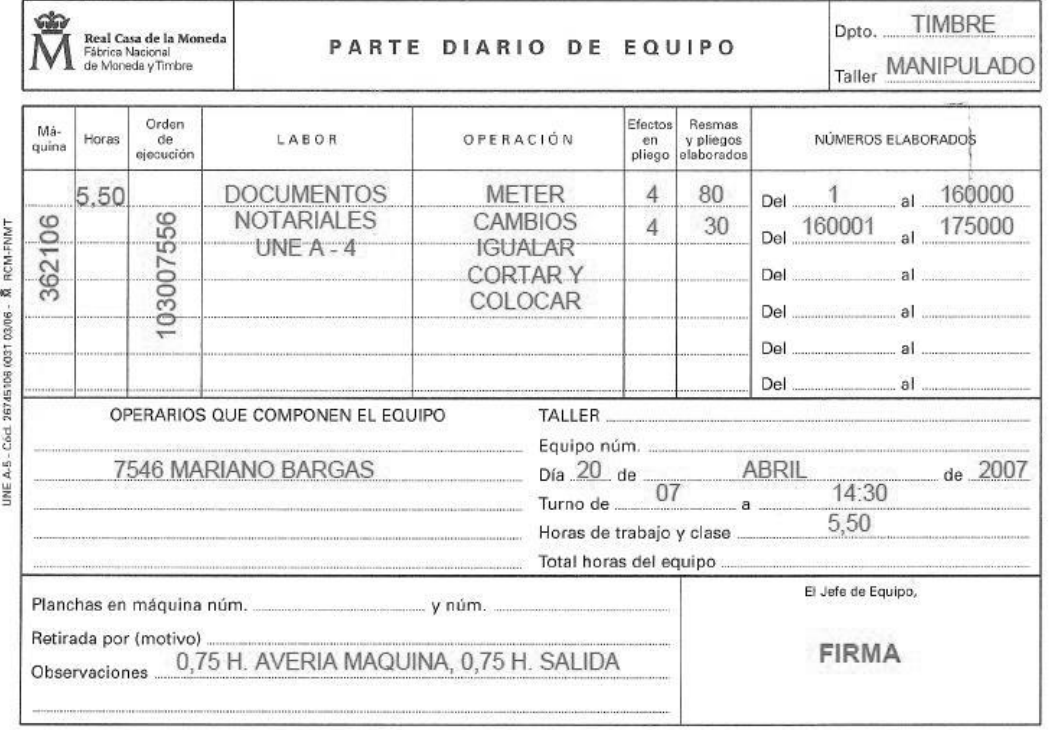

Página 78 de 82

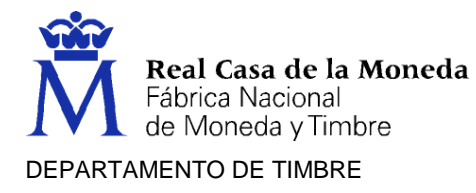

## **Algunas de las funciones propias del Revisor de Producción.**

Dentro de las funciones del puesto de trabajo de Revisor de Producción, podemos encontrar las siguientes:

- Localización en efectos o pliegos de las deficiencias cualitativas o cuantitativas, realizando la comprobación de la impresión, numeración, corte, manipulado, etc., según las normas establecidas para cada producto. Deberá retirar las unidades defectuosas e introducir las reposiciones, calcular los saltos de numeración para comprobar si los defectos hallados afectan a más efectos, realizar los cuadres correspondientes de efectos buenos y defectuosos y cumplimentar los impresos de control que le sean requeridos.
- Contado de las labores que lo requieran, a mano en caso de que el producto lo requiera o mediante máquina contadora. En caso de detectar algún error, lo localiza y comunica al Jefe de Taller. A continuación, se muestran algunas imágenes de maquina contadora y de la forma de contar a mano correcta, denominada en abanico.

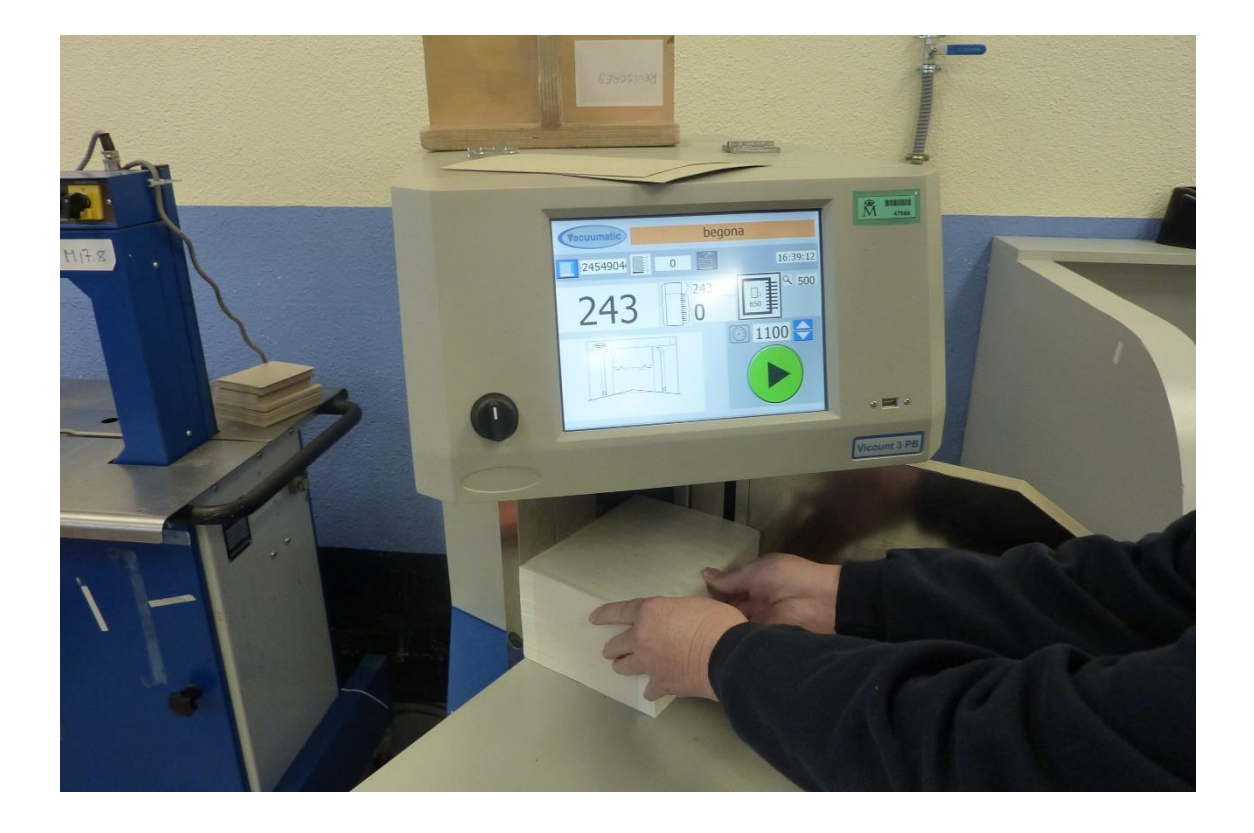

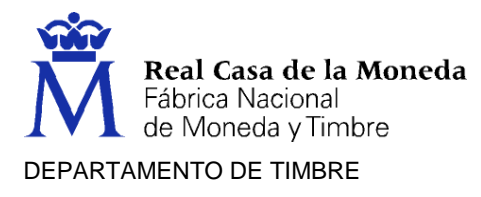

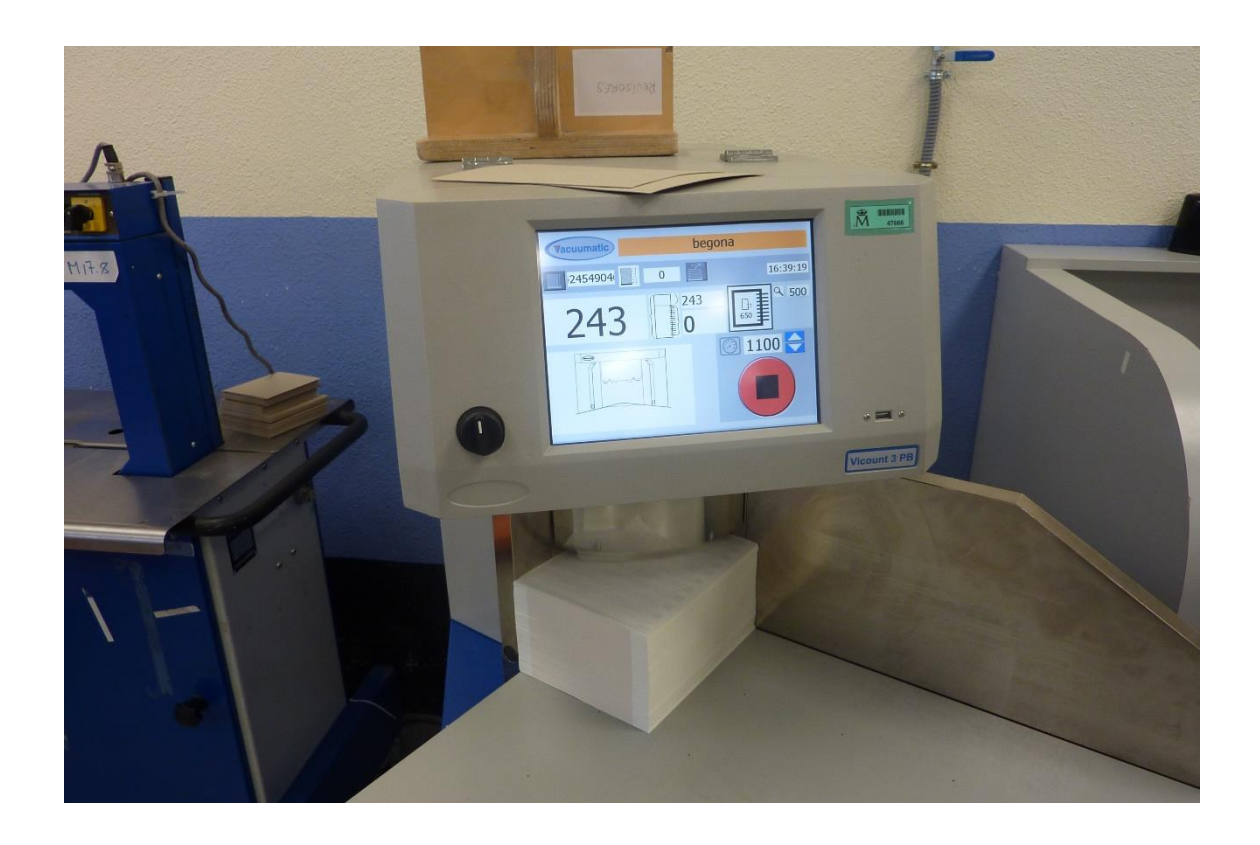

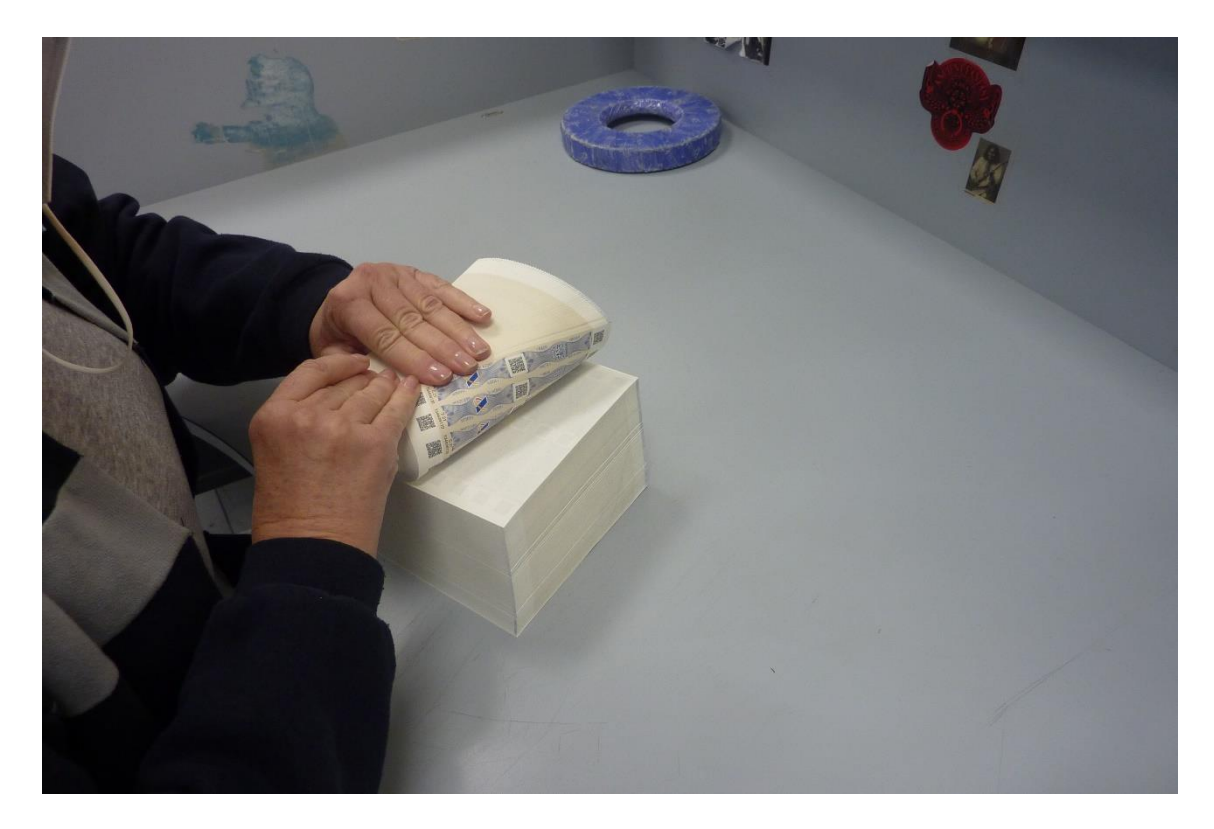

Página 80 de 82

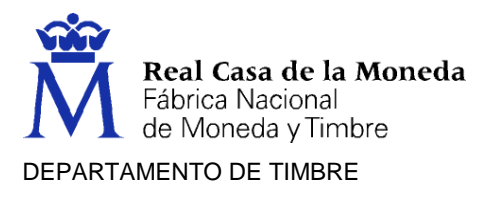

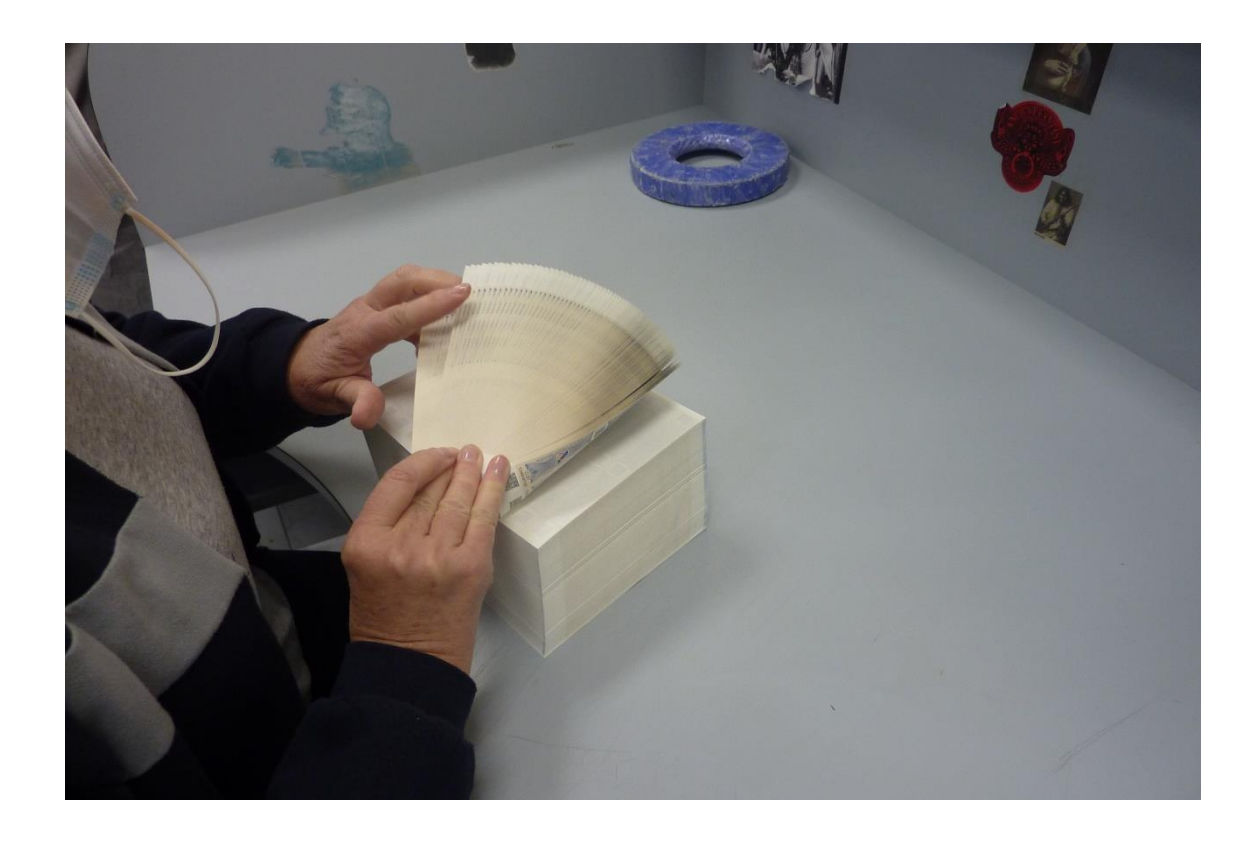

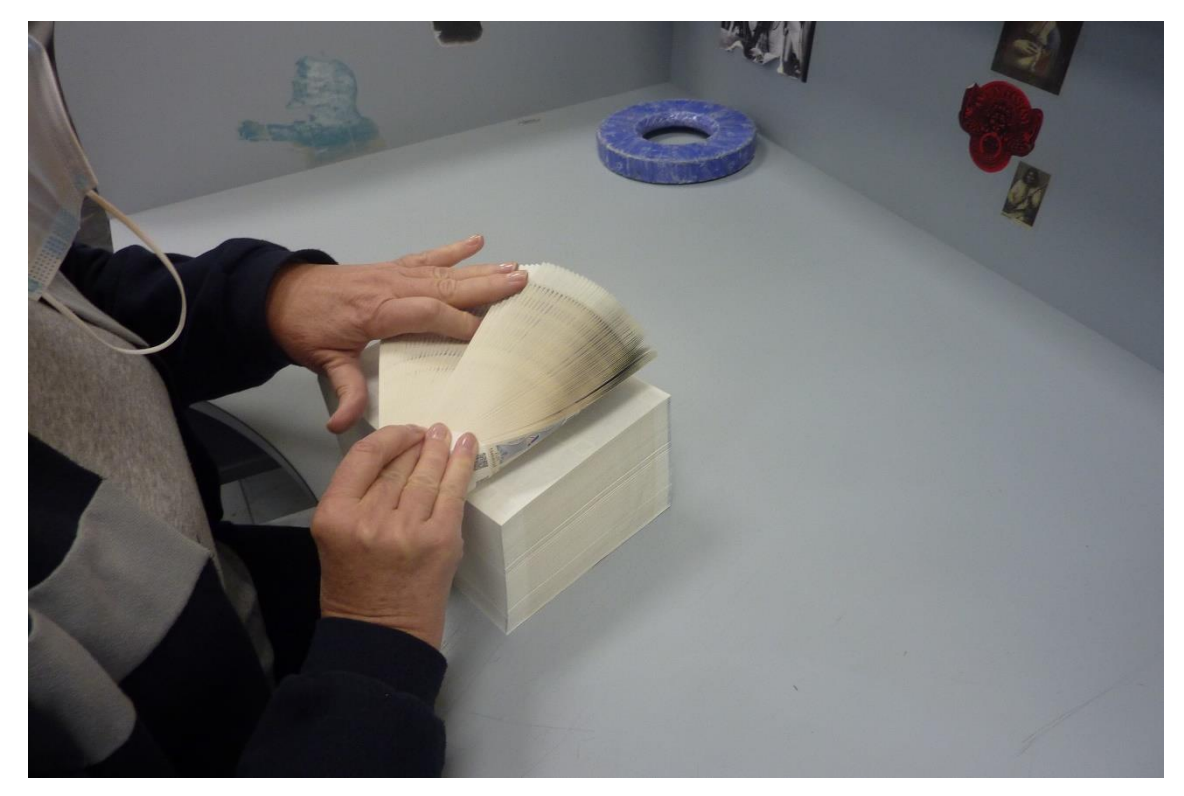

Página 81 de 82

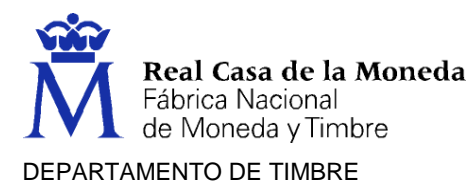

- Retractilado del producto, seleccionando la temperatura y tiempos de soldadura, avance, etc., adecuados para éste, comprobando que la operación se realiza correctamente.
- Empaquetado del producto colocándolo ordenadamente según las normas o indicaciones establecidas y comprobando la numeración de los tejuelos o cumplimentándolos en caso necesario.